# Bull HACMP 4.4 Programming Client Applications

AIX

86 A2 60KX 02 ORDER REFERENCE

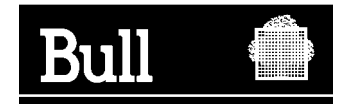

## Bull HACMP 4.4 Programming Client Applications

AIX

**Software** 

August 2000

**BULL CEDOC 357 AVENUE PATTON B.P.20845 49008 ANGERS CEDEX 01 FRANCE**

86 A2 60KX 02 ORDER REFERENCE The following copyright notice protects this book under the Copyright laws of the United States of America and other countries which prohibit such actions as, but not limited to, copying, distributing, modifying, and making derivative works.

Copyright  $\odot$  Bull S.A. 1992, 2000

Printed in France

Suggestions and criticisms concerning the form, content, and presentation of this book are invited. A form is provided at the end of this book for this purpose.

To order additional copies of this book or other Bull Technical Publications, you are invited to use the Ordering Form also provided at the end of this book.

### **Trademarks and Acknowledgements**

We acknowledge the right of proprietors of trademarks mentioned in this book.

 $AIX^@$  is a registered trademark of International Business Machines Corporation, and is being used under licence.

UNIX is a registered trademark in the United States of America and other countries licensed exclusively through the Open Group.

### **Year 2000**

The product documented in this manual is Year 2000 Ready.

## **Contents**

÷

## [About This Guide xiii](#page-8-0)

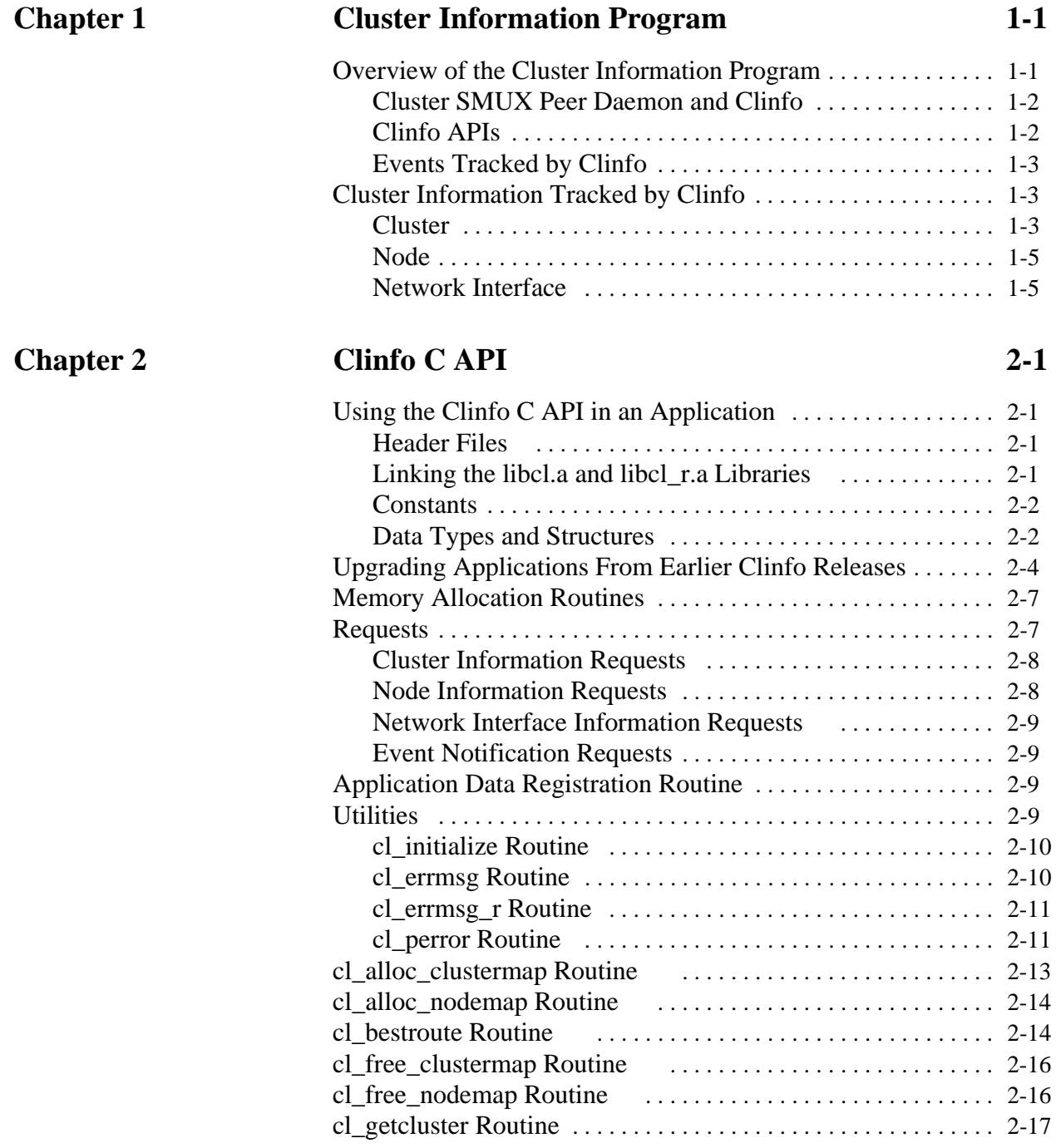

**Chapter 3** 

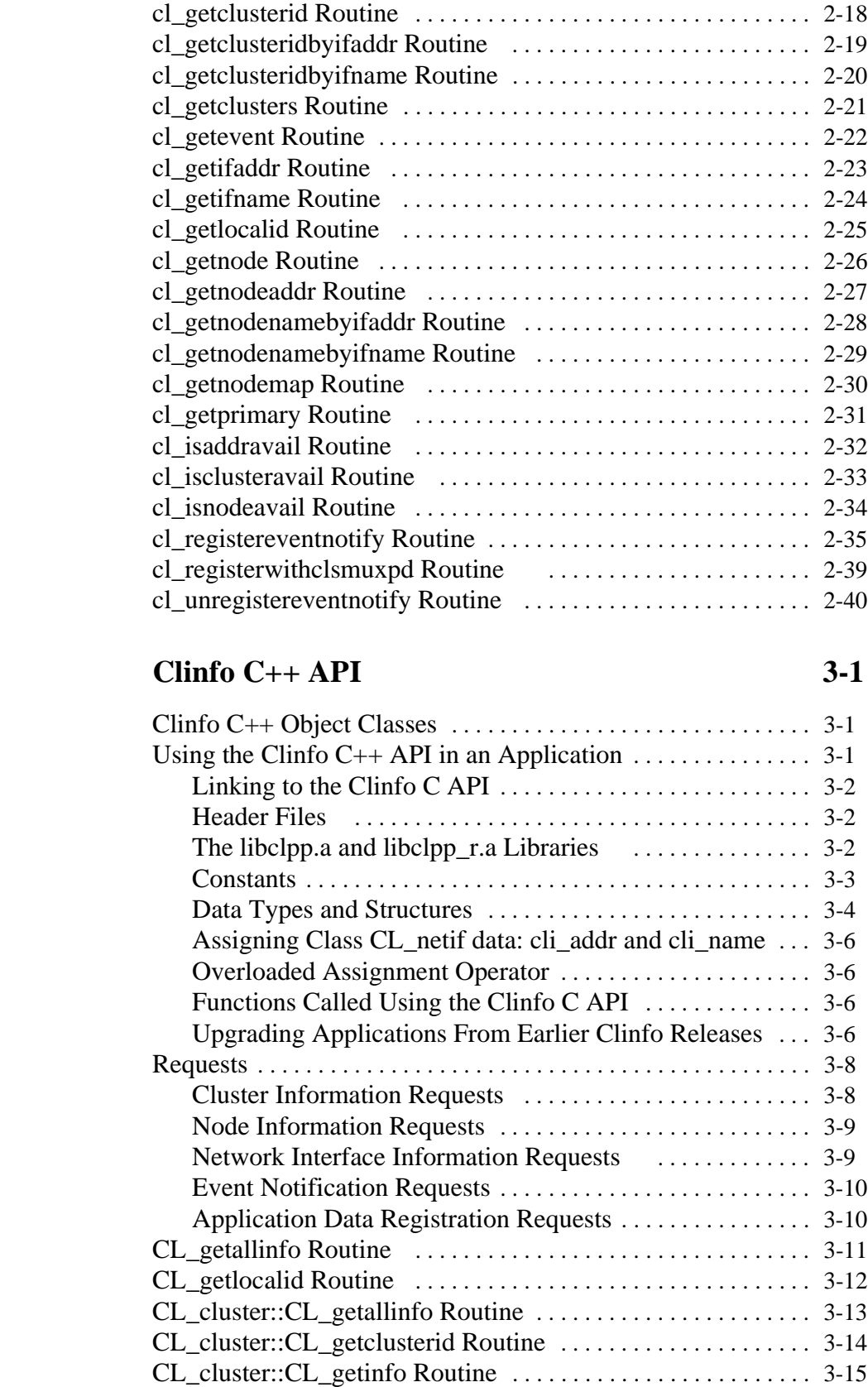

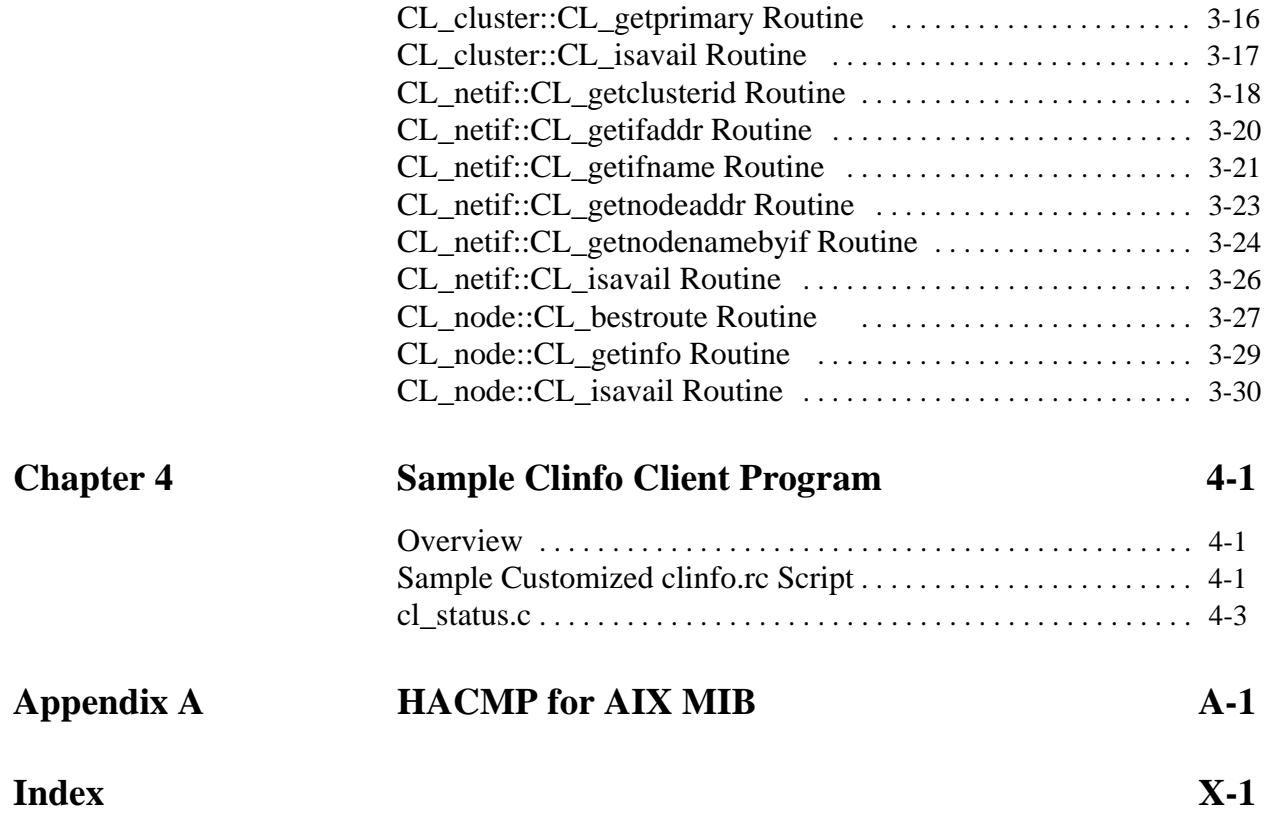

**Contents**

## <span id="page-8-0"></span>**About This Guide**

This guide describes the Cluster Information Program (Clinfo) client application programming interfaces (APIs) and the Management Information Base (MIB) supplied with the AIX High Availability Cluster Multi-Processing for AIX, Version 4.4 (HACMP for AIX) software.

Applications can access information about an HACMP cluster that is stored in the HACMP for AIX MIB. They can do this directly by making Simple Network Management Protocol (SNMP) requests, or indirectly by using the Clinfo C or C++ APIs.

### **Who Should Use This Guide**

This guide is intended for application developers who want to write highly available applications that run in an HACMP for AIX clustered environment, or applications that want information about the cluster components.

Readers of this guide are expected to know the C or C++ programming language and should be familiar with networking concepts.

## **How To Use This Guide**

#### **Overview of Contents**

This guide provides both conceptual and reference information. It contains the following chapters:

- [Chapter 1, Cluster Information Program](#page-12-2), explains the concepts the user needs to understand in order to use the Clinfo APIs in a highly available application. It includes general information about SNMP and the enterprise-specific MIB distributed with the HACMP for AIX, Version 4.4 software.
- [Chapter 2, Clinfo C API](#page-18-4), describes the specific routines available for the C programmer.
- [Chapter 3, Clinfo C++ API,](#page-60-3) describes the specific routines available for the C++ programmer.
- [Chapter 4, Sample Clinfo Client Program,](#page-90-3) supplies code for a client application that uses the Clinfo C API, within the context of a customized **clinfo.rc** script.
- [Appendix A, HACMP for AIX MIB](#page-94-1), lists the HACMP for AIX MIB and contains brief information about SNMP commands.

### **Highlighting**

The following highlighting conventions are used in this book:

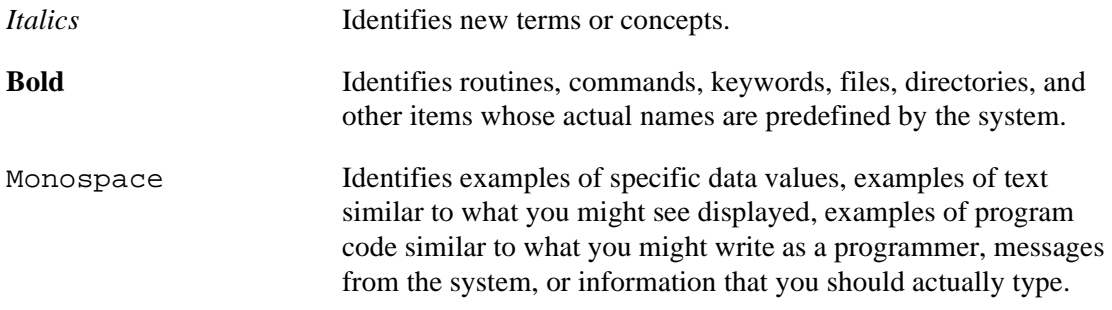

#### **ISO 9000**

ISO 9000 registered quality systems were used in the development and manufacturing of this product.

#### **Related Publications**

The following publications provide additional information about the HACMP for AIX software:

- *Release Notes* in **/usr/lpp/cluster/doc/release\_notes** describe hardware and software requirements
- *HACMP for AIX, Version 4.4: Concepts and Facilities,* order number 86 A2 54KX 02
- *HACMP for AIX, Version 4.4: Planning Guide,* order number 86 A2 55KX 02
- *HACMP for AIX, Version 4.4: Installation Guide,* order number 86 A2 56KX 02
- *HACMP for AIX, Version 4.4: Administration Guide,* order number 86 A2 57KX 02
- *HACMP for AIX, Version 4.4: Troubleshooting Guide,* order number 86 A2 58KX 02
- *HACMP for AIX, Version 4.4: Programming Locking Applications,* order number 86 A2 59KX 02
- *HACMP for AIX, Version 4.4: Master Index and Glossary,* order number 86 A2 65KX 02
- *HACMP for AIX, Version 4.4: Enhanced Scalability Installation and Administration Guide,* Volumes I and II, order numbers 86 A2 62KX 02-02 and 86 A2 89KX 01

The AIX document set, as well as manuals accompanying machine and disk hardware, also provide relevant information.

## **Ordering Publications**

To order additional copies of this guide, use order number 86 A2 60KX 02.

## <span id="page-12-0"></span>**Chapter 1 Cluster Information Program**

<span id="page-12-2"></span>This chapter provides an overview of the Cluster Information Program (Clinfo) and a description of the status information that Clinfo receives and maintains about an HACMP cluster. Clinfo is a cluster monitor based on the Simple Network Management Protocol (SNMP).

## <span id="page-12-1"></span>**Overview of the Cluster Information Program**

An HACMP cluster is dynamic and can undergo various transitions in its state over time. For example, a node can join or leave the cluster, or a standby adapter can replace a service adapter. Each of these changes affects the composition of the cluster. Because a cluster can change over time, an application must be able to obtain current, accurate information about the cluster so that it can respond to changes as they occur. Clinfo provides this service.

Clinfo is an SNMP-based monitor. SNMP is an industry-standard set of standards for monitoring and managing TCP/IP-based networks. SNMP includes a protocol, a database specification, and a set of data objects. A set of data objects forms a Management Information Base (MIB). SNMP provides a standard MIB that includes information such as IP addresses and the number of active TCP connections. The actual MIB definitions are encoded into the agents running on a system. The standard SNMP agent is the SNMP daemon, **snmpd**.

Programmers use SNMP operations to implement network monitor and network management programs, which can receive information about the state of a network from the **snmpd**, and pass the information on to clients and applications.

SNMP can be extended through the use of the SNMP Multiplexing (SMUX) protocol to include *enterprise-specific* MIBs that contain information relating to a discrete environment or application. A management agent (a SMUX peer daemon) retrieves and maintains information about the objects defined in its MIB, and makes this information available to a specialized network monitor or network management station.

The HACMP for AIX software provides the HACMP for AIX MIB, associated with and maintained by the HACMP for AIX management agent, the Cluster SMUX peer daemon (**clsmuxpd**). Clinfo retrieves this information from the HACMP for AIX MIB through the **clsmuxpd**.

Clinfo can run on cluster nodes and on HACMP for AIX client machines. It makes information about the state of an HACMP cluster and its components available to clients and applications. Clinfo and its associated application programming interfaces enable a developer to write applications that recognize and respond to changes within a cluster.

The following sections briefly explain how Clinfo operates in the HACMP for AIX environment:

- Cluster SMUX peer daemon and Clinfo
- The Clinfo C and C++ APIs
- Cluster events tracked by Clinfo

1

## <span id="page-13-0"></span>**Cluster SMUX Peer Daemon and Clinfo**

When **clsmuxpd** starts running on a cluster node, it registers with **snmpd**, then continually receives cluster information from the Cluster Manager (**clstrmgr**). The **clstrmgr** is an HACMP subsystem that monitors a cluster and initiates recovery actions if necessary. It reports on cluster behavior so that other programs can find out if changes have occurred within the cluster and, if necessary, respond to those changes.

Once **clsmuxpd** gets the cluster information, it maintains an updated topology map of the cluster in the HACMP for AIX MIB, as it tracks events and resulting states of the cluster. Clinfo, running on a client machine or on a cluster node, queries **clsmuxpd** for updated cluster information, and gives an application access to the HACMP for AIX MIB information, through an application programming interface.

By default, Clinfo periodically polls **clsmuxpd** for updated information on events (every 15 seconds). It is possible to start Clinfo with an option (**-a**) that enables Clinfo to receive this information as soon as an event occurs. In this case, **clsmuxpd** sends trap messages when it receives the event information from the **clstrmgr**. Clinfo then immediately queries **clsmuxpd**  for the event information instead of waiting for the next polling period.

**Note:** When Clinfo is started with the **-a** option, you cannot run NetView for AIX or any other application that expects to receive SNMP trap messages.

When Clinfo starts, it reads the configuration file **/usr/sbin/cluster/etc/clhosts**. The information in this file lists the IP address or IP label of the service adapter of at least one node in each cluster of interest. Clinfo searches for an active **clsmuxpd** process on a node, starting at the first IP address in the **clhosts** file. Once it locates a **clsmuxpd** process, Clinfo receives information about the topology and state of the cluster from that **clsmuxpd**.

If this connection is broken (the node goes down, for example), Clinfo tries to establish a connection to another node's **clsmuxpd**. (Clinfo holds cluster topology information in shared memory on the local node, once it has received cluster information from the **clsmuxpd** process with which it first established communication. Thus it knows about other nodes in the cluster.)

For Clinfo to work as expected, the **clhosts** file must be properly configured. On a client machine, you must add the desired IP label or internet address of all HACMP for AIX nodes to which Clinfo may communicate. Note that this includes nodes from any cluster accessible through network connections.

As installed, the **clhosts** file on an HACMP for AIX node contains a loopback address. If Clinfo does not succeed in communicating with a local **clsmuxpd** at startup, it does not get the cluster map and therefore cannot try to connect to another **clsmuxpd.** For this reason, it is recommended that you replace the loopback address with all HACMP for AIX node addresses accessible through network connections with this node. The loopback address is provided only as a convenience.

**Note:** Clinfo has a **-c** option that lets the snmp community be set. You must use this option on any system where the default community (public) has been disabled.

## <span id="page-14-0"></span>**Clinfo APIs**

An application accesses HACMP MIB cluster information through the Clinfo API functions. Developers can use either the Clinfo C API or the Clinfo  $C_{++}$  API to access the cluster status information, which is then available locally for clients running the Clinfo program.

HACMP for AIX, Versions 4.1.1 and later include two versions of the Clinfo C and C++ API libraries: one for single-threaded (non-threaded) applications (**libcl.a** and **libclpp.a**) and one for multi-threaded applications (**libcl\_r.a** and **libclpp\_r.a**). You must be sure to link with the appropriate version for your application. The **libcl\_r.a** is a thread safe version of the **libcl.a**; the **libclpp\_r.a** is a thread safe version of the **libclpp.a**.

See [Chapter 2, Clinfo C API,](#page-18-4) and [Chapter 3, Clinfo C++ API](#page-60-3), for detailed descriptions of the routines in these APIs.

## <span id="page-14-1"></span>**Events Tracked by Clinfo**

Clinfo receives status information about the cluster events from **clsmuxpd**. This information is accessible by the routines in the APIs. Clinfo tracks topology events, as the cluster passes through various states. States that are tracked include:

- The cluster state is up or down
- The cluster substate has become stable or unstable
- A service adapter has failed and its IP address is being swapped to a standby adapter
- A service adapter on a node has completed the swap with its standby adapter
- A network has failed
- A node is in the process of joining the cluster
- A node has completed joining the cluster
- A node is leaving the cluster (that is, the node has failed)
- A node has left the cluster
- A new primary Cluster Manager has been elected (optional event)

Clinfo receives dynamic reconfiguration events but does not track them; that is, applications cannot register to receive notification of dynamic reconfiguration events. Clinfo sets the cluster substate to CLSS\_RECONFIG when it receives dynamic reconfiguration events. Applications can obtain this information using the **cl\_getcluster** routine. The events triggered by the dynamic reconfiguration, such as a node up or node down event, are visible to applications.

## <span id="page-15-0"></span>**Cluster Information Tracked by Clinfo**

Clinfo maintains information about the following entities:

- The clusters
- The nodes in the clusters
- The network interfaces attached to each node

### <span id="page-15-1"></span>**Cluster**

An HACMP cluster is a group of processors that cooperate to provide a highly available environment.

#### **Available Cluster Information**

Clinfo maintains the following information about configured clusters:

- Cluster name
- Cluster ID
- Cluster state
- Cluster substate
- Primary node name (This information is available for applications that were developed with Version 2.1 of the Clinfo C API.)

#### **Cluster Name**

A cluster name uniquely identifies a cluster for a site. The cluster name is a string containing up to 31 characters.

#### **Cluster ID**

A cluster ID identifies each cluster in a network. The cluster ID is an arbitrary number ranging from 1 to 999,999,999. The cluster ID must be unique for a site.

#### **Cluster State**

A cluster can be in one of three defined states:

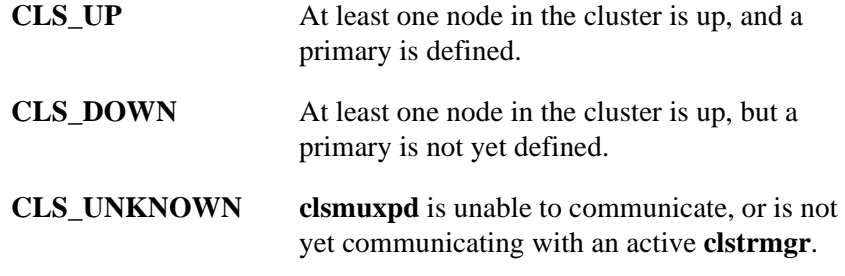

#### **Cluster Substate**

A cluster can be in one of several defined substates:

**CLSS\_ERROR** A script has failed; the cluster has been in the process of configuration (unstable) for too long.

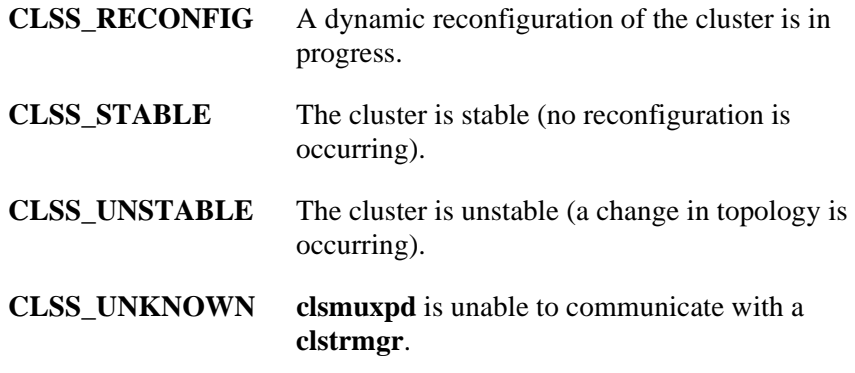

#### **Primary Node Name**

The name of the node elected primary by its peers. (This is an optional function carried over from a previous version of the software.)

### <span id="page-16-0"></span>**Node**

A node is one of the processors that make up the cluster. Each node in the cluster runs the **clstrmgr**, **clinfo**, and **clsmuxpd** daemons.

#### **Available Node Information**

Clinfo maintains the following information about a node:

- Cluster ID
- Node name
- State
- Network interfaces (service, standby, and tty)

#### **Cluster ID**

The ID of the cluster to which this node belongs.

#### **Node Name**

The node name is a user-assigned string. The node name can contain up to 31 characters.

#### **Node State**

A node can be in one of four defined states:

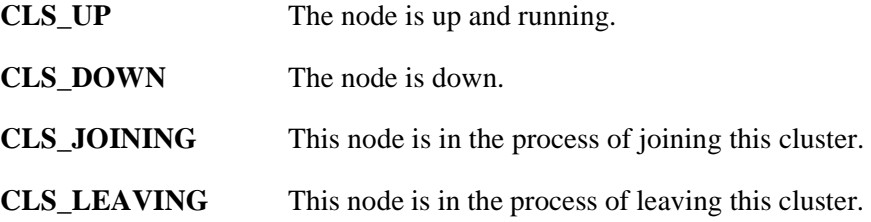

#### **Network Interfaces**

The number and addresses of service interfaces attached to this node that have a state of CLS\_UP. If this number goes to zero, the state of the node is changed to CLS\_DOWN.

## <span id="page-17-0"></span>**Network Interface**

A network interface is the physical connection between a node and a network.

The service adapter is the primary connection between the node and the network. A node has one service adapter for each network to which it connects. The service adapter is used for all shared AIX network connections and is the primary interface for keepalive traffic from the **clstrmgr**. It is also the address published by Clinfo to application programs that want to use cluster services.

The total number of service adapters that a node has depends on the types and number of networks supported by the cluster. An HACMP cluster can support multiple networks and point-to-point connections, as well as an RS232 serial line point-to-point connection.

#### **Available Network Interface Information**

Clinfo maintains the following information about a network interface:

- Cluster ID
- Node name
- Interface name
- Interface ID
- Interface address
- Interface state

#### **Cluster ID**

The ID of the cluster to which this interface belongs.

#### **Node Name**

The name of the node to which this interface is attached.

#### **Interface Name**

An interface's name is the same as the name in the **/etc/hosts** file for the interface (that is, the name associated with the IP address of the host).

#### **Interface ID**

The numeric ID assigned to the interface by the Cluster Manager.

#### **Interface Address**

The IP address for the interface as defined in the **/etc/hosts** file.

#### **Interface State**

An interface can be in one of several defined states. The following values describe the state of a network interface:

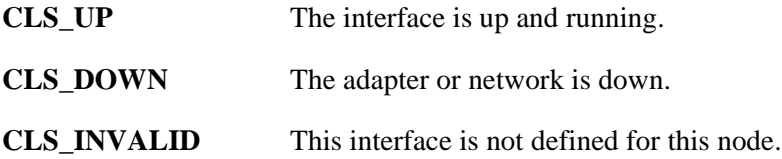

## <span id="page-18-0"></span>**Chapter 2 Clinfo C API**

<span id="page-18-4"></span>The Clinfo C Application Programming Interface (API) is a high-level interface that you can use in an application to get status information about an HACMP cluster. This chapter describes the specific C language routines and utilities available in the Clinfo C API.

Before reading this chapter, you should read [Chapter 1, Cluster Information Program,](#page-12-2) which describes the types of information Clinfo maintains about an HACMP cluster.

## <span id="page-18-1"></span>**Using the Clinfo C API in an Application**

This section describes how to use the Clinfo C API in an application.

HACMP for AIX includes separate libraries for multi-threaded and for single-threaded applications. Be sure to link with the appropriate library for your application.

### <span id="page-18-2"></span>**Header Files**

2

You must specify the following include directives in each source module that uses the Clinfo C API:

#include <sys/types.h> #include <netinet/in.h> #include <cluster/clinfo.h>

In addition to the list above, you must specify the following include directive in each source module that uses the **cl\_registereventnotify** routine:

#include <signal.h>

In addition to the list above, you must specify the following include directive in each source module that uses the **cl\_registerwithclsmuxpd** routine:

#include <cluster/clsnmp.h>

### <span id="page-18-3"></span>**Linking the libcl.a and libcl\_r.a Libraries**

You must add the following directives to the object load command of a *single-threaded* application that uses the Clinfo C API:

-lcl -lclstr

You must add the following directives to the object load command of a *multi-threaded* application that uses the Clinfo C API:

-lcl\_r -lclstr\_r

The **libcl.a** and **libcl\_r.a** libraries contain the routines that support the Clinfo C API. The **libclstr.a** and **libclstr\_r.a** libraries hold commands and other information that may be used by some of the **libcl.a** or **libcl\_r.a** routines.

## <span id="page-19-0"></span>**Constants**

The Clinfo C API routines use the following constants, defined in the **clinfo.h** file:

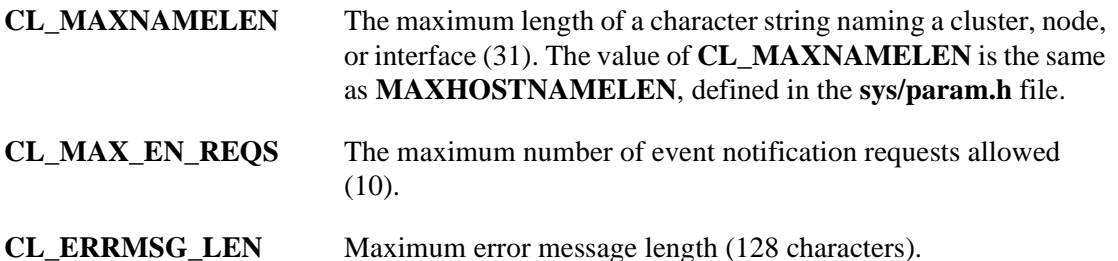

The constants CL\_MAXCLUSTERS, CL\_MAXNODES, and CL\_MAXNETIFS, available in previous Clinfo releases, have been replaced by macros that provide the current sizes of the various arrays in the shared memory segment. The macros have the same name as the constants they replace. These macros cannot be used as array bounds in declaration statements, as the constants were used.

- **CL\_MAXCLUSTERS**Provides current size of space in shared memory for the array holding information about the number of clusters.
- **CL\_MAXNODES** Provides current size of space in shared memory for the array holding information about the number of nodes in a cluster.
- **CL\_MAXNETIFS** Provides current size of space in shared memory for the array holding information about the number of interfaces attached to a node.

The **clsmuxpd** API routine **cl\_registerwithclsmuxpd** uses the following constant, defined in the **clsnmp.h** file:

**CLSMUXPD\_SVC\_PORT** The clsmuxpd-application deadman connection port as defined in **/etc/services**.

## <span id="page-19-1"></span>**Data Types and Structures**

The Clinfo C API uses the following data types and structures, defined in the **clinfo.h** file.

#### **Enumerated Type Containing State Information**

The following enumerated data type describes the state of a cluster, node, interface, or event notification:

```
enum cls_state {
   CLS_INVALID,
   CLS_VALID,
   CLS_UP,
   CLS_DOWN,
   CLS_UNKNOWN,
   CLS_GRACE,
   CLS_JOINING,
   CLS_LEAVING,
   CLS_IN_USE,
   CLS_PRIMARY
```
#### **Enumerated Type Containing Substate Information**

The following enumerated data type describes the substate of a cluster:

```
enum cls_substate {
   CLSS_UNKNOWN,
   CLSS_STABLE,
   CLSS_UNSTABLE,
   CLSS_ERROR,
   CLSS_RECONFIG
 };
```
#### **Data Structure Representing a Network Interface**

The following data structure represents a network interface:

```
struct cl_netif {
      uct cl_netir {<br>int cli_interfaceid; \begin{array}{ccc} \n\text{int} & \text{cl} & \text{int} & \text{int} & \texti^* node id (internal use only)*/
      char cli_nodename[CL_MAXNAMELEN];/* node name */
      int cli_clusterid; /* cluster id */
      enum cls_state cli_state; /* interface state */
      char cli_name [CL_MAXNAMELEN]; /* interface name */
      struct sockaddr_in cli_addr; /* interface address */
};
```
#### **Data Structure Representing a Node**

The following data structure represents a cluster node:

```
struct cl_node {
  char cln_nodename[CL_MAXNAMELEN];/* node name */
   int cln_nodeid; /* node id (internal use only */
   int cln_clusterid; /* cluster id */
  enum cls_state cln_state;/* node state */
  int cln nif; /* number of interfaces */
  struct cl_netif *cln_if;/* interfaces */
};
```
#### **Data Structure Representing a Cluster**

The following data structure represents a cluster:

```
struct cl_cluster {
   int clc clusterid; /* cluster id */
   enum cls_substate clc_substate;/* cluster substate */<br>enum cls_state clc_state; /* cluster state */
   enum cls_state clc_state; \frac{1}{2} /* cluster state */
   char clc_primary[CL_MAXNAMELEN]; /* primary node name */
   char clc_name [CL_MAXNAMELEN];/* cluster name */
};
```
#### **Data Structure Representing an Event Notification Registration Request**

The following data structure represents an event notification registration request:

```
struct cli_enr_req_t {<br>int event id;
   int event_id; /* event id */
   int cluster_id; /* cluster id */
   int node_id; /* node id (internal use only */
  char node_name[CL_MAXNAMELEN];/* node name */
   int net_id; /* network id */
   int signal_id; /* signal id */
};
```
#### **Data Structure Representing an Event Notification Message**

The following data structure represents an event notification message:

```
struct cli_en_msg_t {
   int event_id; \sqrt{4} event id \sqrt{4}int cluster_id; /* cluster id */
   int node_id; /* node id (internal use only)*/
  char node name[CL_MAXNAMELEN];/* node name */
  int net id; \frac{1}{2} /* network id */
};
```
#### **Data Structure Representing Application Registration Data**

The **clsmuxpd** API routine **cl\_registerwithclsmuxpd** uses the following data structure for application registration data, defined in the **clsnmp.h** file:

```
typedef struct _appData {
   int nodeId; \begin{array}{ccc} \nint \text{ node id} - \text{internal use*} / \n\end{array}int pid; /* process id */
   char name[128]; / *application name */
   char version[128]; /* application version */
   char descr[128]; /* description of app */
} appData;
```
## <span id="page-21-0"></span>**Upgrading Applications From Earlier Clinfo Releases**

Earlier releases of Clinfo used integers to identify cluster nodes (node IDs) instead of character strings (node names).

The following sections gives you some examples of how to convert calls in your application to various Clinfo C API routines that previously used a *nodeid* parameter. For each routine, an example of its use with node IDs is followed by an example using node names*.*

#### **cl\_getlocalid**

The following is an example of the **cl\_getlocalid** routine from an earlier release that uses node ID:

```
int clusterid, nodeid, status;
status = cl_getlocalid (&clusterid, &nodeid);
if (status != CLE_OK) {
   if (status == CLE_IVNODE) {
      printf ("This node is not a cluster member");
   } else {
      cl_perror (status, "Can't get local cluster ID");
   }
} else {
   printf ("member of cluster %d node %d",
      clusterid, nodeid);
}
```
In the new version of the example of the C API **cl\_getlocalid** routine, note the change in the declaration statement. Where previously all variables were declared as int, now you must declare *nodename* as a character string and make the corresponding changes to the **printf** statements.

```
int clusterid, status;
char nodename[CL_MAXNAMELEN];
status = cl_getlocalid (&clusterid, nodename);
```

```
if (status != CLE OK) {
   if (status == CLE_IVNODE) {
      printf ("This node is not a cluster member");
   } else {
      cl_perror (status, "Can't get local cluster ID");
   }
} else {
   printf ("member of cluster %d node %s",
      clusterid, nodename);
}
```
#### **cl\_getnodeidbyifname**

The following is an example of the **cl\_getnodeidbyifname** routine from an earlier release that uses node ID:

```
int clusterid, nodeid;
char *interfacename;
strcpy (interfacename, "editserver");
clusterid = 1inodeid = cl_getnodeidbyifname (clusterid, interfacename);
if (nodeid < 0) {
   cl_perror(nodeid,"Can't get node ID");
} else {
   printf("ID of %s on cluster %d is %d", 
      interfacename, clusterid, nodeid);
}
```
In the new version of the example of the C API **cl\_getnodeidbyifname** routine, note that the name of the routine itself has changed to **cl\_getnodenamebyifname**. You must change the declaration to include *nodename* as a string, instead of *nodeid* as an int; then make the corresponding changes to the printf statements.

```
int clusterid, status;
char nodename[MAXNAMELEN];
char *interfacename[MAXNAMELEN];
strcpy (interfacename, "editserver");
clusterid = 1;
status = cl_getnodenamebyifname (clusterid, interfacename,
      nodename);
if (status != CLE_OK) 
   {
   cl_perror(nodename,"Can't get node name");
   } 
else 
   {
   printf("name of %s on cluster %d is %s", 
      interfacename, clusterid, nodename);
   }
```
#### **cl\_getprimary**

Here is an example of the **cl\_getprimary** routine from an earlier release using node ID:

```
int clusterid, primary;
/* clusterid is arbitrary.*/
clusterid = 1;
primary = cl_getprimary (clusterid);
if (primary < 0) {
   cl_perror (primary, "Can't get cluster primary");
} else {
   printf ("Primary node for cluster %d is %d", 
      clusterid, primary);
}
```
In the new version of the example of the C API **cl\_getprimary** routine, note the change in the declaration to *nodename* as a string, instead of *nodeid* as an int, and the corresponding changes to the printf statements. Moreover, the if statement must be changed, since the previous version depended on the fact that the desired information (*nodeid*) was an int; now it is a string (*nodename*).

```
int clusterid, status;
char nodename[CL_MAXNAMELEN];
/* clusterid is arbitrary. */
clusterid = 1istatus = cl_getprimary (clusterid, nodename);
if (status != CLE_OK) {
   cl_perror (status, "Can't get cluster primary");
} else {
  printf ("Primary node for cluster %d is %s", 
      clusterid, nodename);
}
```
#### **cl\_isaddravail**

The following is an example of the **cl\_isaddravail** routine from an earlier release that uses node ID:

```
int clusterid, nodeid, status;
struct sockaddr_in addr;
/* clusterid, nodeid, and addr are arbitrary.*/
clusterid = nodeid = 1;
addr.sin_family = AF_INET;
addr.sin\_addr.s\_addr = incl\_addr ("1.1.1.1");
status = cl_isaddravail (clusterid, nodeid, &addr);
if (status != CLE_OK) {
   cl_perror (status, "Interface not available");
} else {
   printf ("Interface address for %s is available",
      inet_ntoa (addr.sin_addr.s_addr));
}
```
In the new version of the example of the C API **cl\_isaddravail** routine, the declaration statement changes to use *nodename* instead of *nodeid.* See the corresponding changes to the **printf** statements. Moreover, the assignment statement changes to use strcpy for the *nodename*.

```
int clusterid, status;
char nodename[CL_MAXNAMELEN];
struct sockaddr in addr;
/* clusterid, nodename, and addr are arbitrary. */
clusterid = 1;
strcpy (nodename, "node1");
addr.sin_family = AF_INET;
addr.sin_addr.s_addr = inet_addr ("1.1.1.1");
status = cl_isaddravail (clusterid, nodename, &addr);
if (status != CLE_OK) {
   cl_perror (status, "Interface not available");
} else {
   printf ("Interface address for %s is available",
      inet ntoa (addr.sin addr.s addr));
}
```
## <span id="page-24-0"></span>**Memory Allocation Routines**

The following routines allocate or free memory used to store cluster or node map information. You must call the appropriate routines before and after the **cl\_getclusters** and **cl\_getnodemap** routines.

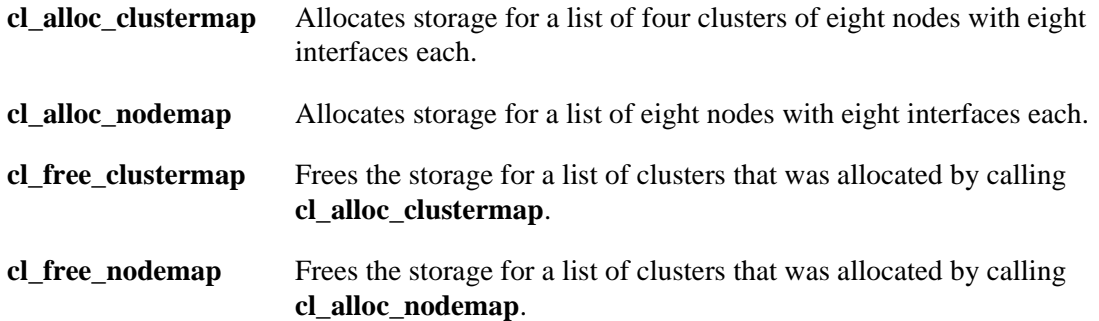

The following example illustrates how to use these routines. Note that you no longer use CL\_MAXNODES to allocate storage for the returned information on the nodes in the cluster. For additional examples, see the reference pages for the **cl\_getclusters** and **cl\_getnodemap** routines.

Previous example code:

```
int status;
struct cl_cluster clustermap[CL_MAXCLUSTERS];
status = cl_getclusters(clustermap);
if (status < 0) \{cl_perror(status, "Can't get cluster information");
} else { printf("There are currently %d running clusters",
      status);
}
```
New example code:

```
int status;
struct cl_cluster *clustermap;
cl_alloc_clustermap (&clustermap);
status = cl_getclusters(clustermap);
if (status \langle 0 \rangle {
   cl perror(status, "Can't get cluster information");
} else { printf("There are currently %d running clusters",
      status);
}
...
cl_free_clustermap (clustermap);
```
## <span id="page-24-1"></span>**Requests**

The Clinfo C API has four types of requests:

- Cluster information requests
- Node information requests
- Network interface information requests
- Event notification registration requests.

## <span id="page-25-0"></span>**Cluster Information Requests**

The following cluster information requests return information about a cluster:

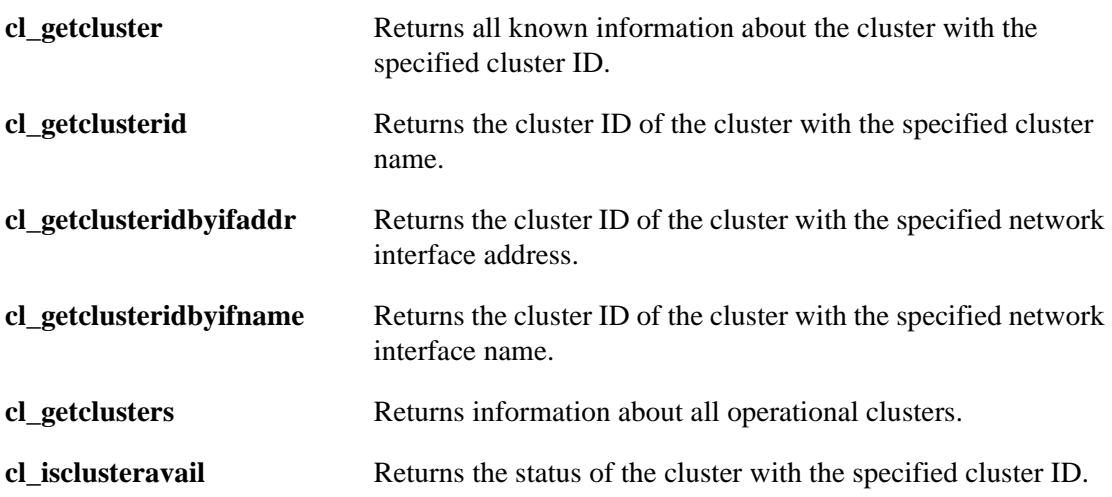

## <span id="page-25-1"></span>**Node Information Requests**

The following node information requests return information about the nodes in the cluster:

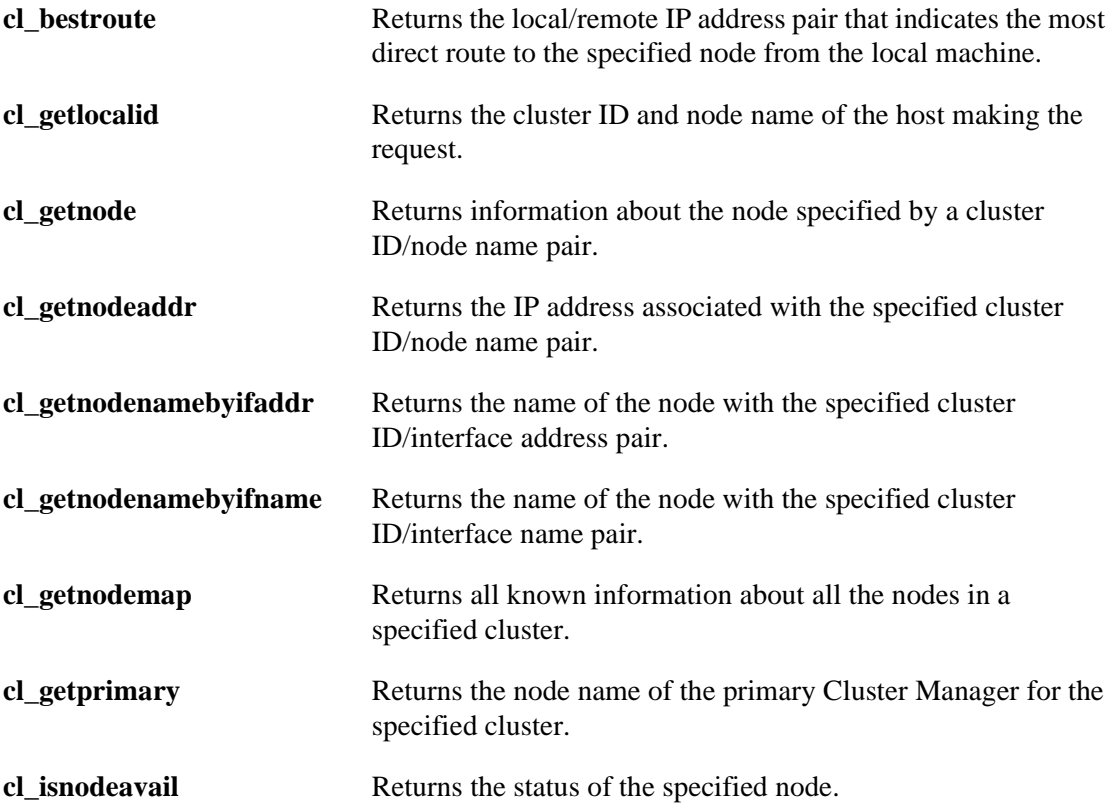

## <span id="page-26-0"></span>**Network Interface Information Requests**

The following network interface information requests return information about the interfaces connected to a node:

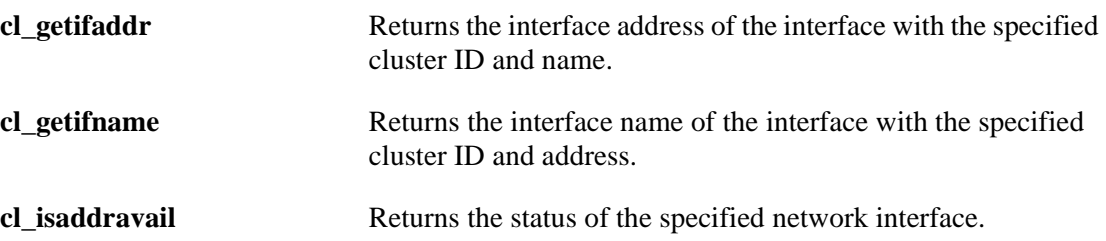

## <span id="page-26-1"></span>**Event Notification Requests**

The following event notification routines return information about cluster, node, or network events:

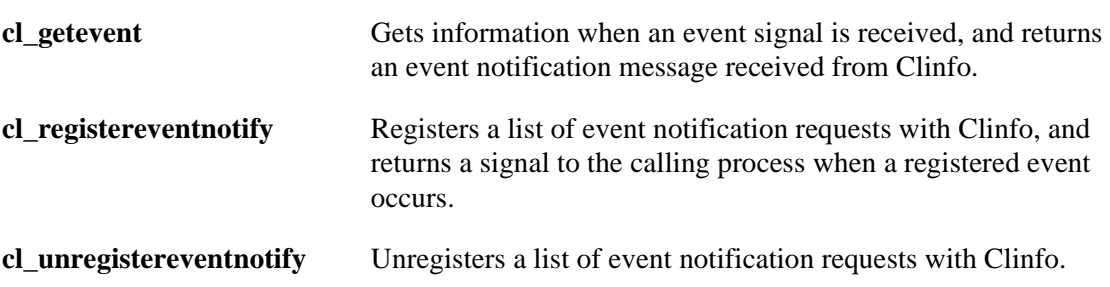

## <span id="page-26-2"></span>**Application Data Registration Routine**

The **clsmuxpd** API has one routine, **cl\_registerwithclsmuxpd**. This routine registers an application with **clsmuxpd** on the same cluster node.

## <span id="page-26-3"></span>**Utilities**

The Clinfo C API has four utility routines:

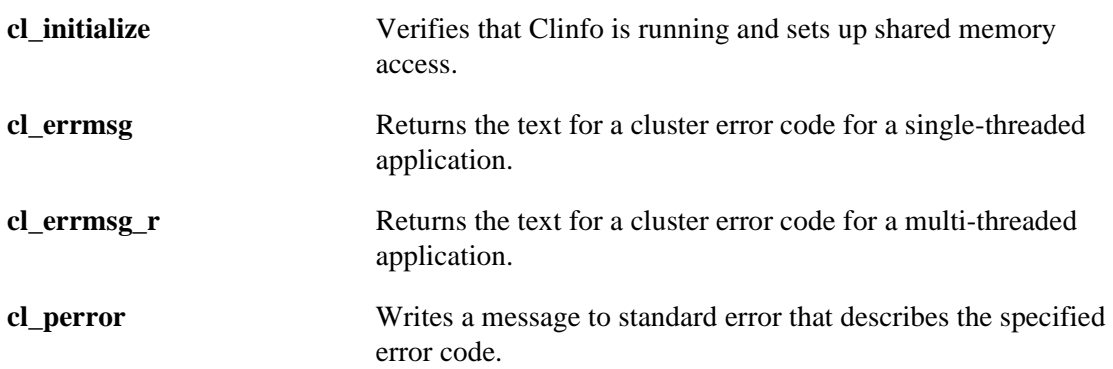

**Clinfo C API** Utilities

## <span id="page-27-0"></span>**cl\_initialize Routine**

#### **Syntax**

int cl\_initialize ()

#### **Description**

The **cl** initialize routine checks to see if Clinfo is running, and if so, acquires the shared memory map. This map is managed by **clinfo** using information stored in the MIB by **clsmuxpd**.

#### **Status Codes**

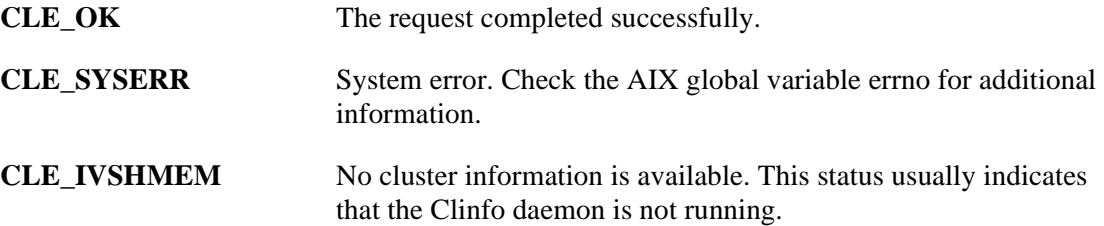

#### **Example**

```
int status;
status = cl_initialize ();
if (status != CLE_OK) {
   cl_perror (status, "Unable to initialize clinfo");
} else {
   printf("Clinfo initialized.");
}
```
### <span id="page-27-1"></span>**cl\_errmsg Routine**

#### **Syntax**

char \*cl\_errmsg (int status)

#### **Description**

The **cl\_errmsg** routine takes a status code returned by Clinfo and returns the text for that error code.

#### **Parameters**

**status** A cluster information error status.

#### **Status Codes**

A NULL-terminated error string.

For example, the string:

"Invalid status"

if the status parameter does not describe a valid cluster error code.

#### **Example**

```
char *msg;
msg = cl_errmsg(CLE_BADARGS);
if (strcmp(msg, "Invalid status") != 0) {
   printf("CLE_BADARGS_means %s", msq);
} else {
   printf("Can't lookup CLE_BADARGS");
}
```
## <span id="page-28-0"></span>**cl\_errmsg\_r Routine**

This is a thread-safe version of the **cl\_errmsg** routine. If you have a multi-threaded application, you must use this routine.

#### **Syntax**

```
char *cl_errmsg_r (int status, char cbuf)
```
#### **Description**

The **cl\_errmsg\_r** routine takes a status code returned by Clinfo and returns the text for that error code.

#### **Parameters**

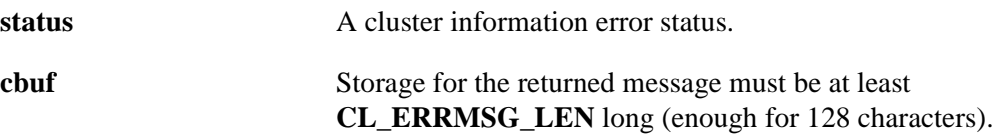

#### **Status Codes**

A NULL-terminated error string.

For example, the string:

"Invalid status"

if the status parameter does not describe a valid cluster error code.

#### **Example**

```
char *msg;
char cbuf[CL_ERRMSG_LEN];
msg = cl errmsg r(CLE BADARGS, cbuf;
if (strcmp(msg, "Invalid status") != 0) {
   printf("CLE_BADARGS means %s", msg);
} else {
   printf("Can't lookup CLE_BADARGS");
}
```
## <span id="page-28-1"></span>**cl\_perror Routine**

#### **Syntax**

void cl\_perror (int status, char \*message)

#### **Clinfo C API** Utilities

#### **Description**

The **cl\_perror** routine writes a message that describes a specified error code to standard error. **cl\_perror** places the supplied error string before the error message, and places a colon following the error message.

For example, specifying:

cl\_perror(CLE\_IVSHMEM, "Can't service this request");

yields the output:

Can't service this request: No cluster information is available.

The **cl** perror routine is useful for generating an error message from the status code returned by a Clinfo request. If a status is provided that is not a valid cluster error code, the **cl\_perror** routine writes the string:

Error n

where n is the value of the specified status code.

#### **Parameters**

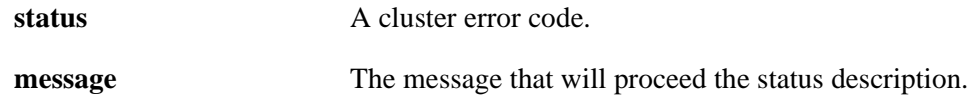

#### **Example**

```
int clusterid, status;
char nodename[CL_MAXNAMELEN];
strcpy (nodename, "moby");
if ((status = cl_getlocalid(&clusterid, nodename)) < 0) {
   if (status == CLE_IVNODE) {
      printf("This node is not a cluster member");
   } else {
      cl_perror(status, "Can't get local cluster ID");
   }
}
```
## <span id="page-30-0"></span>**cl\_alloc\_clustermap Routine**

## **Syntax**

int cl\_alloc\_clustermap (struct cl\_cluster \*\*clustermap)

## **Description**

The **cl\_alloc\_clustermap** routine allocates storage for a list of clusters. This routine must be called before calling the **cl\_getclusters** routine.

After calling the **cl\_getclusters** routine, free the storage when you are done by calling the **cl\_free\_clustermap** routine.

## **Parameters**

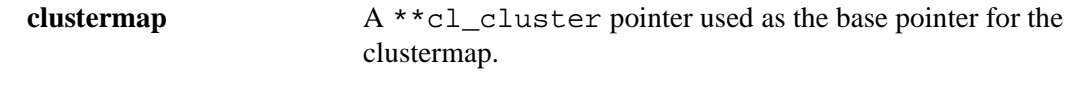

## **Status Codes**

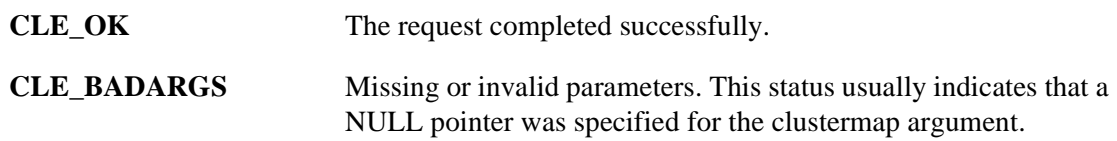

## **Example**

See the example for the **cl\_getclusters** routine.

## <span id="page-31-0"></span>**cl\_alloc\_nodemap Routine**

## **Syntax**

int cl\_alloc\_nodemap (struct cl\_node \*\*nodemap)

## **Description**

The **cl\_alloc\_nodemap** routine allocates storage for a list of nodes and the interfaces associated with each node. This routine should be called before calling the **cl\_getnodemap** routine.

After calling the **cl\_getnodemap** routine, free the storage by calling the **cl\_free\_nodemap**  routine when you are done.

### **Parameters**

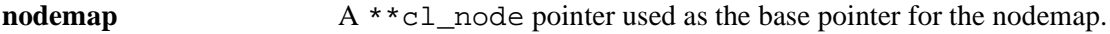

## **Status Codes**

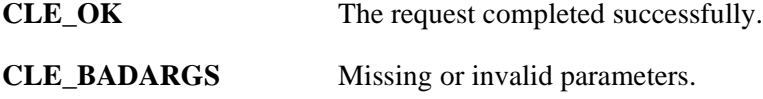

## **Example**

See the example for the **cl\_getnodemap** routine.

## <span id="page-31-1"></span>**cl\_bestroute Routine**

## **Syntax**

int cl\_bestroute (int clusterid, char \*nodename, struct sockaddr\_in \*laddr, struct sockaddr\_in \*raddr)

## **Description**

The **cl\_bestroute** routine returns the local/remote IP address pair for the most direct route to the specified node. This routine relies on the netmask value to do so.

The route returned by the **cl\_bestroute** routine depends on the host making the request. Clinfo first builds a list of all working network interfaces on the local node, and then compares this list to the available interfaces on the specified node. The routine first compares interfaces defined to HACMP for AIX as private (such as a serial optical channel) to local interfaces. If no match is found, the routine then compares public interfaces to local interfaces. If there is still no match, the routine selects the first defined interface on the local node and the first defined interface on the remote node.

If a pair of local and remote interfaces exist that are on the same network, they are returned in the **laddr** and **raddr** parameters. Otherwise, an interface on the specified node is chosen as the remote interface, and the first local interface found is returned as the local end of the route.

### **Parameters**

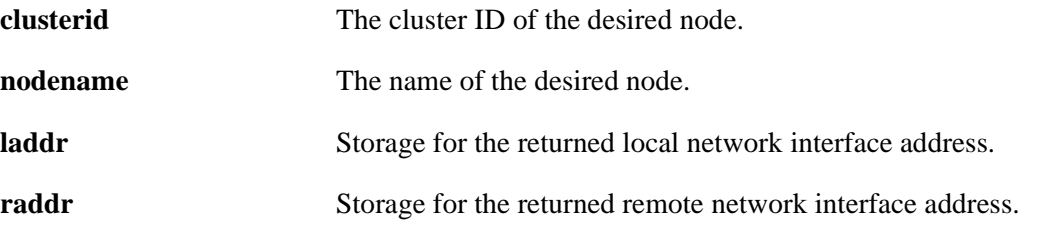

## **Status Codes**

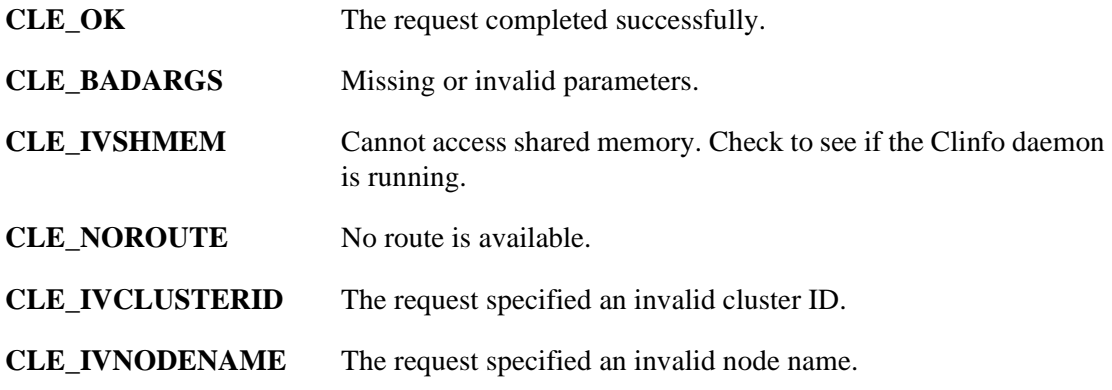

### **Example**

```
int clusterid, status;
char nodename [CL_MAXNAMELEN];
struct sockaddr_in laddr, raddr;
clusterid = 1;
strcpy (nodename, "node1");
status = cl_bestroute(clusterid, nodename, &laddr, &raddr);
if (status != CLE_OK) {
   cl_perror(status, "Can't get route");
} else {
   printf("Best route to node %s is from ", nodename);
   printf("%s to ", inet_ntoa(laddr.sin_addr));
   printf("%s", inet_ntoa(raddr.sin_addr));
}
```
## <span id="page-33-0"></span>**cl\_free\_clustermap Routine**

## **Syntax**

void cl\_free\_clustermap (struct cl\_cluster \*clustermap)

## **Description**

The **cl\_free\_clustermap** routine frees the storage previously allocated for the list of clusters by calling **cl\_alloc\_clustermap**.

## **Parameters**

**clustermap** A pointer to the clustermap to be freed.

## **Example**

See the example for the **cl\_getclusters** routine.

## <span id="page-33-1"></span>**cl\_free\_nodemap Routine**

## **Syntax**

int cl\_free\_nodemap (struct cl\_node \*nodemap)

## **Description**

The **cl\_free\_nodemap** routine frees the storage previously allocated by calling the **cl\_alloc\_nodemap** routine.

## **Parameters**

**nodemap** A pointer to the nodemap to be freed.

## **Example**

See the example for the **cl\_getnodemap** routine.

## <span id="page-34-0"></span>**cl\_getcluster Routine**

## **Syntax**

int cl\_getcluster (int clusterid, struct cl\_cluster \*clusterbuf)

## **Description**

The **cl\_getcluster** returns information about the cluster specified by the cluster ID.

### **Parameters**

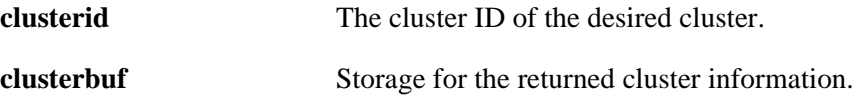

## **Status Codes**

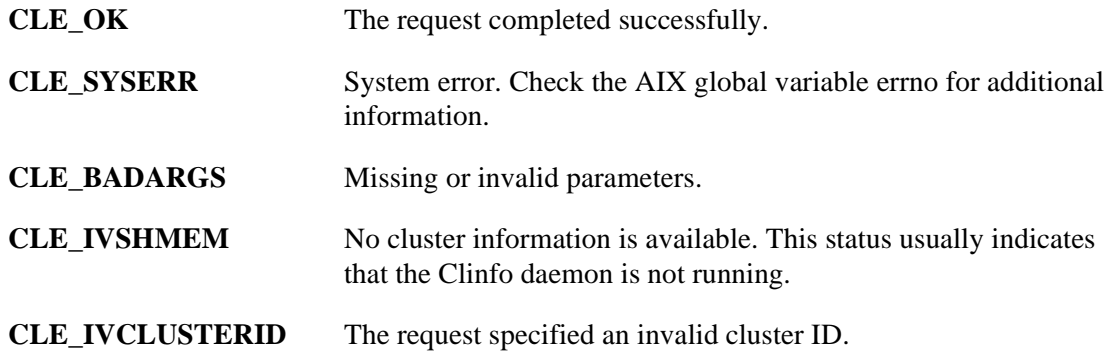

## **Example**

```
int clusterid, status;
struct cl_cluster clusterbuf;
/* get_state returns one of the values
  * listed in enum cls_state.
 */
clusterid = 1;
status = cl qetcluster(clusterid, &clusterbuf);
if (status != CLE_OK) {
   cl_perror(status, "Can't get cluster information");
} else { 
   printf("Cluster %d is named: %s, State: %s", 
      clusterid,
      clusterbuf.clc_name, get_state(clusterbuf.clc_state));
}
```
## <span id="page-35-0"></span>**cl\_getclusterid Routine**

### **Syntax**

int cl\_getclusterid (char \*clustername)

### **Description**

The **cl\_getclusterid** routine returns the cluster ID of the cluster with the specified name.

### **Parameter**

**clustername** The name of the desired cluster.

### **Status Codes**

A non-negative number, which represents the cluster ID, signifies success. Otherwise, one of the following error status codes:

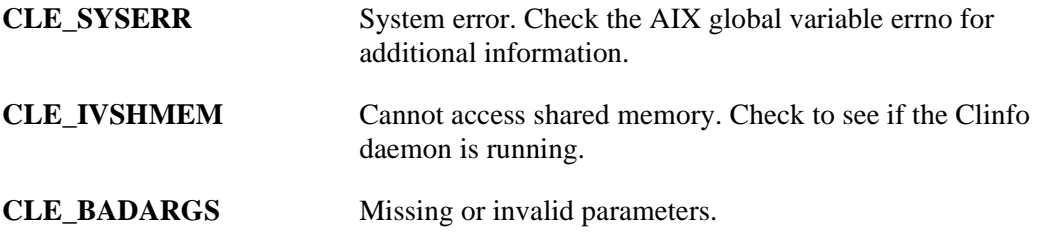

**CLE\_IVCLUSTERNAME** The request specified an invalid cluster name.

## **Example**

```
int clusterid;
char clustername[CL_MAXNAMELEN];
strcpy (clustername, "cluster_a");
clusterid = cl_getclusterid (clustername);
if (clusterid < 0) {
   cl_perror (clusterid, "Can't get cluster ID");
} else {
   printf ("ID of cluster %s is %d", 
      clustername, clusterid);
}
```
# **cl\_getclusteridbyifaddr Routine**

# **Syntax**

int cl\_getclusteridbyifaddr (struct sockaddr\_in \*addr)

# **Description**

Returns the cluster ID of the cluster with the specified network interface address.

### **Parameters**

**addr** The network interface address whose cluster ID is desired.

# **Status Codes**

A non-negative number, which represents the cluster ID, signifies success. Otherwise, one of the following error status codes:

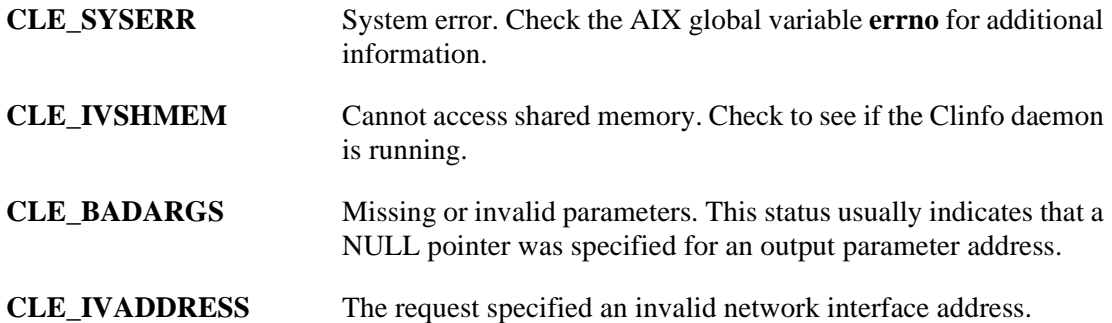

```
int clusterid;
struct sockaddr_in addr;
/*
  * inet_addr converts addrs to 
  * Internet numbers.
  */
addr.sin_family = AF_INET;
addr.sin addr.s addr = inet_addr ("1.1.1.1");
clusterid = cl_getclusteridbyifaddr (&addr);
if (clusterid < 0) {
   cl_perror (clusterid,"Can't get cluster ID");
} else {
   printf("ID of cluster with address %s is %d", 
      inet_ntoa (addr.sin_addr.s_addr), clusterid);
}
```
# **cl\_getclusteridbyifname Routine**

## **Syntax**

int cl\_getclusteridbyifname (char \*interfacename)

## **Description**

Returns the cluster ID of the cluster with the specified network interface name.

### **Parameters**

```
interfacename The network interface name whose cluster ID is desired.
```
### **Status Codes**

A non-negative number, which represents the cluster ID, signifies success. Otherwise, one of the following error status codes:

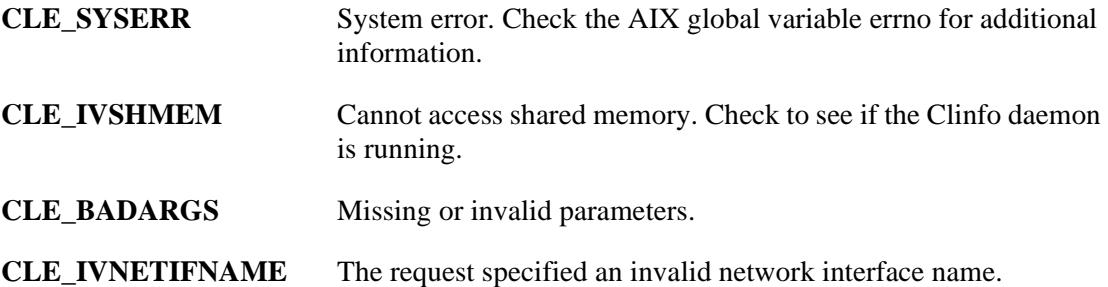

```
int clusterid;
char interfacename[CL_MAXNAMELEN];
strcpy (interfacename, "if_moby");
clusterid = cl_getclusteridbyifname (interfacename);
if (clusterid < 0) {
   cl_perror (clusterid, "Can't get cluster ID");
} else {
   printf ("ID of the cluster with interface %s is %d",
      interfacename, clusterid);
}
```
# **cl\_getclusters Routine**

## **Syntax**

int cl\_getclusters (struct cl\_cluster \*clustermap)

# **Description**

Returns information about all working clusters.

### **Parameters**

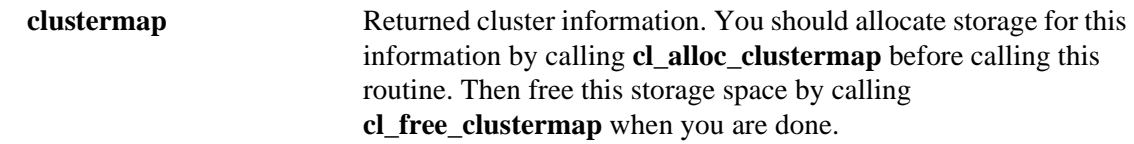

# **Status Codes**

The routine returns the number of active clusters. If the routine is unsuccessful, it returns one of the following error status codes:

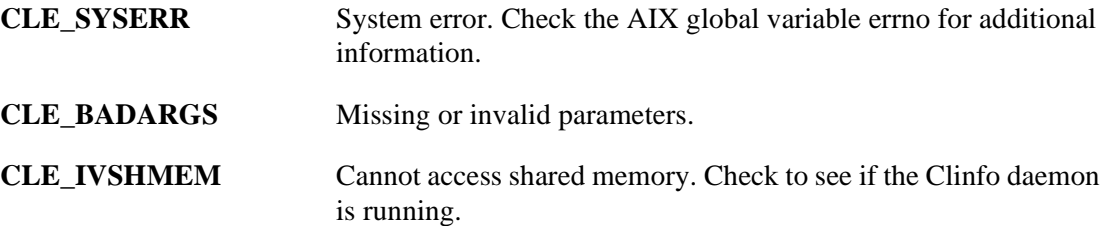

# **Example**

This example uses the **cl\_errmsg\_r** routine to illustrate proper programming for a multi-threaded application. If your program is single-threaded, you must use the **cl\_errmsg** routine.

```
int i;
int numClusters;
char cbuf[CL_ERRMSG_LEN];
struct cl_cluster *clustermap;
cl_alloc_clustermap (&clustermap);
numClusters = cl_getclusters(clustermap);
if(numClusters < 0)
{ 
   printf("cl_getclusters: (failed) %s",
      cl_errmsg_r(numClusters, cbuf));
}
else
{
   printf("There are currently %d running clusters",
      numClusters); 
   for(i=0; i < numClusters; i++)
   {
   printf("Cluster: %d (%s), state: %s, primary: %s",
      clustermap[i].clc_clusterid, clustermap[i].clc_name,
      get_state(clustermap[i].clc_state), clustermap[i].clc_primary);
```

```
 }
   cl_free_clustermap(clustermap);
}
```
# **cl\_getevent Routine**

# **Syntax**

int cl\_getevent (struct cli\_en\_msg\_t \* en\_msg)

# **Description**

The **cl\_getevent** routine returns an event notification message. The caller should issue this request only after a signal, as specified in a previous **cl\_registereventnotify** request, is received.

# **Parameters**

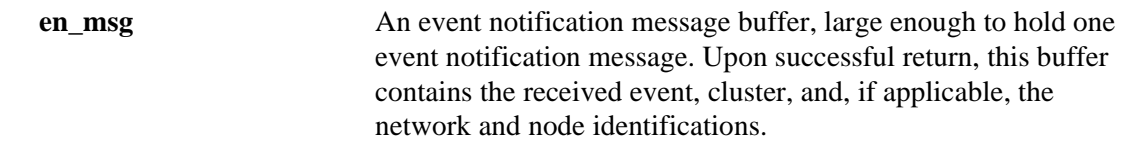

# **Status Codes**

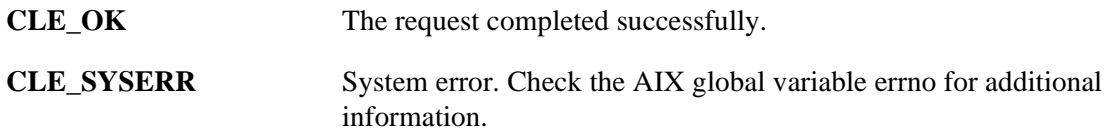

# **Example**

See the example on the **cl\_registereventnotify** routine page.

# **cl\_getifaddr Routine**

## **Syntax**

```
int cl_getifaddr (int clusterid, char *interfacename, 
  struct sockaddr_in *addr)
```
# **Description**

Returns the address of the interface with the specified cluster ID and interface name.

### **Parameters**

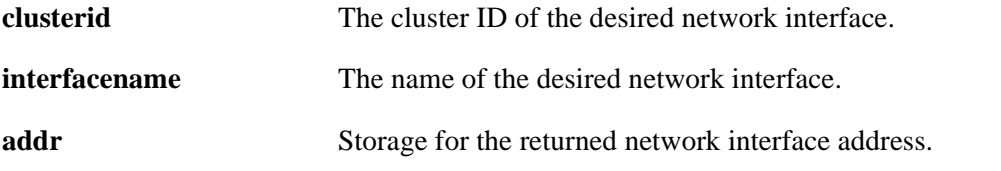

## **Status Codes**

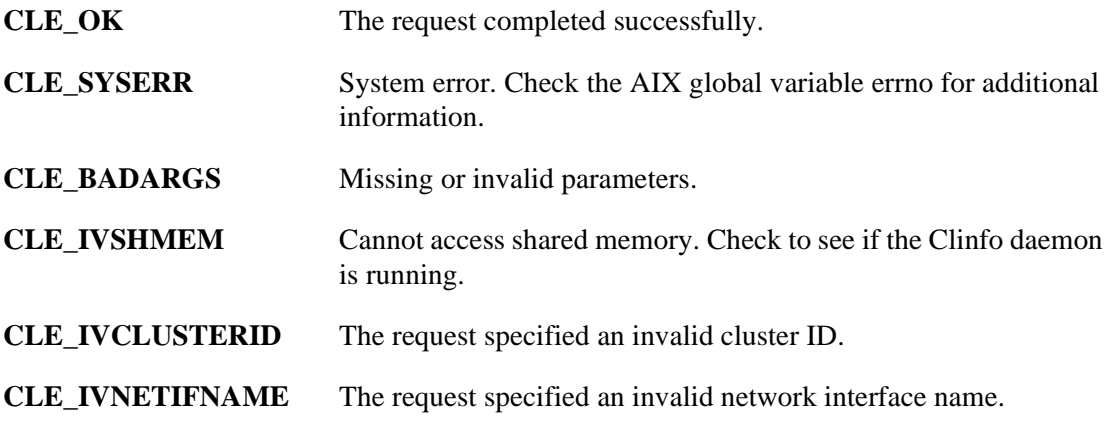

```
int clusterid, status;
char interfacename[CL_MAXNAMELEN];
struct sockaddr_in addr;
strcpy (interfacename, "moby_en0");
clusterid = 1;
status = cl_getifaddr (clusterid, interfacename, &addr);
if (status != CLE_OK) {
   cl_perror (status, "Can't find interface address");
} else {
   printf ("Interface address for %s is %s",
      interfacename, inet ntoa (addr.sin addr.s_addr));
}
```
# **cl\_getifname Routine**

## **Syntax**

```
int cl_getifname (int clusterid, struct sockaddr_in *addr, 
      char *interfacename)
```
# **Description**

Returns the name of the interface with the specified cluster ID and IP address.

### **Parameters**

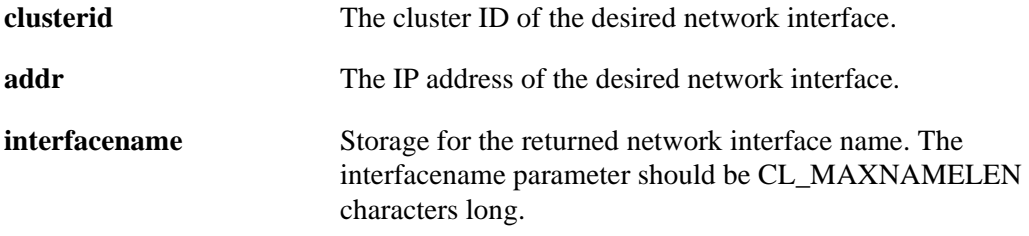

## **Status Codes**

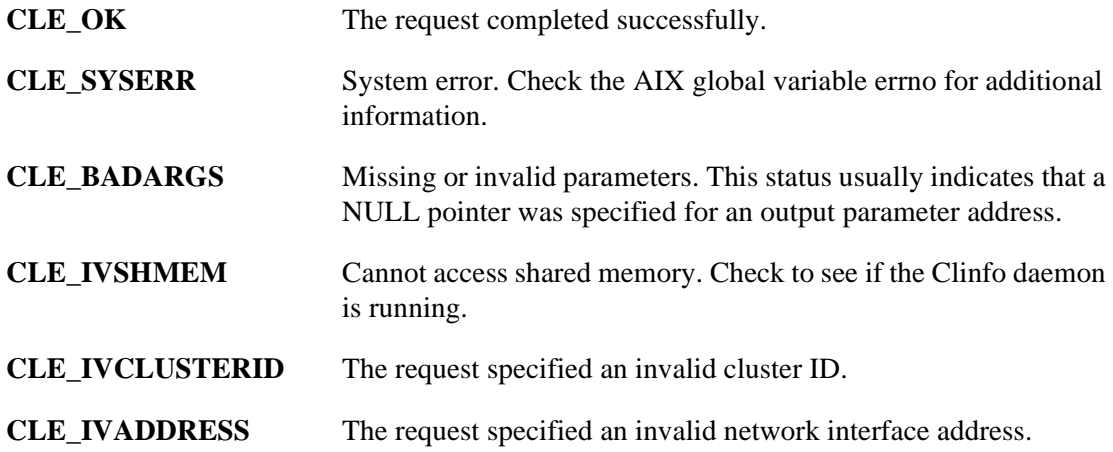

```
int clusterid, status;
struct sockaddr in addr;
char interfacename[CL_MAXNAMELEN];
clusterid = 1;
addr.sin_family = AF_INET;
addr.sizeaddr.sizeaddr.sizeaddr = incl\_addr ("1.1.1.1");
status = cl_getifname (clusterid, &addr, interfacename);
if (status != CLE_OK) {
   cl_perror (status, "Can't find interface name");
} 
else {
   printf ("Interface address for %s is %s",
      inet_ntoa (addr.sin_addr.s_addr), interfacename);
}
```
# **cl\_getlocalid Routine**

# **Syntax**

int cl\_getlocalid (int \*clusteridp, char \*nodename)

# **Description**

Returns the cluster ID and the node name of the node making the request. This request returns an error status code for nodes not currently active in the cluster.

# **Parameters**

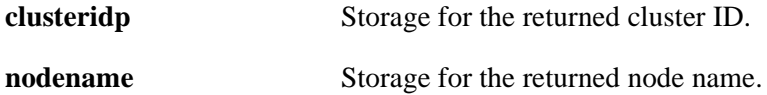

# **Status Codes**

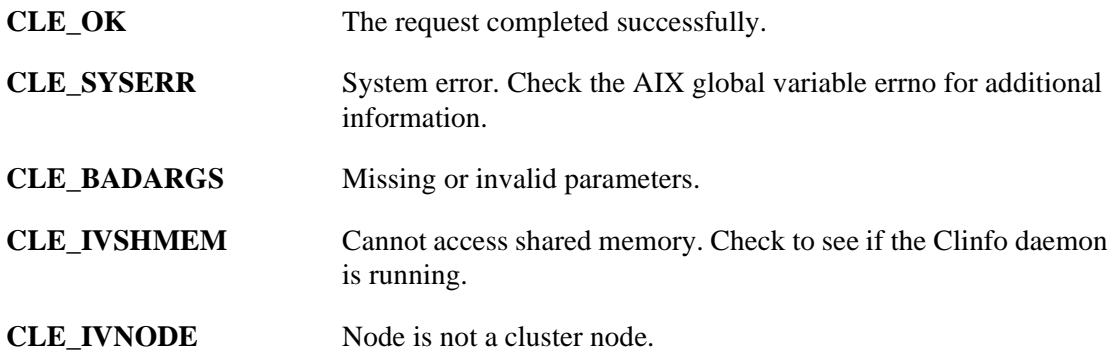

```
int clusterid, status;
char nodename[CL_MAXNAMELEN];
status = cl_getlocalid (&clusterid, nodename);
if (status != CLE_OK) {
   if (status == CLE_IVNODE) {
      printf ("This node is not a cluster member");
   } else {
      cl_perror (status, "Can't get local cluster ID");
   }
} else {
   printf ("member of cluster %d node %s",
      clusterid, nodename);
}
```
# **cl\_getnode Routine**

## **Syntax**

```
int cl_getnode (int clusterid, char *nodename,
      struct cl_node *nodebuf);
```
# **Description**

Returns information about the node specified by a cluster ID/node name pair.

### **Parameters**

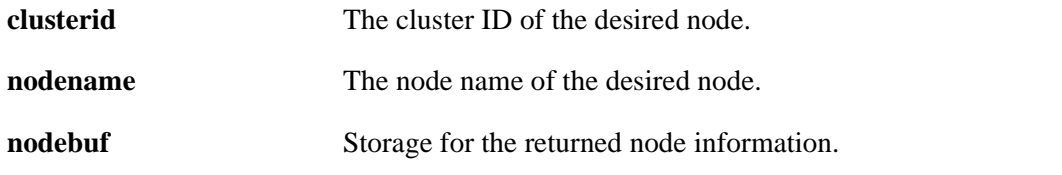

## **Status Codes**

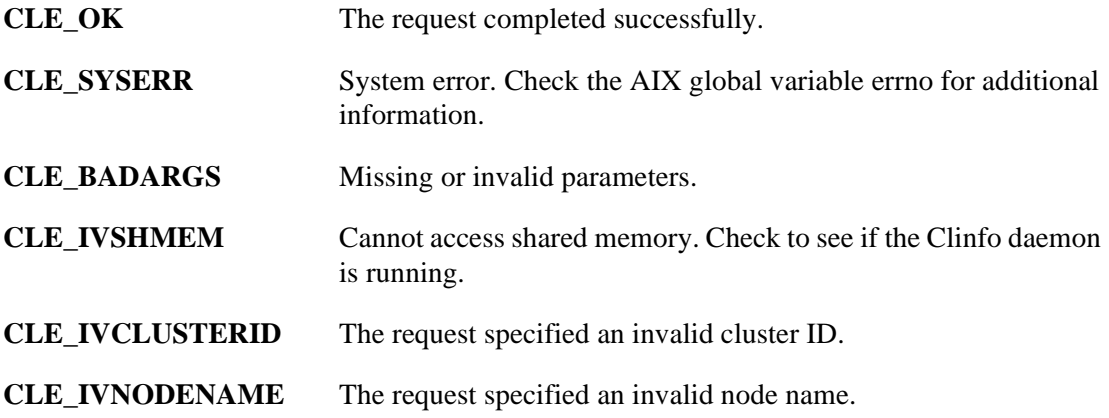

```
int clusterid,status;
char nodename[CL_MAXNAMELEN];
struct cl_node nodebuf;
clusterid = 1;
strcpy (nodename, "node1");
status = cl_getnode (clusterid, nodename, &nodebuf);
if (status != CLE OK) {
   cl_perror(status, "Can't get node info");
} else {
   printf("
"Node %s on cluster %d state ", nodename, clusterid);
   switch (nodebuf.cln_state) {
      case CLS_UP: printf("UP"); break;
      case CLS_DOWN: printf("DOWN"); break;<br>default: printf("???"); break;
                                      print(f("???"); break;
   }
}
```
# **cl\_getnodeaddr Routine**

## **Syntax**

```
int cl_getnodeaddr (int clusterid, char *interfacename, 
   struct sockaddr_in *addr)
```
# **Description**

Returns the IP address associated with the specified cluster ID/network interface name pair.

### **Parameters**

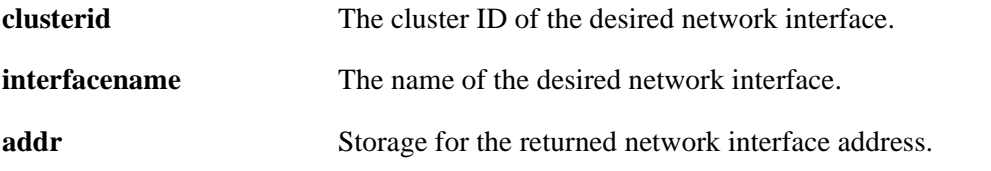

## **Status Codes**

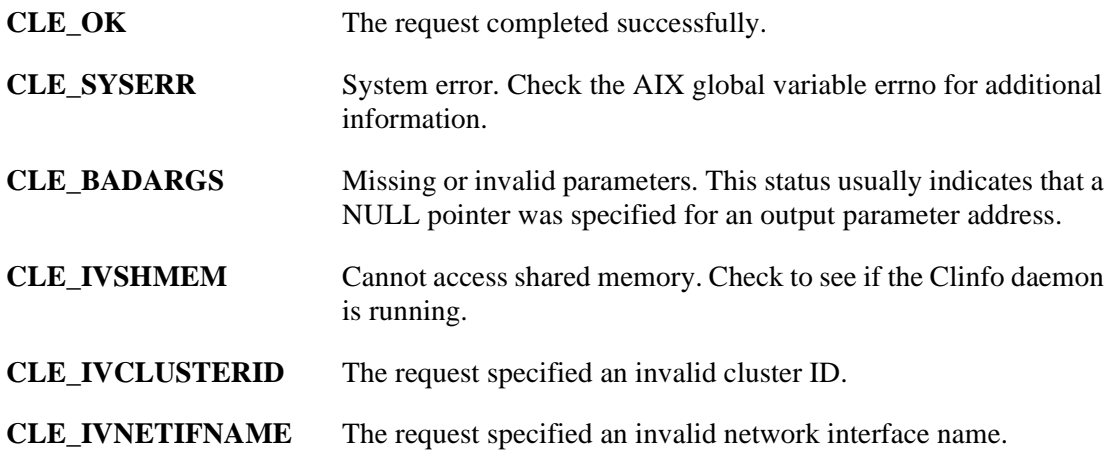

```
int clusterid, status;
char interfacename[MAXNAMELEN];
struct sockaddr_in addr;
strcpy (interfacename, "editserver");
clusterid = 1;
status = cl_getnodeaddr(clusterid, interfacename, &addr);
if (status != CLE_OK) {
   cl_perror(status, "Can't get node addr");
} else {
   printf("Address of %s on cluster %d is %s",
      interfacename, clusterid, inet_ntoa(addr.sin_addr));
}
```
# **cl\_getnodenamebyifaddr Routine**

## **Syntax**

int cl\_getnodenamebyifaddr (int clusterid, struct sockaddr\_in \*addrp, char \*nodename)

# **Description**

Returns the name of the node with the specified interface address. Clinfo scans the network interfaces on each node in the cluster. If a match is found, the node name for the node associated with that interface address is returned.

### **Parameters**

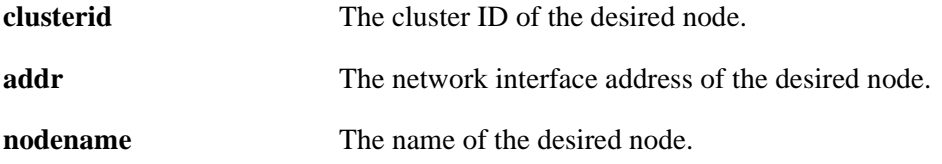

## **Status Codes**

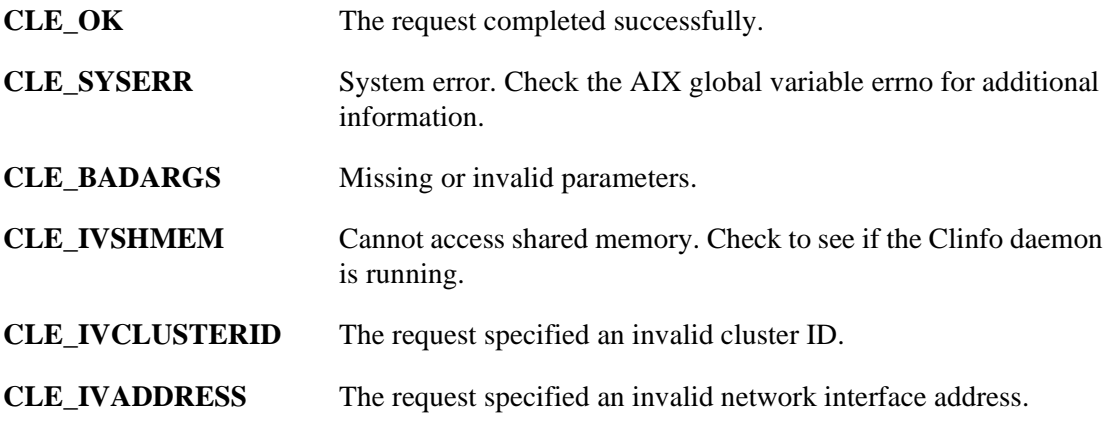

```
int clusterid, status;
char nodename [CL_MAXNAMELEN];
struct sockaddr in addr;
clusterid = 1;
addr.sin_family = AF_INET;
addr.sizenddr.s\_addr = incl\_addr ("1.1.1.1");
status = cl_getnodenamebyifaddr (clusterid, &addr, nodename);
if (status !=CLE_OK) {
   cl_perror(nodename,"Can't get node name");
} else {
   printf("Name of %s on cluster %d is %s", 
      inet_ntoa(addr.sin_addr), clusterid, nodename);
}
```
# **cl\_getnodenamebyifname Routine**

### **Syntax**

int cl\_getnodenamebyifname (int clusterid, char \*interfacename, char \*nodename)

# **Description**

Returns the node name of the node with the specified interface name. Clinfo scans the network interfaces on each node in the cluster. If a match is found, the node name for that node is returned.

## **Parameters**

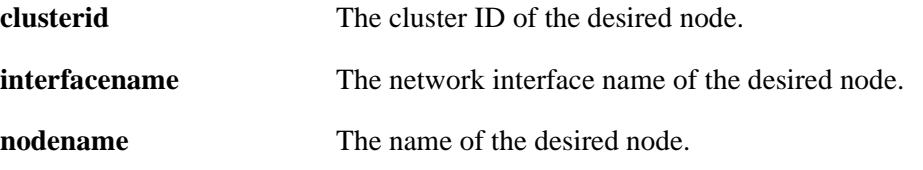

## **Status Codes**

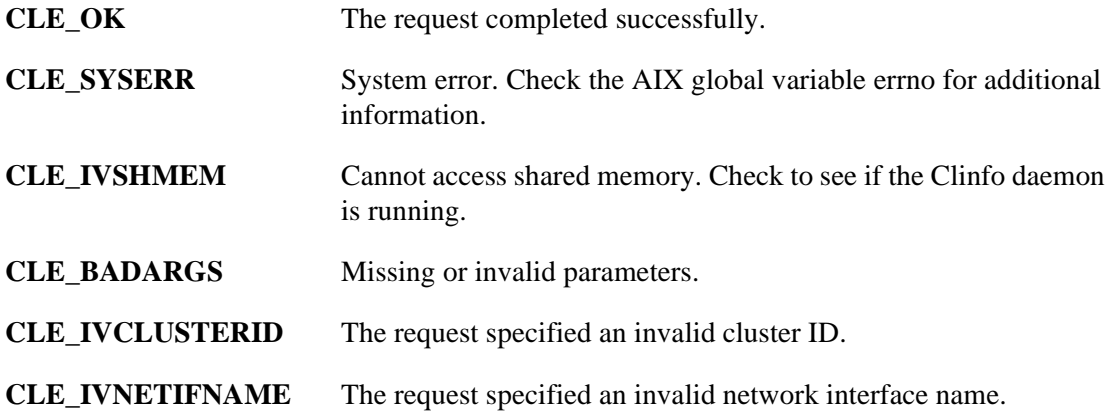

```
int clusterid, status;
char nodename[MAXNAMELEN];
char interfacename[MAXNAMELEN];
strcpy (interfacename, "editserver");
clusterid = 1;
status = cl_getnodenamebyifname (clusterid, interfacename,
      nodename);
if (status != CLE_OK) 
   {
   cl_perror(nodename,"Can't get node name");
   } 
else 
   {
   printf("name of %s on cluster %d is %s", 
      interfacename, clusterid, nodename);
   }
```
# **cl\_getnodemap Routine**

## **Syntax**

int cl\_getnodemap (int clusterid, struct cl\_node \*nodemap)

# **Description**

The **cl\_getnodemap** routine returns information about the nodes in a cluster. You should call **cl\_alloc\_nodemap** before calling this routine to reserve the storage in memory. You should call **cl\_free\_nodemap** after calling this routine.

## **Parameters**

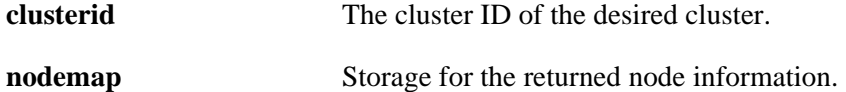

## **Status Codes**

The request completed successfully if it returns a non-negative number (number of nodes in the cluster).

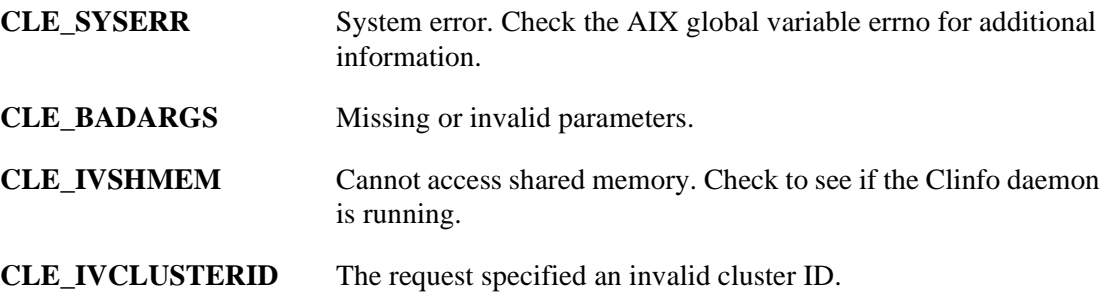

# **Example**

This example uses the **cl\_errmsg\_r** routine to illustrate proper programming for a multi-threaded application. If your program is single-threaded, you must use the **cl\_errmsg** routine.

```
int i, j, clusterid;
int nodes;
char cbuf[CL_ERRMSG_LEN];
struct cl_node *nodemap;
clusterid =1;
cl_alloc_nodemap (&nodemap);
if (nodemap==NULL){
   printf ("Storage problems/n");
}
nodes = cl_getnodemap(clusterid, nodemap);
if(nodes < 0) 
\{printf("cl_getnodemap: (failed) %s",
      cl_errmsg_r(nodes, cbuf));
 }
printf("Cluster %d has %d nodes", clusterid, 
   nodes);
```

```
for(i=0; i < nodes; i++)
    {
   printf("Node %s state: %s has interfaces: %d ",
      nodemap[i].cln_nodename,
      get_state(nodemap[i].cln_state),
      nodemap[i].cln_nif);
      if(clusterid != nodemap[i].cln_clusterid)
      {
      printf("Structure has invalid cluster ID: %d",
      nodemap[i].cln_clusterid);
      }
   }
```
# **cl\_getprimary Routine**

# **Syntax**

int cl\_getprimary (int clusterid, char \*nodename)

# **Description**

Returns the node name of the user-designated primary Cluster Manager for the specified cluster.

# **Parameters**

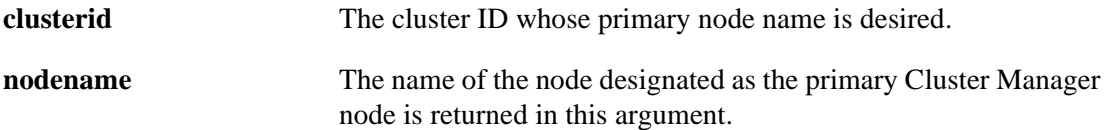

# **Status Codes**

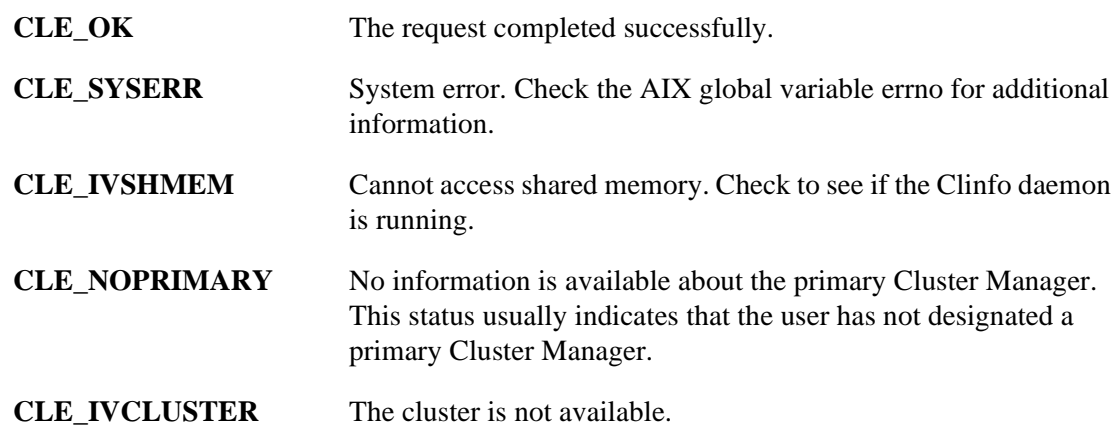

# **Example**

```
int clusterid, status;
char nodename[CL_MAXNAMELEN];
clusterid = 1;
status = cl_getprimary (clusterid, nodename);
if (status != CLE_OK) {
   cl_perror (status, "Can't get cluster primary");
} else {
   printf ("Primary node for cluster %d is %s", 
      clusterid, nodename);
}
```
# **cl\_isaddravail Routine**

## **Syntax**

```
int cl_isaddravail (int clusterid, char *nodename, 
   struct sockaddr_in *addr)
```
# **Description**

Returns the status of the specified network interface.

## **Parameters**

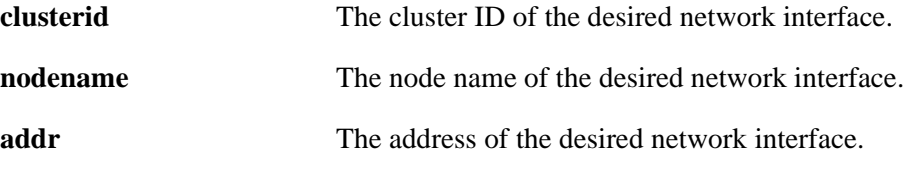

### **Status Codes**

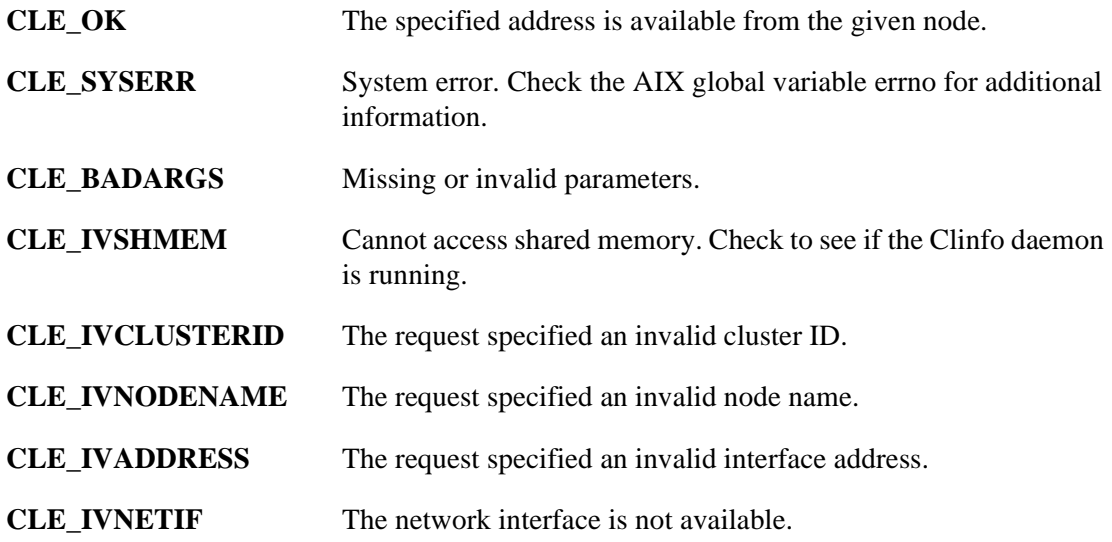

# **Example**

```
int clusterid, status;
char nodename[CL_MAXNAMELEN];
struct sockaddr_in addr;
clusterid = 1;
strcpy (nodename, "node1");
addr \cdot sin\_family = AF\_INET;addr.sin\_addr.s\_addr = int\_addr ("1.1.1.1");
status = cl_isaddravail (clusterid, nodename, &addr);
if (status != CLE OK) {
   cl perror (status, "Interface not available");
} else {
   printf ("Interface address for %s is available",
      inet_ntoa (addr.sin_addr.s_addr));
}
```
# **cl\_isclusteravail Routine**

### **Syntax**

int cl\_isclusteravail (int clusterid)

### **Description**

Returns status of the cluster with the specified cluster ID.

#### **Parameters**

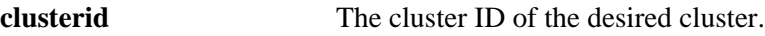

#### **Status Codes**

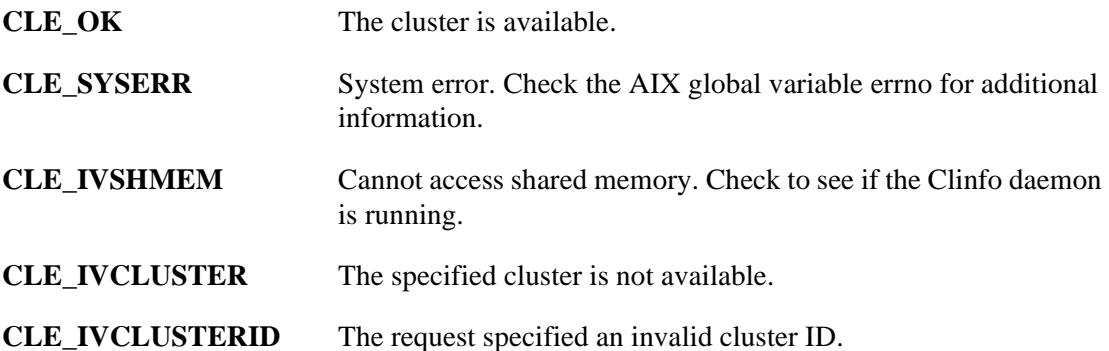

```
int clusterid, status;
clusterid = 1;
status = cl_isclusteravail (clusterid);
if (status != CLE_OK) {
   cl_perror (status, "Cluster not available");
} else {
   printf ("Cluster %d is available", clusterid);
}
```
# **cl\_isnodeavail Routine**

# **Syntax**

int cl\_isnodeavail (int clusterid, char \*nodename)

# **Description**

Indicates whether the specified node is alive.

## **Parameters**

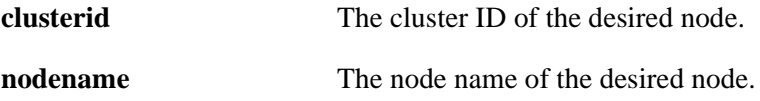

# **Status Codes**

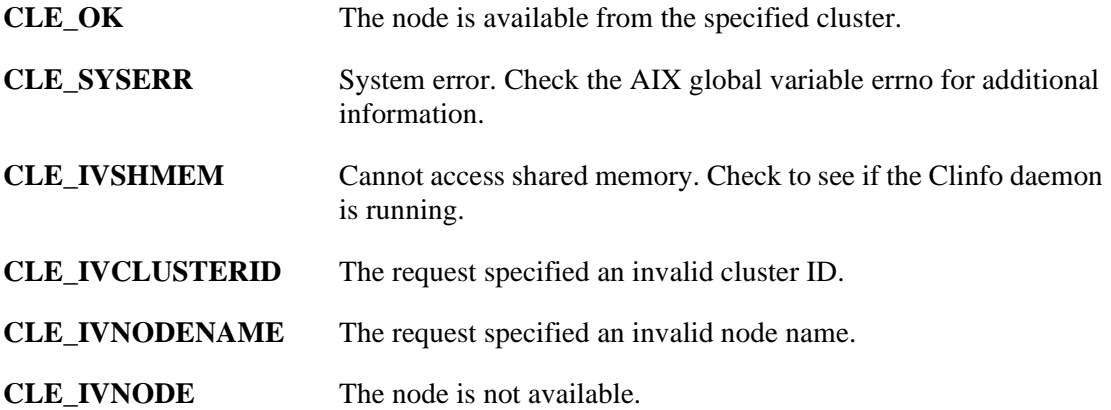

```
int clusterid, status;
char nodename[CL_MAXNAMELEN];
clusterid = 1;
strcpy (nodename, "node1");
status = cl_isnodeavail (clusterid, nodename);
if (status != CLE_OK) {
   cl_perror(status, "Node is unavailable");
} else {
   printf ("Node %s on cluster %d is available",
      nodename, clusterid);
}
```
# **cl\_registereventnotify Routine**

# **Syntax**

#include <signal.h> int cl\_registereventnotify (int num\_reqs, struct cli\_enr\_req\_t \*enr\_list)

# **Description**

The **cl\_registereventnotify** routine registers a list of event notification requests with Clinfo. Each request specifies an event ID, a cluster ID, a signal ID, and if applicable, a node name and/or a network ID. If the routine is successful, Clinfo signals the calling process when an event which fits the specified description occurs. When this signal is received, the **cl\_getevent** routine may be called to get information about the event which just occurred.

You can register to receive notification of all network and cluster events by specifying -1 as the event ID. If you register to receive notification of all such events, you cannot later unregister notification of specific events; you must unregister all.

Note that you cannot use the -1 event ID for events that include node name identification. Specify a NULL string to register for all node names. Currently you cannot specify an individual network ID. Use -1 as the event ID.

This routine does not work with a cluster ID of 0. Assign another number as the cluster ID.

# **Parameters**

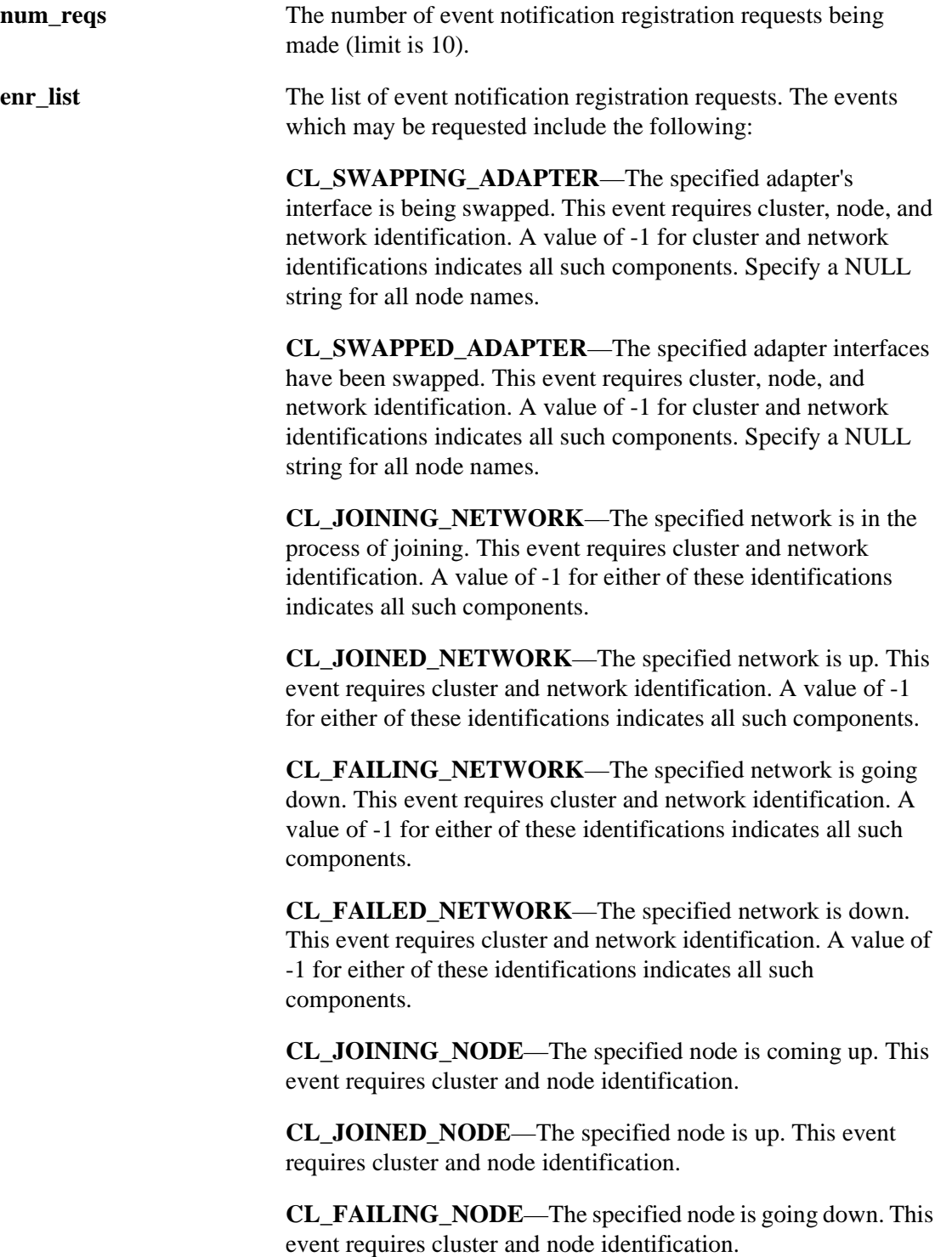

**CL\_FAILED\_NODE**—The specified node is down. This event requires cluster and node identification.

**CL\_NEW\_PRIMARY**—The specified cluster has a new primary node. This event requires cluster identification.

**CL\_STABLE**—The specified cluster has stabilized. This event requires cluster identification. A value of -1 indicates all such components.

**CL\_UNSTABLE**—The specified cluster has destabilized. This event requires cluster identification. A value of -1 indicates all such components.

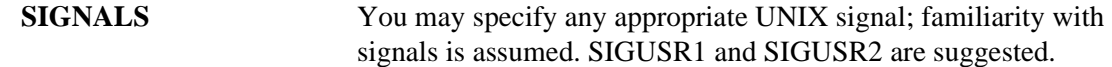

### **Status Codes**

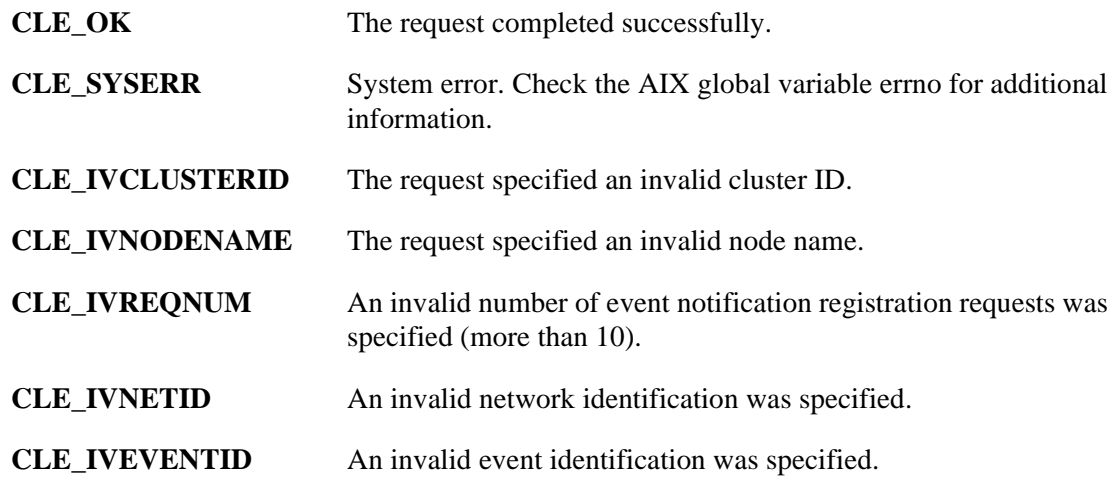

### **Example**

The following example illustrates the use of the **cl\_registereventnotify, cl\_unregistereventnotify**, and **cl\_getevent** routines in a simple test program.

In this example, the application registers to be notified by a SIGUSR1 signal when any network connected to node2 of cluster 83 experiences problems serious enough to cause a FAILING NETWORK event. After registering, the application waits for the event. When the event occurs, Clinfo sends the SIGUSR1 signal to the application; the application then sends for the information about the event using **cl\_getevent**, and prints out the information received. Finally, the application unregisters for notification of this event.

```
#include <stdio.h>
#include <sys/types.h>
#include <signal.h>
#include <cluster/clinfo.h>
volatile int no signal = 1;
/* Signal handler for catching event notification signal */
void
catch_sig(int sig)
{
   no signal = 0;}
int
main(int argc, char *argv[])
{
```

```
int ret_code, i;
struct cli_enr_req_t en_req; /* Event notification request */
struct cli_en_msg_t en_msg; /* Event notification message */
   en_req.event_id = CL_FAILING_NETWORK;/* specify a failing
                         network event */
   en_req.cluster_id = 83; 
   strcpy (en_req.node_name, "node2");<br>en_req.net_id = 1; /* no net i
                        \frac{1}{r^*} no net id necessary
                          for this event */
   en req.signal id = SIGUSR1;
/* Request to register for event notification */
   if(ret_code = cl_registereventnotify((int) 1, &en_req)
         !=CLEOK)
   {
   printf("cl_en_test: cl_registereventnotify failed
         with error %d.", ret_code);
   exit(1);}
/* Set up a signal handler to catch the event notification
   signal from Clinfo */
   ret\ code = signal(SIGUSR1, catch\ sig);if ( ret_code < 0 )
      {
      perror("cl_en_test");
      exit(1);}
 /* Wait for signal */
   printf("cl_en_test: waiting for signal from Clinfo.");
   while (no_signal){
     pause();}
      Execution will start here after catch sig executes when
      the signal is received. Get the event notification
      message. */
   if ( ret_code = cl_getevent(&en_msg) != CLE_OK )
\{printf("cl_en_test: cl_getevent failed with error %d.",
               ret_code);
   exit(1); }
   /* Print out the event notification information received */
   printf("cl_en_test: Event notification message received
      from Clinfo:");
   printf("cl_en_test: Event id = %d", en_msg.event_id);
   printf("cl_en_test: Cluster id = %d", en_msg.cluster_id);
   printf("cl_en_test: Node name = %s", en_msg.node_name);
   printf("cl_en_test: Net id = %d", en_msg.net_id);
   /* Request to unregister the event notification */
       if ( (ret code = cl unregistereventnotify((int) 1, &en reg)) !=
   CLE_OK )
{
   printf("cl_en_test: cl_unregistereventnotify failed with
     error %d.", ret code);
   exit(1);}
}
```
# **cl\_registerwithclsmuxpd Routine**

# **Syntax**

#include <cluster/clsnmp.h> int cl\_registerwithclsmuxpd(char \*name, char \*descr, char \*version )

# **Description**

The **cl\_registerwithclsmuxpd** routine registers an application with **clsmuxpd**. Each registration request specifies an application name, description, and version number. (This routine handles the NodeId and PID fields of the appData structure.) If the routine is successful, a TCP-based "deadman" connection is created between the application and **clsmuxpd**. Users can make SNMP-based requests to **clsmuxpd** to determine which applications are currently registered. **clsmuxpd** sends out an SNMP trap whenever an application registers or dies.

**Note:** Only applications running on cluster nodes (nodes on which the **clstrmgr** daemon is running) may register with **clsmuxpd**. Applications running on clients cannot register with a **clsmuxpd** process.

The **cl\_registerwithclsmuxpd** routine uses the following data structure for application registration data. The structure is defined in the **clsnmp.h** file:

```
typedef struct _appData {
   int nodeId;
   int pid;
   char name[128];
   char version[128];
   char descr[128];
} appData;
```
# **Parameters**

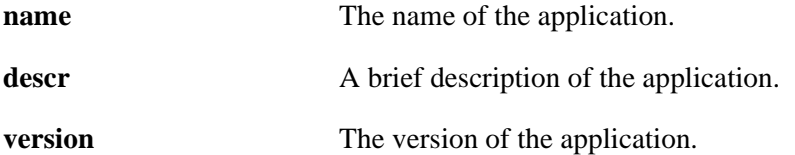

# **Status Codes**

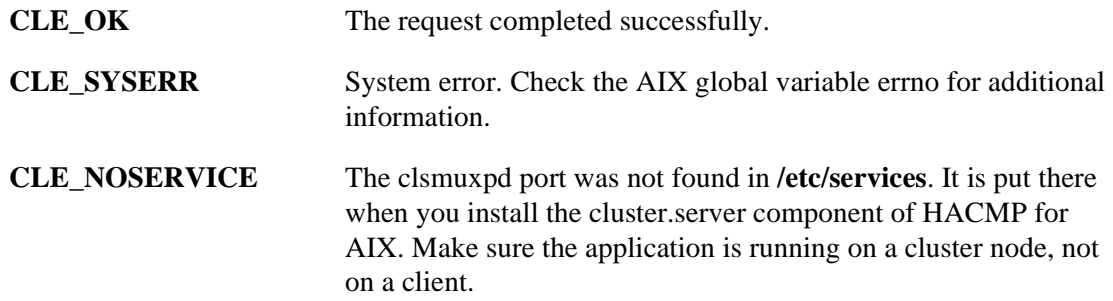

# **Example**

```
#include <cluster/clsnmp.h>
   .
   .
   .
   appData app;
   .
   .
   .
strcpy (app.name, argy[0]);
   strcpy (app.descr, "This is an example");
   strcpy (app.version, "1.0");
rc = cl_registerwithclsmuxpd (app.name, app.descr, app.version);
```
# **cl\_unregistereventnotify Routine**

# **Syntax**

```
int cl_unregistereventnotify (int num_reqs, 
struct cli_enr_req_t *enr_list)
```
# **Description**

The **cl\_unregistereventnotify** routine unregisters a list of event notification requests with Clinfo. Each request specifies an event identification, a cluster identification, a signal identification, and if applicable, a node and/or network identification. If the routine is successful, Clinfo deletes registration of all events which fit the specified description.

If you registered to receive notification of all network or cluster events by specifying -1 as the event ID, you must unregister all. You cannot register for all, then unregister individual events. If you registered for specific events, then unregister for those events individually.

# **Parameters**

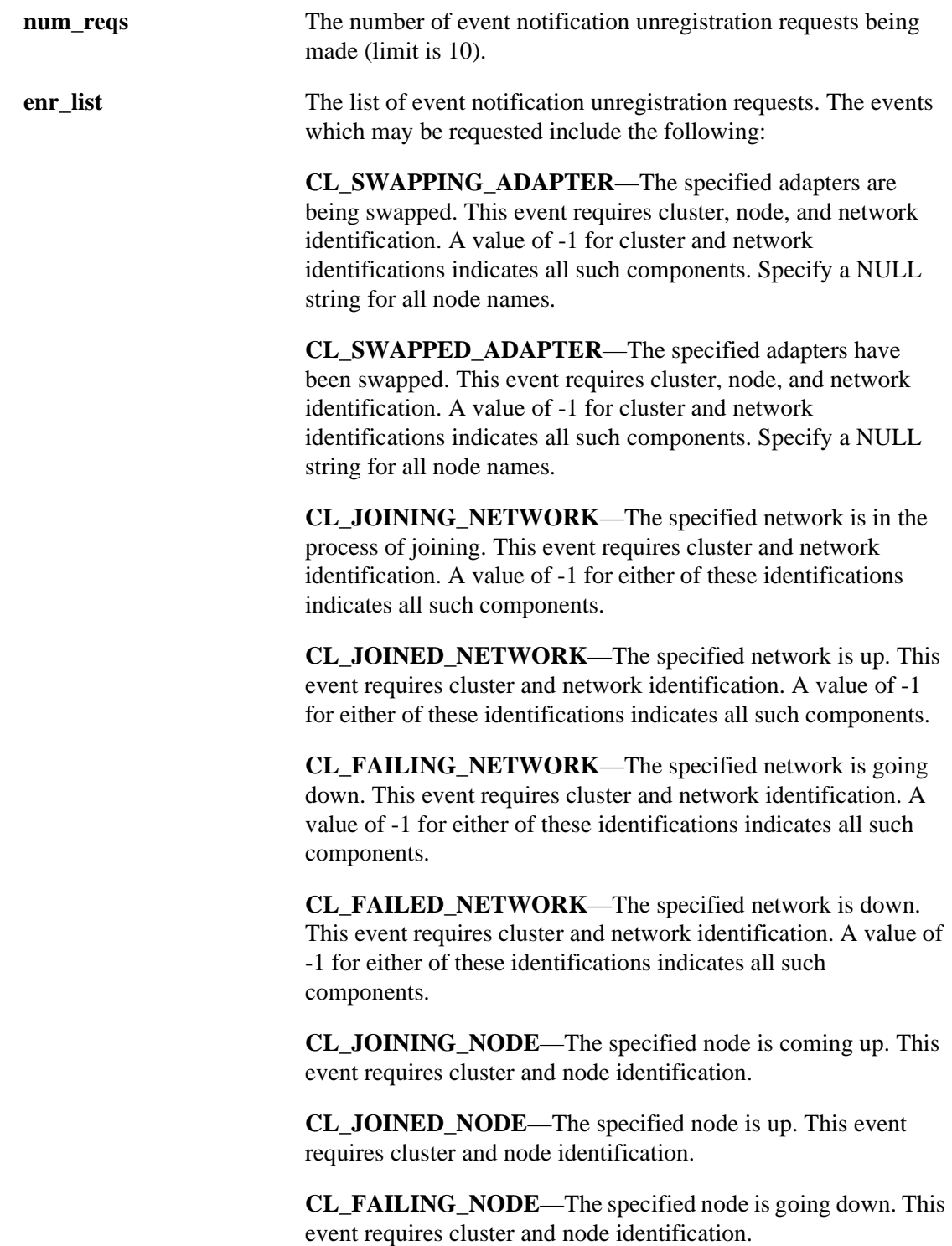

**CL\_FAILED\_NODE**—The specified node is down. This event requires cluster and node identification.

**CL\_NEW\_PRIMARY**—The specified cluster has a new primary node. This event requires cluster identification. A value of -1 indicates all such components.

**CL\_STABLE**—The specified cluster has stabilized. This event requires cluster identification. A value of -1 indicates all such components.

**CL\_UNSTABLE**—The specified cluster has destabilized. This event requires cluster identification. A value of -1 indicates all such components.

# **Status Codes**

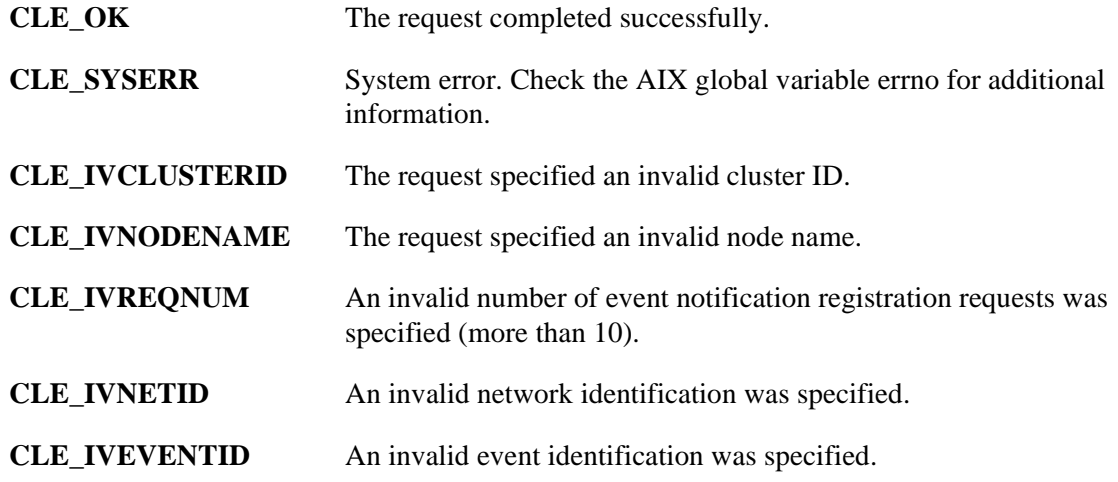

# **Example**

See the example on the **cl\_registereventnotify** page.

# **Chapter 3 Clinfo C++ API**

3

The Clinfo  $C_{++}$  API is an object-oriented interface that you can use in a  $C_{++}$  application to get status information about an HACMP for AIX cluster. This chapter describes the specific C++ language routines and utilities available in the Clinfo C++ API.

Before reading this chapter, you should read [Chapter 1, Cluster Information Program,](#page-12-0) which describes the types of information about an HACMP for AIX cluster that the HACMP for AIX MIB contains. It may also be useful to read [Chapter 2, Clinfo C API](#page-18-0), which describes the C API. The C++ API routines call the C API routines.

See the *AIX XL C++ /6000 V1.1.1 Language Reference* for more information on C++ and the AIX XL C++ compiler.

# **Clinfo C++ Object Classes**

The Clinfo C++ API has three object classes: clusters, nodes, and network interfaces. Each network interface belongs to a single node, and each node belongs to a single cluster; this dictates the class structure. The cluster class is the most general, and the interface class is the most specific.

The grouping of functions into classes depends on the data that the functions use, with functions being placed into the most general possible class. Note that there are functions named **CL\_getclusterid** in both the network interface and cluster classes. These are separate functions with the same name but distinguished by class. This naming convention is standard in  $C_{++}$ .

All values are passed to the caller using the normal function return values, rather than as function parameters passed by reference. When these descriptions talk about data being passed in, it is implicit that this data is coming from the object of which the function is a member.

Status is always returned in a **CL\_status** arg, which is passed by reference, and which should be checked for error conditions. Return values are always data. An exception to this is the **CL\_isavail()** function, whose primary return data is status, so it returns status rather than using the **CL\_status** arg.

The Clinfo  $C_{++}$  API includes two functions that do not belong to any of the three classes stated above. **CL\_getallinfo** operates on an array of clusters rather than a cluster object. It returns an array of clusters, and the array pointer is passed by reference. **CL\_getlocalid** operates on the local node rather than on a node object. The local host returns its own name.

# **Using the Clinfo C++ API in an Application**

This section describes how to use the Clinfo  $C_{++}$  API in an application.

HACMP for AIX includes separate libraries for multi-threaded and for single-threaded applications. Be sure to link with the appropriate library for your application.

# **Linking to the Clinfo C API**

It is possible for C++ programs to call the Clinfo C API by using appropriate linkage directives, for example:

extern "C" int cl getclusterid (char \*);

See the *AIX XL C++/6000 V1.1.1 Language Reference* for more information.

Linkage directives which allow C++ programs to call the Clinfo C API are included in **clinfo.h**. However, if you want a  $C_{++}$  API that is more object-oriented, you may use the Clinfo  $C_{++}$  API.

The Clinfo C++ API defines object classes for cluster, node, and network interface. All Clinfo C++ functions that retrieve data from these objects are member functions (sometimes called methods) of these classes.

#### **Header Files**

You must specify the following include directive in each source module that uses the Clinfo  $C_{++}$  API $\cdot$ 

#include <cluster/clinfo.H>

You must also specify the following include directive in each source module that uses the **cl\_registereventnotify** Clinfo C API routine:

#include <signal.h>

You must also specify the following include directives in each source module that uses the **cl\_registerwithclsmuxpd** Cluster SMUX Peer API routine:

```
#include <cluster/clsnmp.h>
#include <signal.h>
```
### **The libclpp.a and libclpp\_r.a Libraries**

You must add the following directives to the object load command of a *single-threaded* application that uses the Clinfo C++ API:

```
-lclpp -lcl -lclstr
```
You must add the following directive to the object load command of a *multi-threaded* application that uses the Clinfo C API:

```
-lclpp_r -lcl r -lclstr_r
```
The **libclpp.a** and **libclpp\_r.a** libraries hold the routines that support the Clinfo C++ API; the **libcl.a** and **libcl\_r.a** libraries contain the routines that support the Clinfo C API. The **libclstr.a**  and **libclstr** r.a libraries hold commands and other functions that may be called by the Clinfo C library routines.

To compile a C++ program under AIX, use the xlC compiler.

## **Constants**

The Clinfo C++ API routines use the following constants, defined in the **clinfo.h** file:

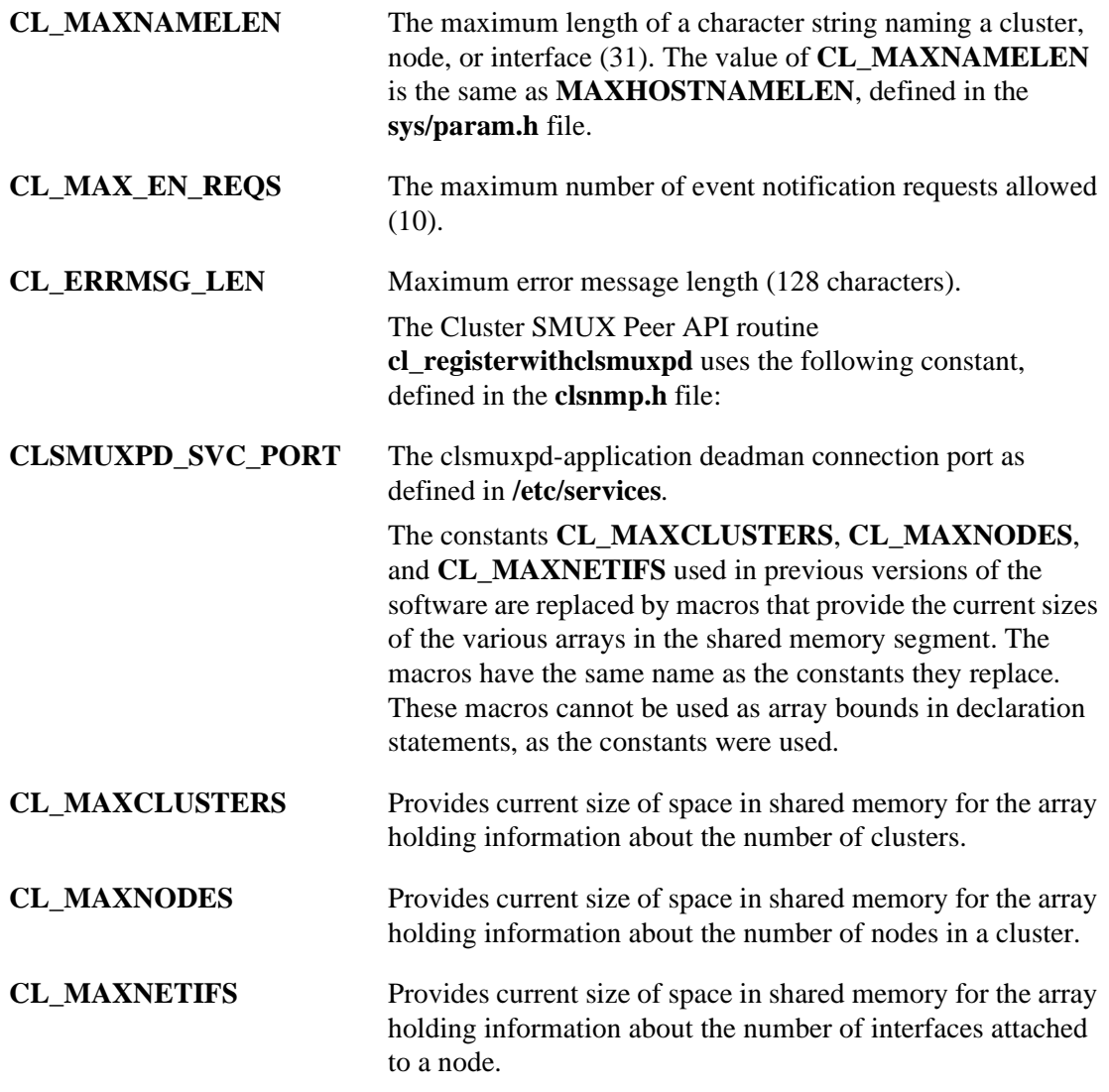

As an example, the following code fragment illustrates use of the constant **CL\_MAXNODES** to size an array of cluster objects. An example of how to replace this with a call to the routine of the same name follows.

```
CL_cluster clusters[CL_MAXNODES];
CL cluster *ret = &clusters[0];ret = CL qetallinfo(ret, s);
if (s < 0)cl_errmsg(s);
for (int i=0; i<CL_MAXNODES; i++) {
   printf("[%d] cl %d", i, ret[i].clc_clusterid);
   printf(" st %d", ret[i].clc_state);
   printf(" su %d", ret[i].clc_substate);
   printf(" pr %d", ret[i].clc_primary);
   printf(" na %s", ret[i].clc_name.name);
}
   }
```
You no longer use the constant **CL\_MAXNODES**.

```
{
CL_cluster clusters[8];
CL cluster *ret = &clusters[0];int numclus;
   numclus = CL qetallinfo(ret, s);
if (s < 0)cl_perror(s, progname);
printf("number of clusters found: %d", numclus);
for (int i=0; i<numclus; i++)
   printf("[%d] cl %d", i, ret[i].clc_clusterid);
   printf(" st %d", ret[i].clc_state);
   printf(" su %d", ret[i].clc_substate);
   printf(" pr %s", ret[i].clc_primary);
   printf(" na %s", ret[i].clc_name.name);
}
```
### **Data Types and Structures**

The Clinfo C++ API uses the following data types and structures, defined in the **clinfo.H** file. The **clinfo.H** file also includes the **sys/types.h**, **netinet/in.h**, and **clinfo.h** files.

#### **Basic Data Types and Class Definitions**

The following data types translate the C data types defined in the **clinfo.h** file to C++.

```
typedef int CL_clusterid;
typedef int CL_nodeid;
typedef int CL_ifid;
typedef struct sockaddr_in CL_ifaddr;
typedef enum cls_state CL_state;
typedef enum clss_substate CL_substate;
typedef int CL_status;
class CL_clustername {public: char name[CL_MAXNAMELEN]; };
class CL_nodename {public: char name[CL_MAXNAMELEN]; };
class CL_ifname {public: char name[CL_MAXNAMELEN]; };
class CL_route {
   public:
   CL ifaddr localaddr;
   CL ifaddr remoteaddr;
};
```
#### **Cluster Object Class**

Cluster class data and member functions:

```
class CL_cluster {
   public:
   CL_clusterid clc_clusterid;// Cluster Id
   CL_state clc_state;// Cluster State
   CL_substate clc_substate;// Cluster Substate
   CL_nodename clc_primary;// Cluster Primary Node
   CL clustername clc name;// Cluster Name
   CL_node *clc_node;// Pointer to child node
                 // array
   int CL_getallinfo(CL_node*, CL_status&);
   CL_clusterid CL_getclusterid(CL_status&);
   CL cluster CL qetinfo(CL status&);
   CL_status CL_getprimary(CL_status&, CL_nodename);
   CL status CL isavail();
   CL_cluster& operator=(const struct cl_cluster&);
};
```
#### **Network Interface Object Class**

Network interface class data and member functions:

```
class CL netif {
   public:
   CL_clusterid cli_clusterid;// Cluster Id
   CL nodeid cli nodeid;// Cluster Node Id (internal)
   CL nodename cli nodename;// Cluster Node name
   CL_ifid cli_interfaceid;// Cluster Node Interface Id
   CL_state cli_state;// Cluster Node Interface
                 // State
   CL ifname cli name;// Cluster Node Interface
                 // Name
   CL_ifaddr cli_addr;// Cluster Node Interface IP
                 // Address
   CL_node *cli_pnode;// pointer to parent Node
                 // object
   CL_clusterid CL_getclusterid(CL_status&);
   CL_ifaddr CL_getifaddr(CL_status&); 
   CL_ifname CL_getifname(CL_status&);
   CL ifaddr CL getnodeaddr(CL status&);
   CL nodename CL getnodenamebyif(CL status&);
   CL_status CL_isavail();
   CL_netif& operator=(const struct cl_netif&);
};
```
#### **Node Object Class**

Node class data and member functions:

```
class CL_node {
   public:
   CL_clusterid cln_clusterid;// Cluster Id
   CL nodeid cln nodeid; // Cluster Node Id (internal)
   CL_nodename cln_nodename;// Cluster Node name
   CL_state cln_state; // Cluster Node State<br>int cln_nif; // Cluster No
                                   // Cluster Node Number of
                                            // Interfaces
   CL netif *cln_if; // Cluster Node
                                            // interfaces
   CL_cluster *cln_pcluster;// pointer to parent cluster
                                            // object
   CL route CL bestroute(CL status&);
   CL_node CL_getinfo(CL_status&);
   CL_status CL_isavail();
   CL_node& operator=(const struct cl_node&);
};
```
**Note:** The pointers to parent objects included in the object class data are provided in case you want to set up a tree structure of objects. These pointers are not filled by the Clinfo C++ API.

#### **Functions Not Included in Any Object Class**

int CL\_getallinfo(CL\_cluster \*, CL\_status&);

This function is not a member function of class **CL\_cluster**, since it returns the number of clusters, as well as information about all clusters, rather than a particular cluster object.

```
CL_node CL_getlocalid(CL_status&);
```
This function is not a member function of class **CL\_node**, since it returns information about the local host.

# **Assigning Class CL\_netif data: cli\_addr and cli\_name**

The following code illustrates how to assign network names and addresses. These assignments are used in the examples included on the reference pages in this chapter.

```
To assign a cli addr, given char *addr = "1.2.3.4":
```
netif.cli  $addr,sin$  family = AF\_INET; netif.cli addr.sin addr.s addr = inet addr(addr);

```
To assign a cli_name:
```
strcpy(netif.cli name.name, "node name");

# **Overloaded Assignment Operator**

The = assignment operators for the three classes, **CL\_cluster**, **CL\_netif**, and **CL\_node**, are overloaded in order to assign the C structures **cl\_cluster**, **cl\_netif**, and **cl\_node** to their corresponding  $C++CL$  classes.

# **Functions Called Using the Clinfo C API**

The following functions have not been translated from C to  $C_{++}$ . You must call them using the Clinfo C API:

#### **Event Functions**

```
int cl_registereventnotify(int, struct cli_enr_req_t *);
int cl unregistereventnotify(int, struct cli enr req t *);
int cl_getevent(cli_en_msg_t *);
```
#### **Utility Functions**

```
int cl_initialize();
void cl_perror(int, char *);
char *cl_errmsg (int status);/*for single-threaded applications*/
char *cl_errmsg_r(int status, char cbuf); /*for multi-threaded
                              applications*/
```
# **Upgrading Applications From Earlier Clinfo Releases**

Earlier releases of Clinfo used integers to identify cluster nodes (node IDs) instead of character strings (node names).

The following sections gives you some examples of how to convert calls in your application to various Clinfo C++ API routines that previously used a *nodeid* parameter. For each routine, an example of its use with node IDs is followed by an example using node names*.*

#### **CL\_getlocalid**

This is an example of the **CL** getlocalid routine from an earlier release that uses node ID:

```
{
CL_status s;
CL node lnode;
   lnode = node.CL_getlocalid(s);
if (s < 0)
   cl_errmsg(s);
printf("cluster id = %d, node id = %d", lnode.cln_clusterid,
   lnode.cln_nodeid);
}
```
In the new version of the example of the C++ API **CL\_getlocalid** routine, note the change in the **printf** statement.

```
// This function is not a member of a class. 
{
CL_status s;
CL node lnode;
char cbuf[CL_ERRMSG_LEN];
   lnode = CL qetlocalid(s);
if (s < 0)cl errmsg r(s, cbuf);
printf("cluster id = %d, node name = %s", lnode.cln_clusterid,
   lnode.cln_nodename.name);
}
```
#### **CL\_isavail**

The following is an example of the **CL\_isavail** routine from an earlier release that uses node ID:

```
{
CL_status s;
CL netif netif;
netif.cli_clusterid = 2;
netif.cli_nodeid = 2;
netif.cli_addr.sin_family = AF_INET;
netif.cli\_addr.sin\_addr.s\_addr = int\_addr(addr);s = netif.CL isavail();printf("status = d", s);
}
```
The new version of the example of the C++ API **CL\_isavail** routine changes the assignment statement, since the previous version used *cli\_nodeid*; now it is *cln\_name.name*.

```
{
CL status s;
CL netif netif;
netif.cli_clusterid = 2;
strcpy(netif.cln_name.name, "moby");
netif.cli_addr.sin_family = AF_INET;
netif.cli_addr.sin_addr.s_addr = inet_addr(addr);
   s = netif.CL isavail();printf("status = d", s);
}
```
#### **CL\_getprimary**

The following is an example of the **CL\_getprimary** routine from an earlier release that uses node ID:

```
{
CL cluster clus;
CL status s;
CL_nodeid nid;
clus.clc_clusterid = 2;
   nid = clus.CL_getprimary(s);
if (s < 0)
   cl errmsq(s);
printf("nodeid = %d", nid);
}
```
The new version of the example of the C++ API **CL\_getprimary** routine changes because a primary node is now recognized by its name (a string) rather than by an integer.

**Clinfo C++ API** Requests

```
{
CL_clusterid clusterid;
CL_cluster clus;
CL_status status;
CL nodename name;
CL_node node;
char cbuf[CL_ERRMSG_LEN];
clus.clc_clusterid = 2;
   status = clus.CL_getprimary(cluster.clc_clusterid);
if (status < 0)
   cl errmsg r(status, cbuf);
printf( "Cluster %d's primary node is %s",
   cluster.clc_clusterid, cluster.clc_primary.name);
}
```
# **Requests**

The Clinfo C++ API has three types of requests:

- Cluster information requests
- Node information requests
- Network interface information requests

## **Cluster Information Requests**

The following cluster information requests return information about a cluster:

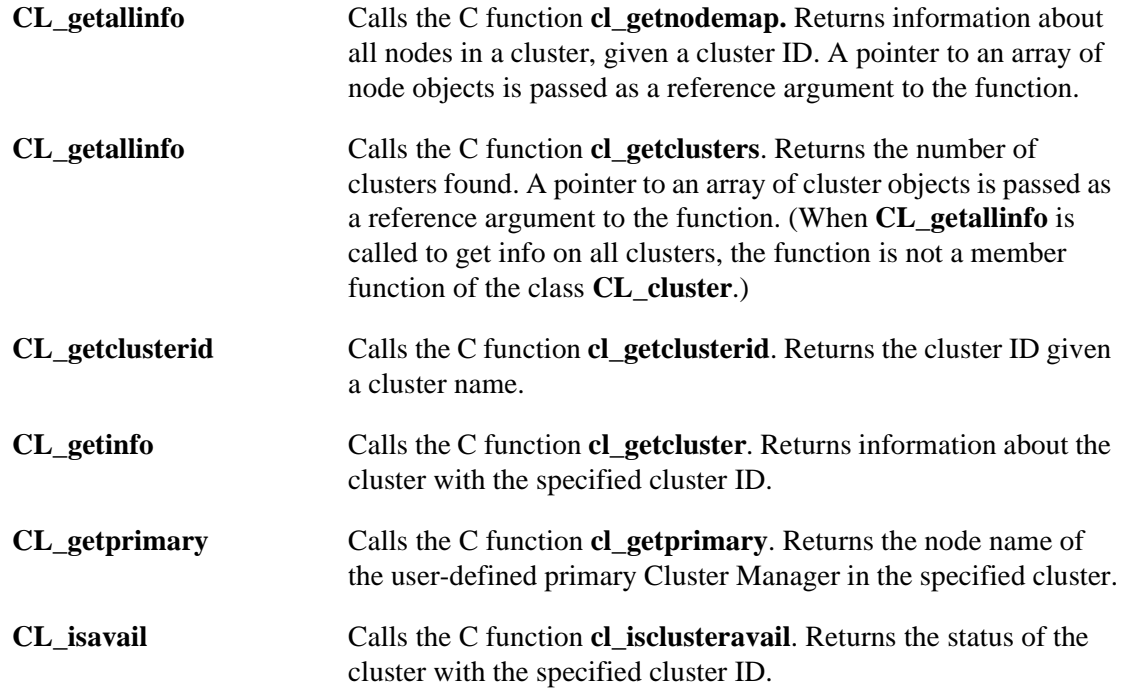

# **Node Information Requests**

The following node information requests return information about the nodes in the cluster:

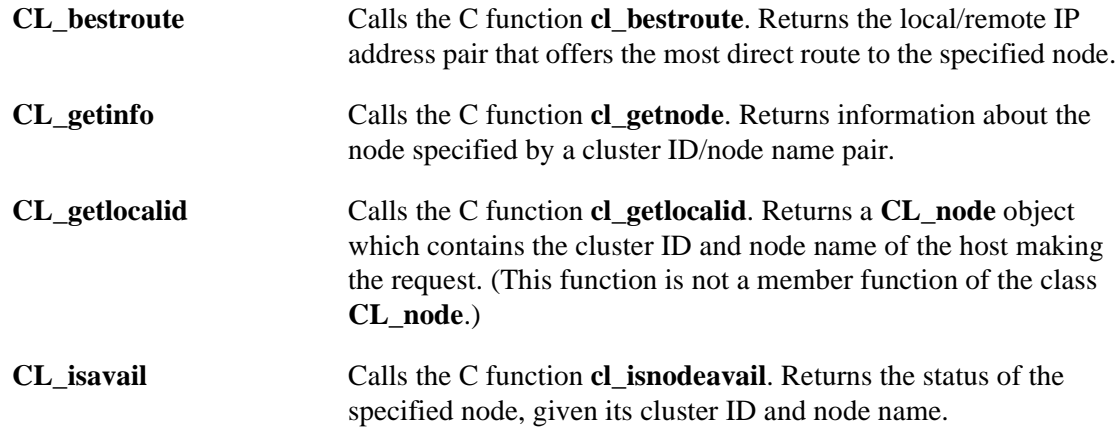

# **Network Interface Information Requests**

The following network interface information requests return information about the interfaces connected to a node:

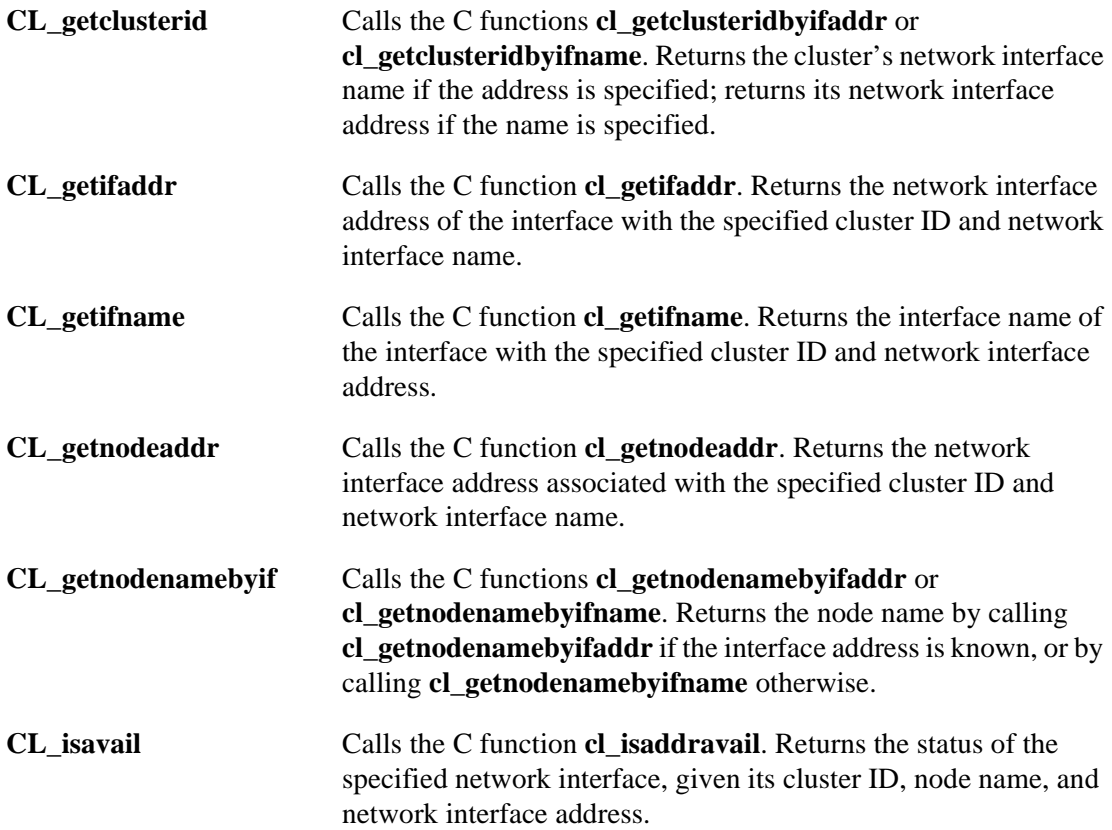

# **Event Notification Requests**

The following event notification routines return information about cluster, node, or network events. You must call these routines from the Clinfo C API.

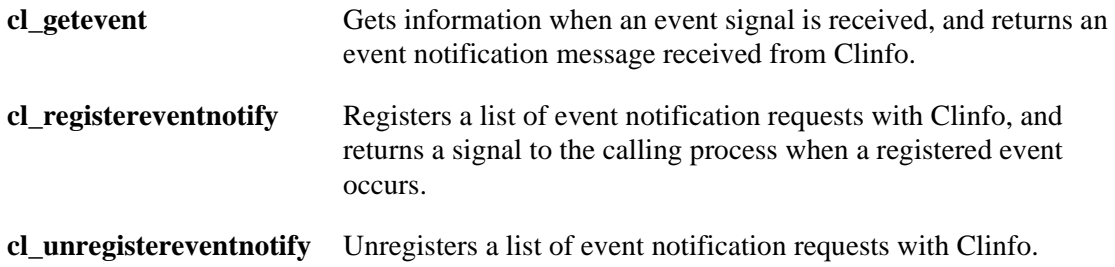

# **Application Data Registration Requests**

The application data registration routine **cl\_registerwithclsmuxpd** registers an application with **clsmuxpd** on the same cluster node. You must call this routine from the **clsmuxpd** C API.

# **CL\_getallinfo Routine**

## **Syntax**

int CL\_getallinfo (CL\_cluster \*clusters, CL\_status s)

## **Description**

Returns information about known clusters.

# **Required Input Object Data**

None.

### **Return Value**

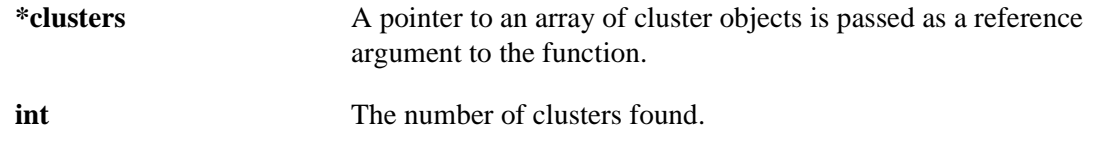

## **Status Value**

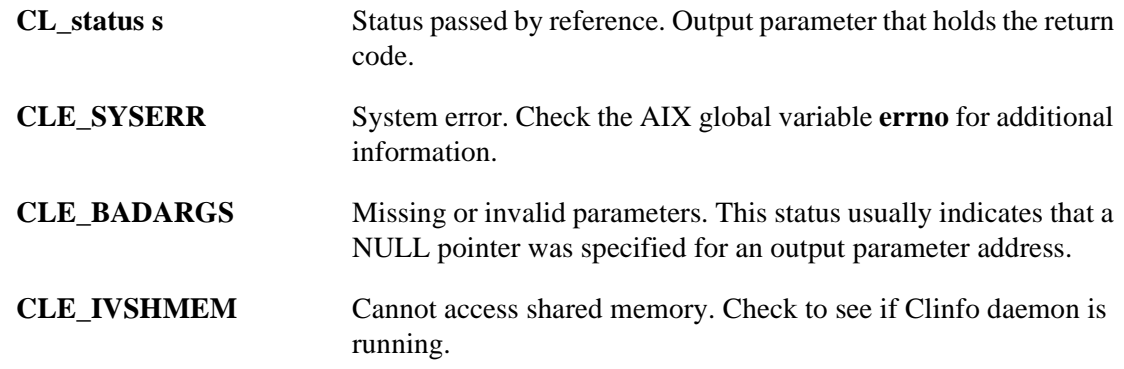

```
{
CL_cluster clusters[8];
CL cluster *ret = &clusters[0];int numclus;
   numclus = CL_getallinfo(ret, s);
if (s < 0)
   cl_perror(s, progname);
printf("number of clusters found: %d", numclus);
for (int i=0; i<numclus; i++) {
   printf("[%d] cl %d", i, ret[i].clc_clusterid);
   printf(" st %d", ret[i].clc_state);
   printf(" su %d", ret[i].clc_substate);
   printf(" pr %s", ret[i].clc_primary);
   printf(" na %s", ret[i].clc_name.name);
}
```
# **CL\_getlocalid Routine**

## **Syntax**

CL\_node CL\_getlocalid (CL\_status s)

# **Description**

Returns a **CL\_node** object which contains the cluster ID and the node name of the host making the request. This request returns an error status on nodes not currently active in the cluster.

# **Required Input Object Data**

None.

## **Return Value**

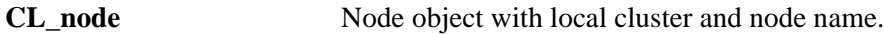

### **Status Value**

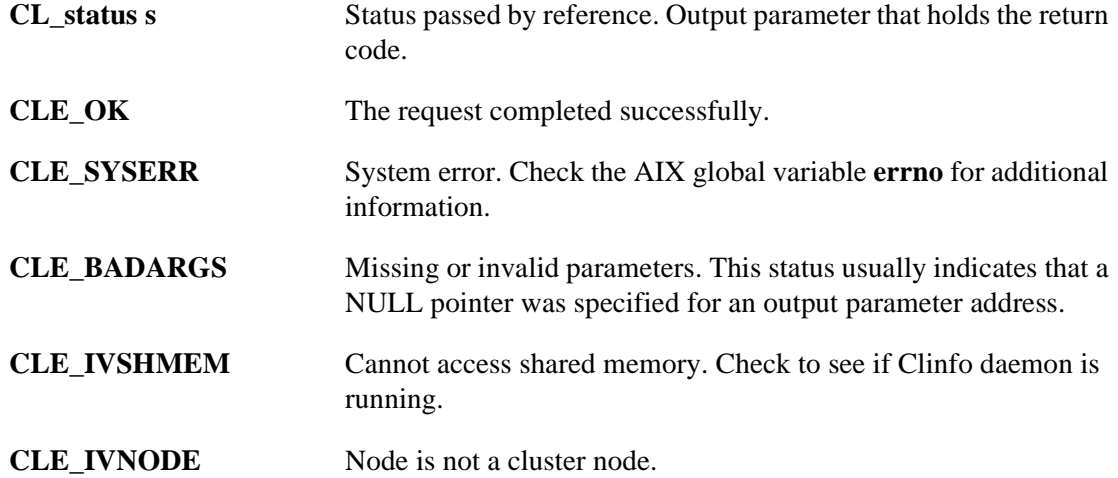

# **Example**

This example uses the **cl\_errmsg\_r** routine to illustrate proper programming for a multi-threaded application. If your program is single-threaded, you must use the **cl\_errmsg** routine.

```
// This function is not a member of a class. 
{
CL_status s;
CL_node lnode;
char cbuf[CL_ERRMSG_LEN];
   node = CL\_getlocalid(s);if (s < 0)
   cl errmsg r(s, cbuf);
printf("cluster id = %d, node name = %s", lnode.cln_clusterid,
   lnode.cln_nodename.name);
}
```
## **CL\_cluster::CL\_getallinfo Routine**

#### **Syntax**

int \*CL\_cluster::CL\_getallinfo (CL\_node \*nodes, CL\_status s)

#### **Description**

Returns information about all the nodes in a cluster.

#### **Required Input Object Data**

**CL\_cluster::clc\_clusterid** The cluster ID of the desired cluster.

#### **Return Value**

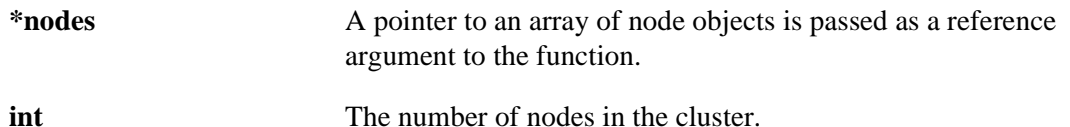

#### **Status Value**

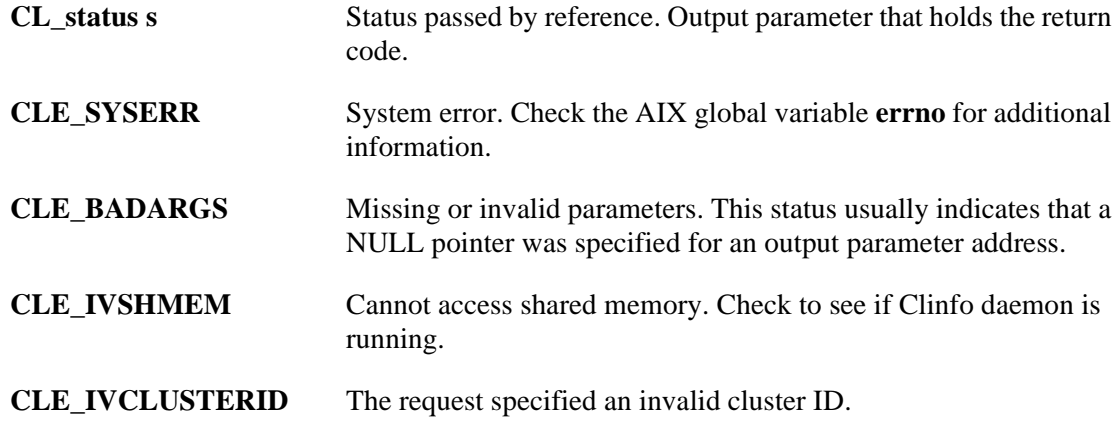

#### **Example**

```
{
CL_cluster clus;
CL_status s;
CL_node nodes[8];
CL_node *ret = &nodes[0];
int numnodes;
clus.clc_clusterid = 2;
   numnodes = clus.CL_getallinfo(ret, s);
   if (s < 0)cl_perror(s, progname);
   printf("number of nodes in cluster: %d", numnodes);
   for (int i=0; i<numnodes; i++) \cdotprintf("[%d] cl %d", i, ret[i].cln_clusterid);
       printf("no %s", ret[i].cln_nodename);
       printf("st %d", ret[i].cln_state);
       printf("ni %d", ret[i].cln_nif);
}
```
# **CL\_cluster::CL\_getclusterid Routine**

#### **Syntax**

CL\_clusterid CL\_cluster::CL\_getclusterid(CL\_status s)

#### **Description**

The **CL\_getclusterid** routine returns the cluster ID of the cluster with the specified name.

#### **Required Input Object Data**

**CL\_cluster::clc\_name** Name of target cluster.

#### **Return Value**

**CL\_clusterid** The desired cluster ID.

#### **Status Value**

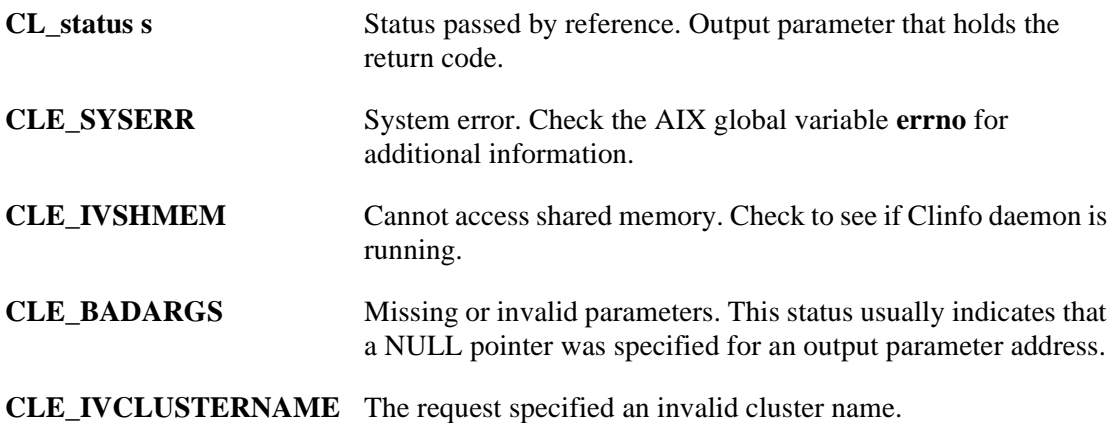

#### **Example**

```
{
CL_cluster clus;
CL status s;
CL_clusterid clid;
char cbuf[CL_ERRMSG_LEN];
strcpy(clus.clc_name.name, "cluster_2");
   clid = clus.CL_getclusterid(s);
if (s < 0)cl errmsg r(s, cbuf);
printf("clusterid = %d", clid);
}
```
## **CL\_cluster::CL\_getinfo Routine**

#### **Syntax**

CL\_cluster CL\_cluster::CL\_getinfo (CL\_status s)

#### **Description**

The **CL\_getinfo** routine returns information about the cluster specified by the cluster ID.

#### **Required Input Object Data**

**CL\_cluster::clc\_clusterid** ID of target cluster.

#### **Return Value**

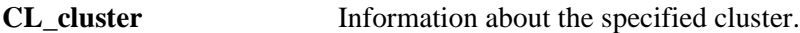

#### **Status Value**

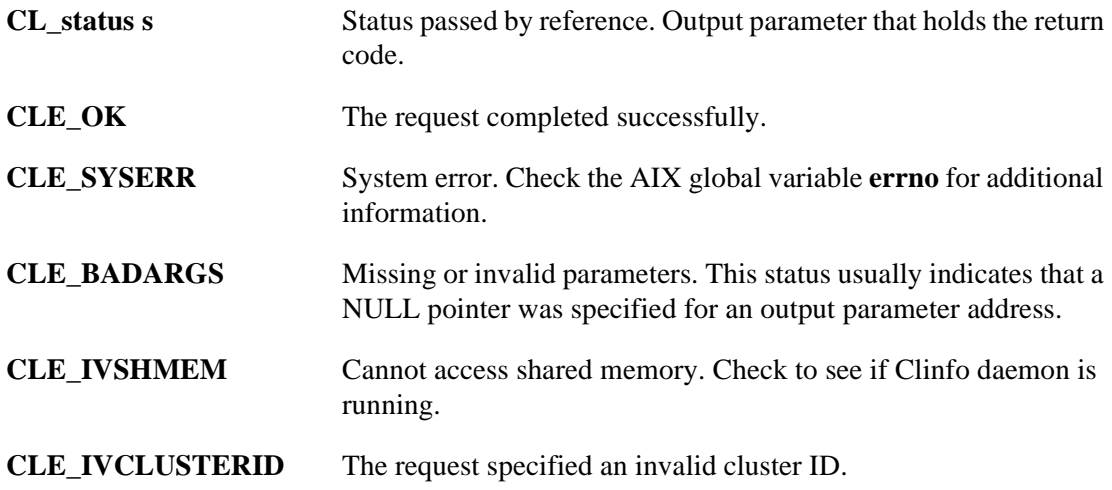

#### **Example**

```
{
CL_cluster clus;
CL_status s;
CL_cluster ret;
char cbuf[CL_ERRMSG_LEN];
clc_clusterid = 2;
   ret = clus.CL_getinfo(s);if (s < 0)cl_errmsg_r(s, cbuf);
printf("clusterid %d", ret.clc_clusterid);
printf("state %d", ret.clc_state);
printf("substate %d", ret.clc_substate);
printf("primary %s", ret.clc_primary.name);
printf("name %s", ret.clc_name.name);
}
```
# **CL\_cluster::CL\_getprimary Routine**

#### **Syntax**

CL\_nodename CL\_cluster::CL\_getprimary (CL\_status s)

#### **Description**

Returns the node name of the user-designated primary Cluster Manager for the specified cluster.

#### **Required Input Object Data**

**CL\_cluster::clc\_clusterid** The cluster ID whose primary ID is desired.

#### **Return Value**

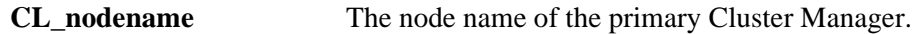

#### **Status Value**

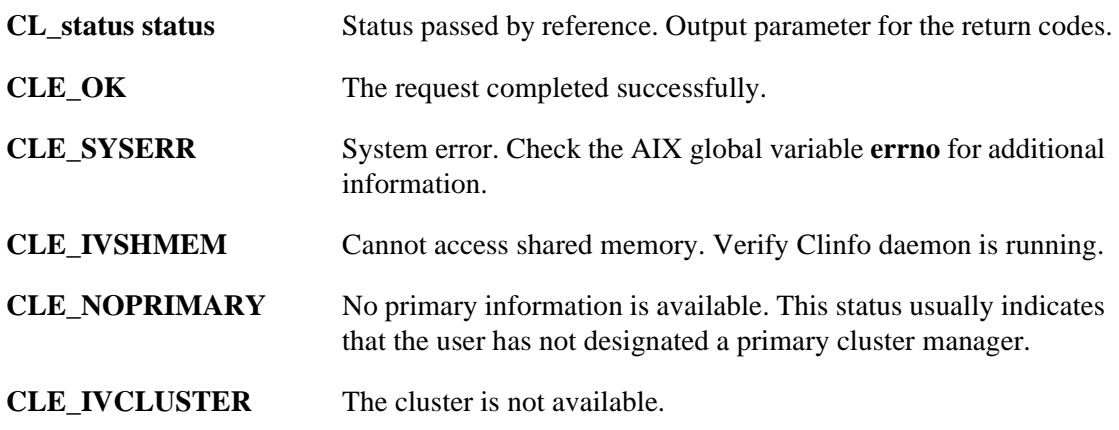

#### **Example**

```
{
CL_clusterid clusterid;
CL_cluster clus;
CL_status status;
CL nodename name;
CL_node node;
char cbuf[CL_ERRMSG_LEN];
clus.clc_clusterid = 2;
   status = clus.CL_getprimary(cluster.clc_clusterid);
if (status < 0)
   cl_errmsg_r(status, cbuf);
printf( "Cluster %d's primary node is %s",
   cluster.clc_clusterid, cluster.clc_primary.name);
}
```
# **CL\_cluster::CL\_isavail Routine**

#### **Syntax**

CL\_status CL\_cluster::CL\_isavail()

#### **Description**

Returns the status code CLE\_OK if the specified cluster is available.

### **Required Input Object Data**

**CL\_cluster::clc\_clusterid** The cluster ID of the desired cluster.

#### **Return Value**

**CL\_status** Status of the specified cluster.

#### **Status Codes**

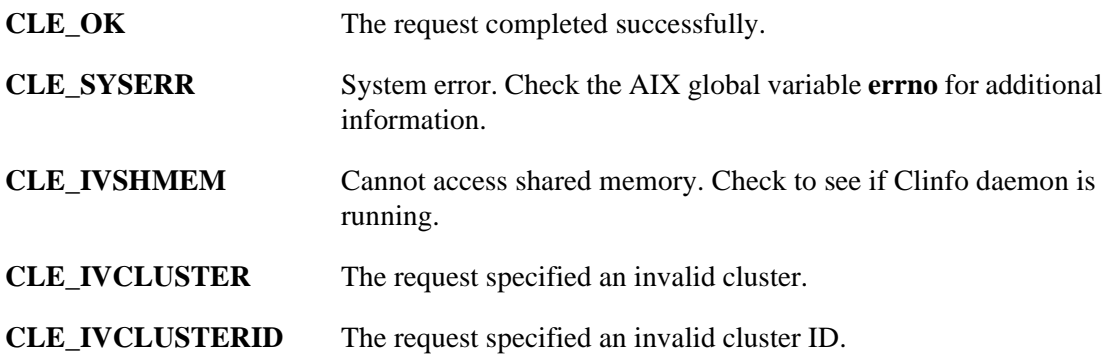

### **Example**

```
{
CL_cluster clus;
CL_status s;
clus.clusterid = 2;
   s = clus.CL isavail();
printf("status = %d", s);
}
```
# **CL\_netif::CL\_getclusterid Routine**

#### **Syntax**

CL\_clusterid CL\_netif::CL\_getclusterid (CL\_status s)

#### **Description**

Returns the name of the cluster with the specified network interface address. Or, returns the network interface address of a cluster given its network interface name.

#### **Required Input Object Data**

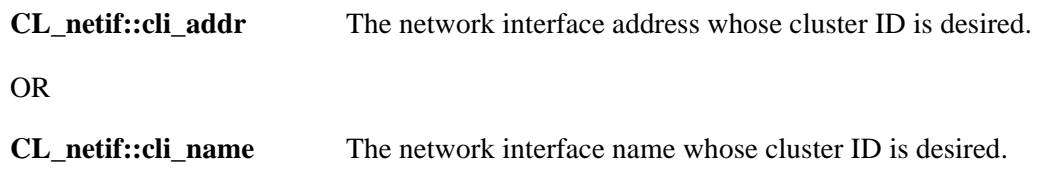

#### **Return Value**

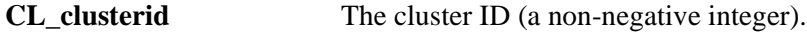

#### **Status Value**

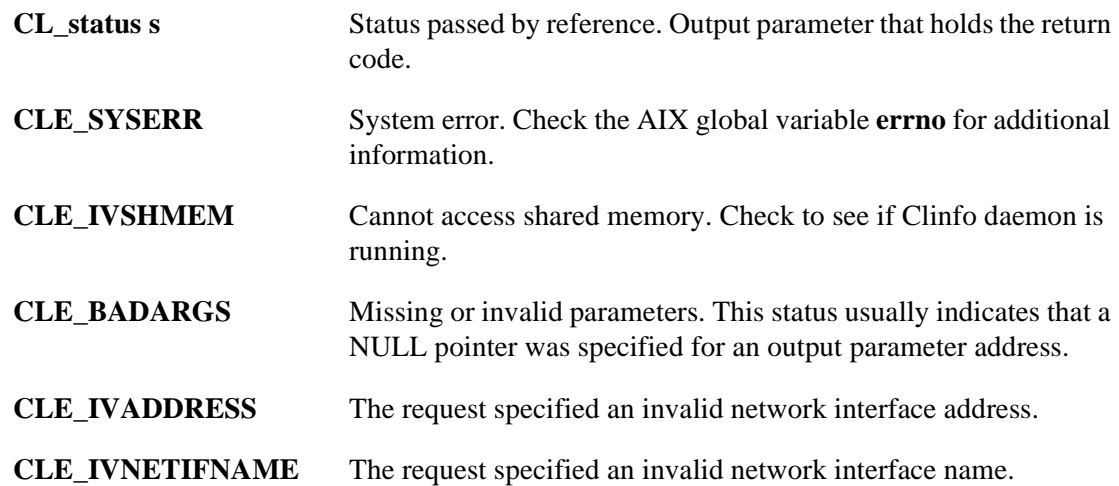

#### **Multi-threaded Example**

```
// CL_netif::CL_getclusterid by ifaddr
{
CL_status s;
char cbuf[CL_ERRMSG_LEN];
CL_clusterid clid;
CL netif netif;
char *addr = "2.3.4.5";
```

```
netif.cli_addr.sin_family = AF_INET;
netif.cli_addr.sin_addr.s_addr = inet_addr(addr);
netif.cli_name.name[0] = NULL;clid = netif.CL_getclusterid(s);
if (s < 0)cl errmsg r(s, cbuf);
printf("clusterid = %d", clid);
}
```
### **Single-threaded Example**

```
// CL_netif::CL_getclusterid by ifname
{
CL_status s;
CL_clusterid clid;
CL_netif netif;
strcpy(netif.cli_name.name, "moby_en2_cl2");
netif.cli_addr.sin_addr.s_addr = NULL;
   clid = netif.CL_getclusterid(s);
if (s < 0)cl errmsq(s);
printf("clusterid = d", clid);
}
```
# **CL\_netif::CL\_getifaddr Routine**

#### **Syntax**

CL\_ifaddr CL\_netif::CL\_getifaddr (CL\_status s)

#### **Description**

Returns the network interface address of the interface with the specified cluster ID and network interface name.

#### **Required Input Object Data**

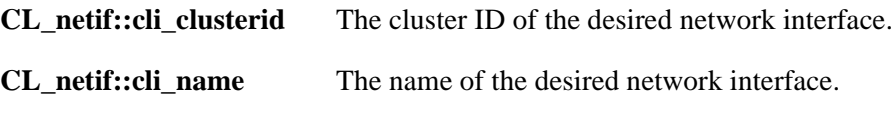

#### **Return Value**

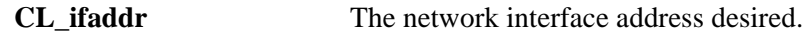

#### **Status Value**

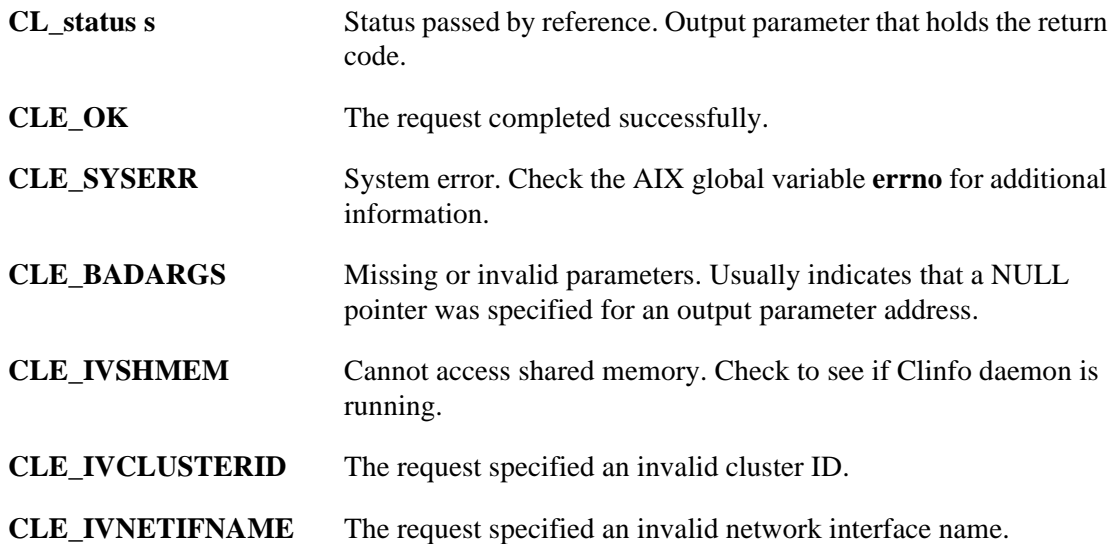

#### **Example**

```
{
CL_ifaddr ifaddr;
CL netif netif;
char cbuf[CL_ERRMSG_LEN];
netif.cli_clusterid = 2;
```

```
strcpy(netif.cli_name.name, "moby en2_cl2");
   ifaddr = netif.CLgetifaddr(s);if (s < 0)cl_errmsg_r(s, cbuf);
printf("ifaddr = ss", inet_ntoa(ifaddr.sin_addr));
}
```
## **CL\_netif::CL\_getifname Routine**

#### **Syntax**

CL\_ifname CL\_netif::CL\_getifname (CL\_status s)

#### **Description**

Returns the network interface name, given a cluster ID and network interface address; or, given a cluster ID and node name, returns a network interface name.

If the request specifies a **cli\_addr** parameter, Clinfo examines the network portion of the address and seeks an interface on the same network. If a match is found, the **CL\_getifname** routine returns the name associated with that interface.

If the **cli** addr parameter is NULL, Clinfo decides which interface on the specified node is most easily accessed from the local host, and the **CL\_getifname** routine returns the name associated with that interface. If both interfaces are equally accessible from the local node, Clinfo chooses one and returns the name associated with that interface.

In all cases, the **CL\_getifname** routine returns the name as a NULL-terminated string.

### **Required Input Object Data**

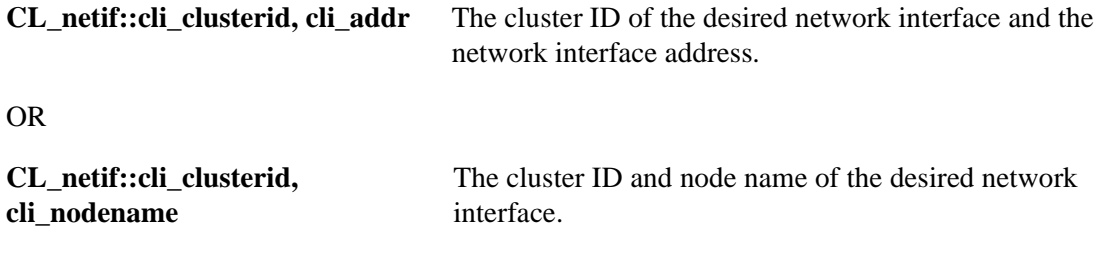

#### **Return Value**

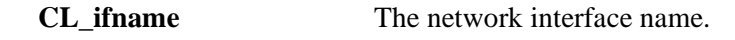

#### **Status Values**

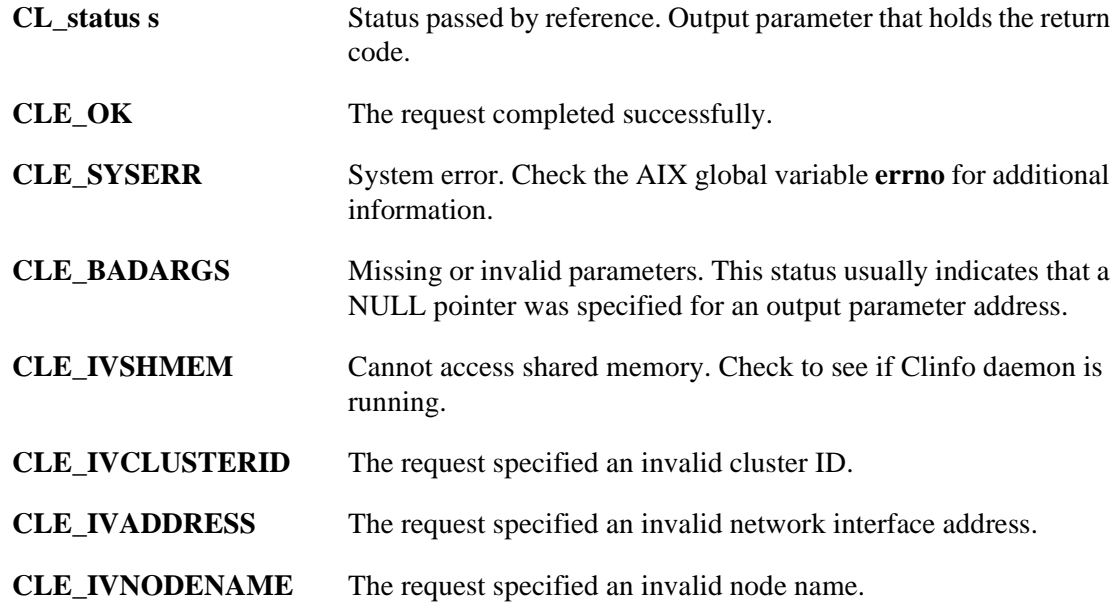

#### **Example**

```
// CL_netif::CL_getifname get interfacename given clusterid and nodename
{
CL_status s;
char cbuf[CL_ERRMSG_LEN];
CL_ifname ifname;
CL netif netif;
netif.cli_addr.sin_addr.s_addr = NULL;
netif.cli_clusterid = 2;
strcpy (netif.cli_nodename.name, "moby");
   ifname = netif.CL_getifname(s);
if (s < 0)cl_errmsg_r(s, cbuf);
printf("ifname = %s", ifname.name);
}
```
# **CL\_netif::CL\_getnodeaddr Routine**

#### **Syntax**

CL\_ifaddr CL\_netif::CL\_getnodeaddr(CL\_status s)

#### **Description**

Returns the IP address associated with the specified cluster ID and network interface name.

### **Required Input Object Data**

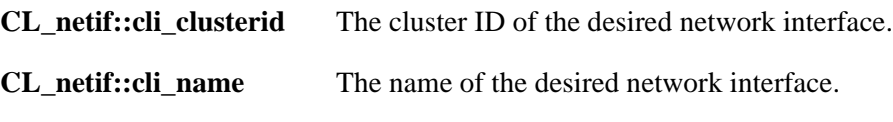

#### **Return Value**

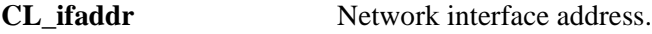

### **Status Value**

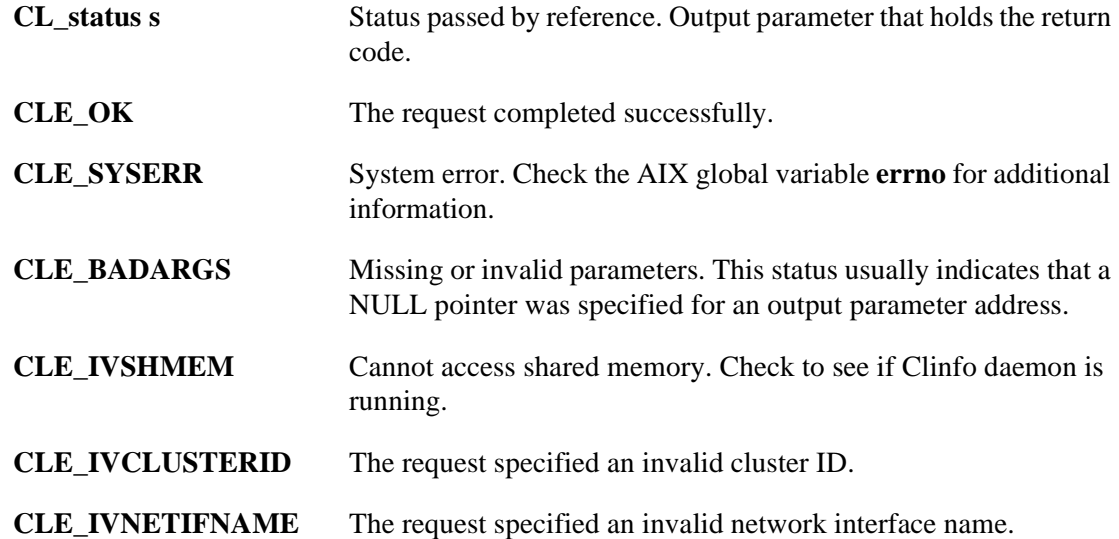

### **Example**

```
{
CL_status s;
CL netif netif;
CL_ifaddr ifaddr;
char cbuf[CL_ERRMSG_LEN];
netif.cli_clusterid = 2;
```

```
strcpy(netif.cli_name.name, "moby_en2_cl2");
   ifaddr = netif.CLgetnodeaddr(s);if (s < 0)
   cl_errmsg_r(s, cbuf);
printf("ifaddr = %s", inet_ntoa(ifaddr.sin_addr));
}
```
## **CL\_netif::CL\_getnodenamebyif Routine**

#### **Syntax**

CL\_nodename CL\_netif::CL\_getnodenamebyif (CL\_status s)

#### **Description**

Returns the node name given a cluster ID and a network interface address.

OR

Returns the node name given a cluster ID and a network interface name.

If the network interface address is specified and **cli\_name** is NULL, then **cli\_name** is returned. Conversely, if **cli\_name** is given and **cli\_addr** is NULL, **cli\_addr** is returned. If both **cli\_name** and **cli\_addr** are non-NULL, **cli\_addr** takes precedence. If both are NULL, the error code CLE\_ BADARGS is returned.

**Note:** This routine replaces the **CL\_getnodename** routine which was available in previous releases.

### **Required Input Object Data**

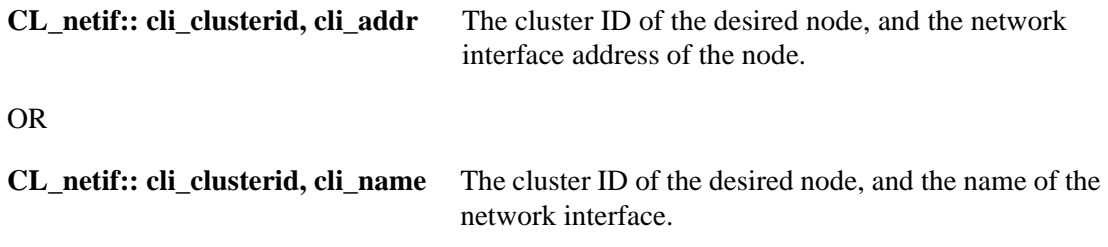

#### **Return Value**

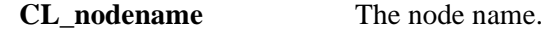

#### **Status Value**

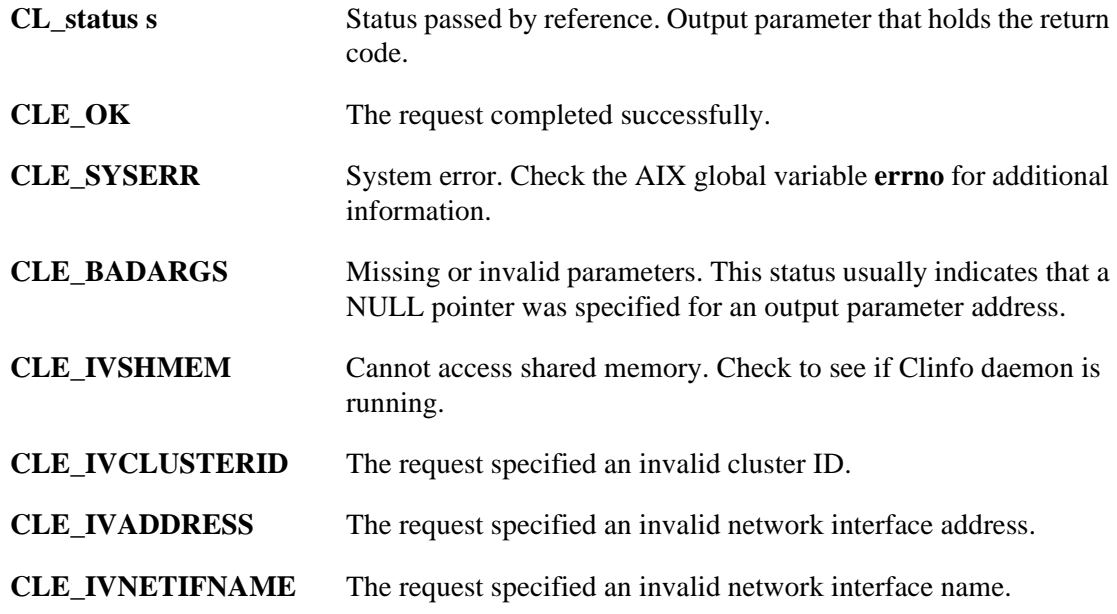

#### **Example**

```
{
CL_status s;
char cbuf[CL_ERRMSG_LEN];
CL_nodename nname;
CL_netif netif;
char *addr = "2.3.4.5";
netif.cli_clusterid = 2;
netif.cli_addr.sin_family = AF_INET;
netif.cli_addr.sin_addr.s_addr = inet_addr(addr);
netif.cli_name.name[0] = NULL;
   nname = netif.CL_getnodenamebyif(s);
if (s < 0)cl_errmsg_r(s, cbuf);
print[("node name = \text{ss}", nname.name);
}
{
CL_status s;
char cbuf[CL_ERRMSG_LEN];
CL nodename nname;
CL netif netif;
netif.cli_clusterid = 2;
strcpy(netif.cli_name.name, "moby_en2_cl2");
netif.cli. addr.sin. addr.s. addr = NULL;nname = netif.CL_getnodenamebyif(s);
if (s < 0)cl_errmsg_r(s, cbuf);
printf("node name = 8s", nname.name);
}
```
# **CL\_netif::CL\_isavail Routine**

#### **Syntax**

CL\_status CL\_netif::CL\_isavail()

#### **Description**

Returns the status code CLE\_OK if the specified network interface is available.

#### **Required Input Object Data**

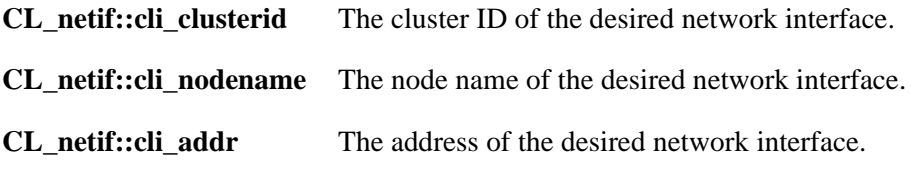

#### **Return Value**

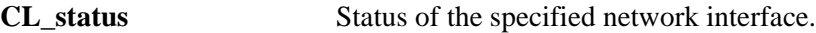

#### **Status Codes**

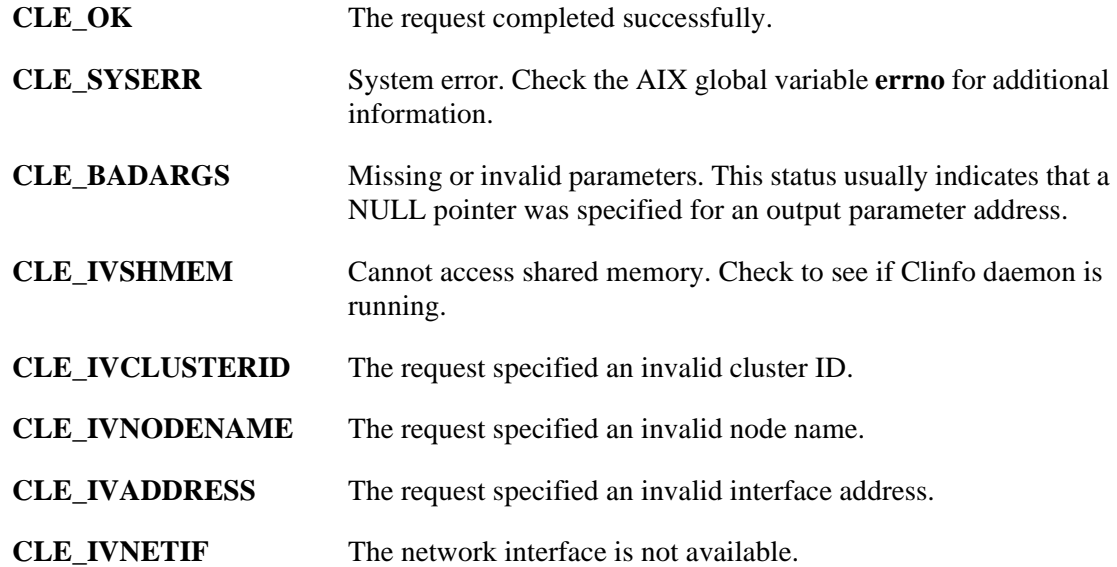

#### **Example**

```
{
CL_status s;
CL_netif netif;
netif.cli_clusterid = 2;
strcpy(netif.cln_name.name, "moby");
netif.cli_addr.sin_family = AF_INET;
netif.cli_addr.sin_addr.s_addr = inet_addr(addr);
   s = netif.CL_isavail();
printf("status = %d", s);
}
```
## **CL\_node::CL\_bestroute Routine**

#### **Syntax**

CL\_route CL\_node::CL\_bestroute(CL\_status s)

### **Description**

The **CL\_bestroute** routine returns the local/remote IP address pair for the most direct route to the node specified in the object.

The route returned by the **CL\_bestroute** routine depends on the node making the request. Clinfo first builds a list of all working network interfaces on the local node, and then compares this list to the available interfaces on the specified node. The routine first compares HACMP-defined private interfaces (such as a serial optical channel) to local interfaces. If no match is found, the routine then compares HACMP-defined public interfaces to local interfaces. If there is still no match, the routine selects the first defined interface on the local node and the first defined interface on the remote node.

If a pair of local and remote interfaces exist that are on the same network, they are returned in **CL\_route**. Otherwise, an interface on the specified node is chosen as the remote interface, and the primary local interface is returned as the local end of the route.

## **Required Input Object Data**

**CL\_node::cln\_clusterid, cln\_nodename** Cluster ID and node name of target node.

#### **Return Value**

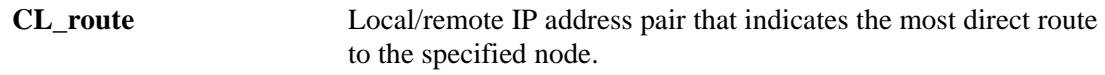

#### **Status Value**

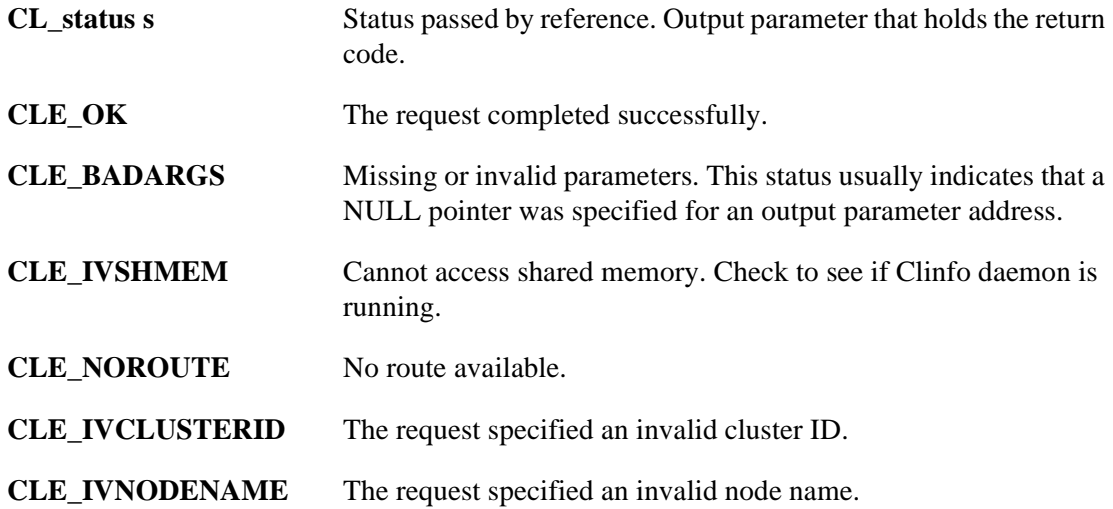

#### **Example**

```
{
CL_status s;
CL_node node;
CL_route route;
char cbuf[CL_ERRMSG_LEN];
node.cln_clusterid = 2;
strcpy(node.cln_name.name, "moby");
   route = node.CL_bestroute(s);if (s < 0)
   cl_errmsg_r(s, cbuf);
// don't call inet_ntoa twice in one printf!
printf("local = ss",
   inet_ntoa(route.localaddr.sin_addr));
printf("remote = %s",
   inet_ntoa(route.remoteaddr.sin_addr));
}
```
# **CL\_node::CL\_getinfo Routine**

#### **Syntax**

CL\_node CL\_node::CL\_getinfo(CL\_status s)

#### **Description**

Returns a node object which contains information about the node, given a node object with a cluster ID and node name.

## **Required Input Object Data**

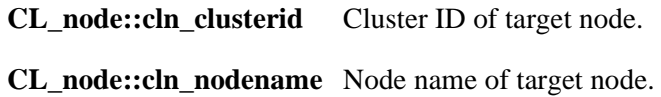

#### **Return Value**

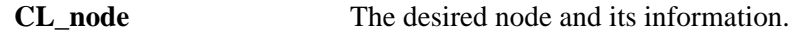

#### **Status Value**

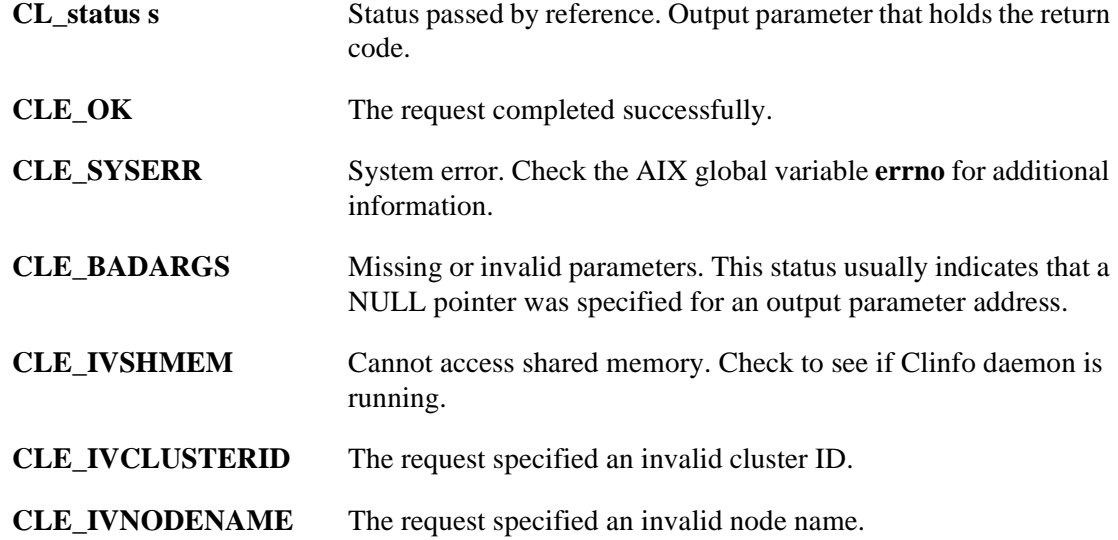

#### **Example**

```
{
CL_status s;
CL_node node;
CL_node ret;
char cbuf[CL_ERRMSG_LEN];
node.cln_clusterid = 2;
strcpy(node.cln_name.name, "moby");
```

```
ret = node.CLgetinfo(s);if (s < 0)cl_errmsg_r(s, cbuf);
printf("clusterid %d", ret.cln_clusterid);
printf("nodename %s", ret.cln_nodename.name);
printf("state %d", ret.cln_state);
printf("nif %d", ret.cln_nif);
}
```
## **CL\_node::CL\_isavail Routine**

#### **Syntax**

CL\_status CL\_node::CL\_isavail()

#### **Description**

Returns the status code CLE\_OK if the specified node is available.

#### **Required Input Object Data**

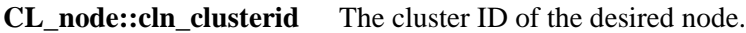

**CL\_node::cln\_nodename** The node name of the desired node.

#### **Return Value**

**CL\_status** Status of the specified node.

#### **Status Codes**

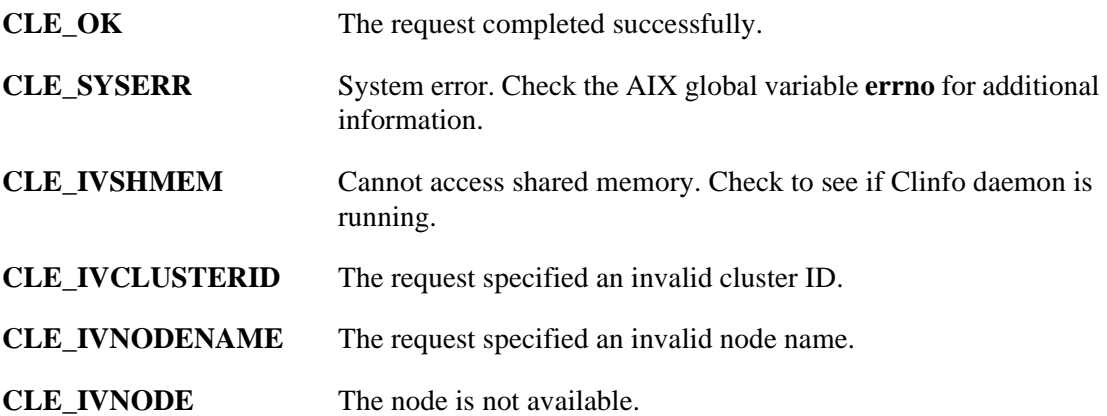

#### **Example**

```
{
CL_status s;
node.cli_clusterid = 2;
strcpy(node.cln_name.name, "moby");
   s = node.CL isavail();
printf("status = d", s);
}
```
# **Chapter 4 Sample Clinfo Client Program**

This chapter lists a sample **clinfo.rc** script and the source code of a C program called from that script. This program reports the status of each service adapter on a given cluster node, and of the node itself.

## **Overview**

4

The sample Clinfo client application program, **cl\_status**, is shown here within the context of a typical customized **clinfo.rc** script. **clinfo.rc** is the HACMP for AIX script run by Clinfo following cluster topology changes. The **clinfo.rc** script is listed first, followed by the **cl\_status**  program. The script and the program are commented to explain their usage.

## **Sample Customized clinfo.rc Script**

```
#!/bin/ksh
############################################################################# #
# Filename: /usr/sbin/cluster/etc/clinfo.rc
#
# Description: clinfo.rc is run by clinfo on clients following cluster
# topology changes. This particular example demonstrates
               user process management for a highly available database in a
# two-node primary/standby configuration. Most database
# client programs are state-dependent, and require 
# restart following a node failure. This example provides 
# user notification and application shutdown during 
# appropriate topology changes.
# 
#############################################################################
############################################################################# #
# Grab Parameters Passed
############################################################################# #
EVENT=$1 # action, one of {join, fail, swap}
INTERFACE=$2# target address label
CLUSTERNAME="cluster1"
NODENAME="victor" # primary node name<br>WATCHIF="svc en0" # interface to moni
                        # interface to monitor
############################################################################# #
    Name: _arp_flush
# This function flushes the entire arp cache.<br># Arquments: none
    Arguments: none
# Return Value: none
############################################################################# #
_arp_flush()
{
  for IPADDR in \frac{\xi}{\xi} /etc/arp -a |/bin/sed -e 's/^.*(.*).*\frac{\xi}{\xi} //' -e /incomplete/d)
     do
         /etc/arp -d $IPADDR
     done
}
#############################################################################
#
    Name: _kill_user_procs
#
# This function kills user processes associated with the specified 
    interface.
```
#### **Sample Clinfo Client Program**

Sample Customized clinfo.rc Script

```
#
# Arguments: interface<br># Return Value: none
    Return Value: none
############################################################################# #
_kill_user_procs()
{
     print _kill_user_procs
   # place commands appropriate to the database in use here
}
# The main if statement disregards status changes for all interfaces except
# WATCHIF, which in this example is svc en0.
if [[ "$INTERFACE" = "WATCHIF" ]] 
then
   case "$EVENT" in
      "join") # interface label $INTERFACE has joined the cluster
                # perform necessary activity here, such as user notification,
            # clearing of lockfiles, restoration of user access, 
           # and arp cache flushing.
               exit 0
               ;;
      "fail") # Use api calls in cl_status to determine if interface 
            # failure is a result of node failure. 
  CLSTAT_MSG=$(cl_status $CLUSTERNAME $NODENAME)
               CLSTAT_RETURN=$? # return code from cl_status
  case "$CLSTAT_RETURN" in
                  0) # Node UP
                       # Notify users of application availability
                     wall "Primary database is now available." 
                      # flush arp cache
                     _{i} arp_flush
\mathcal{L}^{\text{max}}_{\text{max}} ; \mathcal{L}^{\text{max}}_{\text{max}} ; \mathcal{L}^{\text{max}}_{\text{max}} 1) # Node DOWN
                      # Notify users of topology change and restart requirement
                     touch /etc/nologin # prevent new logins
                      wall "Primary database node failure. Please login again 
                                  2 minutes"
              sleep 10
                      # Kill all processes attached to WATCHIF interface
                     _kill_user_procs $WATCHIF
                       # flush arp cache
                      _arp_flush
                      rm -f /etc/nologin # enable logins
\mathcal{L}^{\text{max}}_{\text{max}} ; \mathcal{L}^{\text{max}}_{\text{max}} ; \mathcal{L}^{\text{max}}_{\text{max}} *) # Indeterminate node state
                      # flush arp cache
                     _arp_flush
                      exit 1
\mathcal{L}^{\text{max}}_{\text{max}} ; \mathcal{L}^{\text{max}}_{\text{max}} ; \mathcal{L}^{\text{max}}_{\text{max}} esac # case $CLSTAT_RETURN
               ;;
      "swap") # interface has been swapped
            # flush arp cache.
            _arp_flush
               ;;
   esac # case $EVENT
else
      # event handling for other interfaces here, if desired
      /bin/true
f \in \mathcal{L}
```
### **cl\_status.c**

```
/* 
  * Program: cl_status.c
 *
  * Purpose: For systems running the clinfo daemon as a client, cl_status
             will determine if the node for the network interface passed
             to it is active in the cluster.
 *
  * Usage: [path/]cl_status clustername nodename 
 *
  * Returns: 0 = Node up
             1 = Node down
             2 = ERROR - Status Unavailable
  *
  */
#include <stdio.h>
#include <sys/types.h>
#include <sys/socket.h>
#include <netinet/in.h>
#include <cluster/clinfo.h>
#include <strings.h>
void usage()
{
  printf("usage: cl_status clustername nodename");
  printf("Returns status of node in HACMP cluster.");
}
int main(int argc, char *argv[])
\left\{ \right. int clusterid, node_status;
  char *clustername, *nodename;
   if(argc < 3)
   {
     /* incorrect syntax to cl_status call */
    usage();
    exit(2); } 
  \text{clustername} = \text{strdup}(\text{ary}[1]); if (strlen(clustername) > CL_MAXNAMELEN)
   {
     printf("error: clustername exceeds maximum length of %i characters", 
     CL_MAXNAMELEN);
    exit(2); } 
 nodename = strdup(argv[2]);
   if (strlen(nodename) > CL_MAXNAMELEN)
 {
     printf("error: nodename exceeds maximum length of %i characters", 
     CL_MAXNAMELEN);
    exit(2); }
   /* convert clustername (string) to clusterid (non-negative integer) */
  clusterid = clqetclusterid(clustername); switch(clusterid)
 {
     case CLE_SYSERR: perror("system error"); 
                exit(5); break;
     case CLE_NOCLINFO: cl_perror(clusterid, "error");
                 exit(5); break;
```
#### **Sample Clinfo Client Program**

cl\_status.c

```
 case CLE_BADARGS:
     case CLE_IVCLUSTERNAME: /* typically a usage error */
                  cl_perror(clusterid, "error"):
                    usage();
                 exit(2); default: /* valid clusterid returned */
\mathcal{L}^{\text{max}} }
  node_status = cl_isnodeavail(clusterid, nodename);
  switch (node_status)
   {
     case CLE_OK: /* Node up */
                  printf("node %s up", nodename);
                 exit(0); break;
     case CLE_IVSHMEM: /* no cluster information available */
                   cl_perror(node_status, "node unavailable");
                  exit(2); break;
     default: 
                   cl_perror(node_status, "node unavailable");
                  ext(1); }
}
```
# **Appendix A HACMP for AIX MIB**

A

This appendix identifies the objects and traps defined in the HACMP for AIX MIB, lists the HACMP for AIX SNMP MIB definition, and briefly describes the available AIX SNMP commands and functions you can use to query a MIB. See the AIX documentation for more detailed information.

## **HACMP for AIX Objects Defined in the MIB**

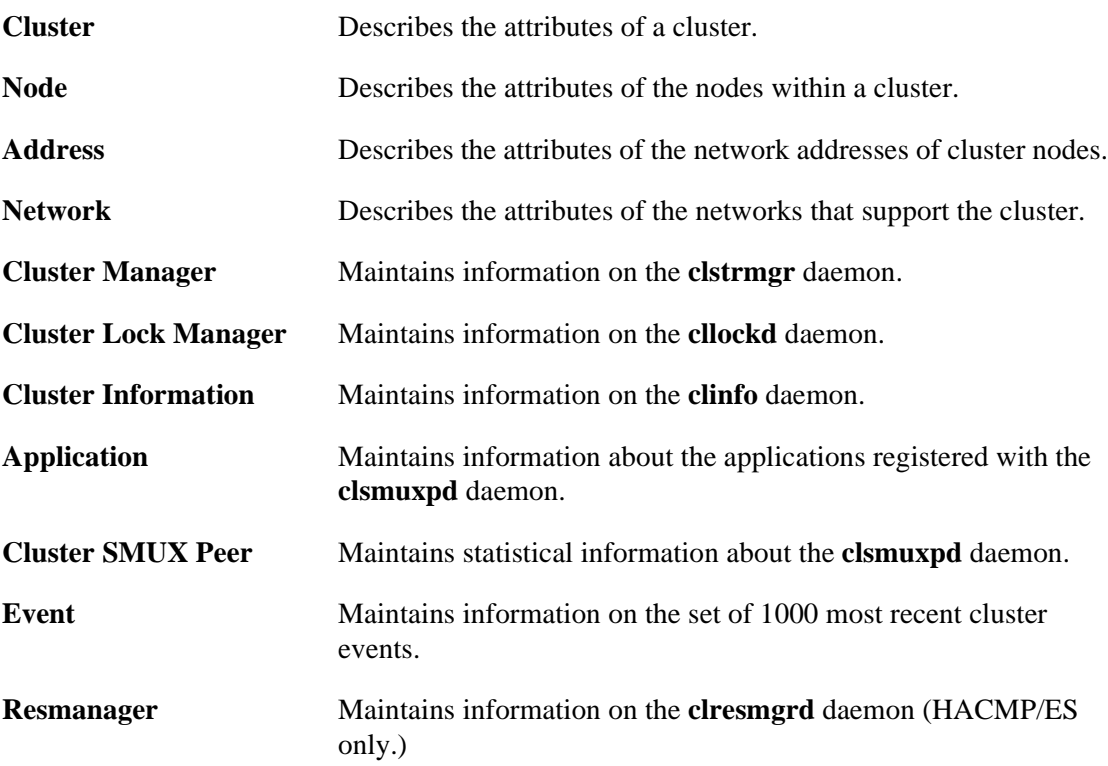

The HACMP for AIX MIB maintains information about the following objects:

#### **HACMP for AIX SNMP MIB Definition**

The SNMP MIB provided with the HACMP for AIX software is listed below.

```
\-- I. HEADER
--
--A) High Availability Cluster Multi-Processing for AIX Cluster
-- SNMP Peer MIB Definition.
-1RISC6000CLSMUXPD-MIB{ 1 3 6 1 4 1 }
--
DEFINITIONS ::= BEGIN
--
--B) Imported syntaxes.
--
 TMPORTS
        enterprises, IpAddress, Counter, OBJECT-TYPE
              FROM RFC1065-SMI
        DisplayString
              FROM RFC1213-MIB;
--
--C) The root of the RISC6000CLSMUXPD-MIB is as follows:
--
 ibm OBJECT IDENTIFIER ::= { enterprises 2 }
 ibmAgents OBJECT IDENTIFIER ::= { ibm 3 }
 aix OBJECT IDENTIFIER ::= { ibmAgents 1 }
 aixRISC6000 OBJECT IDENTIFIER ::= { aix 2 }
 risc6000agents OBJECT IDENTIFIER ::= { aixRISC6000 1 }
      risc6000clsmuxpd OBJECT IDENTIFIER ::= \int risc6000agents 5 }
--
 cluster OBJECT IDENTIFIER ::= { risc6000clsmuxpd 1 }
 node OBJECT IDENTIFIER ::= { risc6000clsmuxpd 2 }
 address OBJECT IDENTIFIER ::= { risc6000clsmuxpd 3 }
 network OBJECT IDENTIFIER ::= { risc6000clsmuxpd 4 }
- clstrmgr OBJECT IDENTIFIER ::= { risc6000clsmuxpd 5 }
 cllockd OBJECT IDENTIFIER ::= { risc6000clsmuxpd 6 }
 clinfo OBJECT IDENTIFIER ::= { risc6000clsmuxpd 7 }
- application OBJECT IDENTIFIER ::= { risc6000clsmuxpd 8 }
- clsmuxpd OBJECT IDENTIFIER ::= { risc6000clsmuxpd 9 }
 event OBJECT IDENTIFIER ::= { risc6000clsmuxpd 10 }
- resmanager OBJECT IDENTIFIER ::= { risc6000clsmuxpd 11 }
---
-- II. The Cluster Group
---A) clusterId
       This field is read from the HACMP for AIX object repository.
--
 clusterIdOBJECT-TYPE
        SYNTAX INTEGER
       ACCESS read-only
        STATUS mandatory
        DESCRIPTION
              "The ID of the cluster"
        ::= { cluster 1 }
--
--B) clusterName
-- This field is read from the HACMP for AIX object repository.
--
```

```
clusterNameOBJECT-TYPE
         SYNTAX DisplayString
         ACCESS read-only
         STATUS mandatory
         DESCRIPTION
                  "User configurable cluster Name"
         ::= { cluster 2 }
--
--C) clusterConfiguration
-- This field is read from the HACMP for AIX object repository.
-clusterConfigurationOBJECT-TYPE
         SYNTAX DisplayString
          ACCESS read-only
          STATUS deprecated
         DESCRIPTION
                 "The cluster configuration"
         ::= { cluster 3 }
--
--D) clusterState
-- This field is returned by the clstrmgr.
-clusterStateOBJECT-TYPE
         SYNTAX INTEGER { up(2), down(4),
                            unknown(8) }
         ACCESS read-only
         STATUS mandatory
         DESCRIPTION
                  "The cluster status"
         ::= { cluster 4 }
 trapClusterStateTRAP-TYPE
         ENTERPRISErisc6000clsmuxpd
         VARIABLES{ clusterState, clusterId, clusterNodeId }
         DESCRIPTION
                 "Fires whenever the cluster changes state."
         : := 10--
--E) clusterPrimary
-- This field is returned by the clstrmgr.
---
 clusterPrimaryOBJECT-TYPE
          SYNTAX INTEGER
          ACCESS read-only
          STATUS mandatory
         DESCRIPTION
                  "The Node ID of the Primary Lock Manager"
         ::= { cluster 5 }
--
--F) clusterLastChange
-- This field is a integer string returned by the gettimeofday()
-- library call and is updated if any cluster, node,<br>-- or address information changes
         or address information changes.
--
 clusterLastChangeOBJECT-TYPE
         SYNTAX INTEGER
         ACCESS read-only
         STATUS mandatory
         DESCRIPTION
                  "Time in seconds of last change in this cluster."
         ::= { cluster 6 }
--
```

```
--G) clusterGmtOffset
-- This field is a integer string returned by the gettimeofday()<br>-- library call and is updated if any cluster, node
         library call and is updated if any cluster, node,
-- or address information changes.
--
 clusterGmtOffsetOBJECT-TYPE
          SYNTAX INTEGER
          ACCESS read-only
          STATUS mandatory
         DESCRIPTION
                  "Seconds west of GMT for the time of last change in this cluster."
         ::= { cluster 7 }
---H) clusterSubState
-- This field is returned by the clstrmgr.
--clusterSubStateOBJECT-TYPE
         SYNTAX INTEGER { unstable(16), error(64),
                            stable(32), unknown(8), reconfig(128) }
         ACCESS read-only
         STATUS mandatory
         DESCRIPTION
                  "The cluster substate"
          ::= { cluster 8 }
 trapClusterSubStateTRAP-TYPE
         ENTERPRISErisc6000clsmuxpd
         VARIABLES{ clusterSubState, clusterId, clusterNodeId }
         DESCRIPTION
                  "Fires whenever the cluster changes substate."
         ::= 11
--
--I) clusterNodeName
         This field is read from the HACMP for AIX object repository.
-clusterNodeNameOBJECT-TYPE
         SYNTAX DisplayString
         ACCESS read-only
         STATUS mandatory
         DESCRIPTION
                  "User configurable cluster local node name"
          ::= { cluster 9 }
--
-- J) clusterPrimaryNodeName<br>-- This field is ret
                This field is returned by the clstrmgr.
--
-clusterPrimaryNodeName OBJECT-TYPE
         SYNTAX DisplayString
          ACCESS read-only
          STATUS mandatory
         DESCRIPTION
                  "The Node Name of the primary cluster node"
         ::= { cluster 10 }
 trapNewPrimaryTRAP-TYPE
         ENTERPRISErisc6000clsmuxpd
         VARIABLES{ clusterPrimary, clusterId, clusterNodeId }
         DESCRIPTION
                  "Fires whenever the primary node changes."
         : := 15--
-- K) clusterNumNodes
```

```
-- This field is returned by the clstrmgr.
--
--
 clusterNumNodes OBJECT-TYPE
         SYNTAX INTEGER
         ACCESS read-only
         STATUS mandatory
         DESCRIPTION
                 "The number of nodes in the cluster"
         ::= { cluster 11 }
--
--L) clusterNodeId
-- This field is read from the HACMP for AIX object repository.
--
 clusterNodeIdOBJECT-TYPE
         SYNTAX INTEGER
         ACCESS read-only
         STATUS mandatory
         DESCRIPTION
                 "The ID of the local node"
         ::= { cluster 12 }
---- III. The node group
--
--A) The node table<br>- This is a
-- This is a variable length table which is indexed by<br>-- the node Id
         the node Id.
-nodeTableOBJECT-TYPE
         SYNTAX SEQUENCE OF NodeEntry
         ACCESS not-accessible
         STATUS mandatory
         DESCRIPTION
                 "A series of Node descriptions"
         ::= \{ node 1 \}--
 nodeEntryOBJECT-TYPE
         SYNTAX NodeEntry
         ACCESS not-accessible
         STATUS mandatory
         INDEX { nodeId }
         ::= { nodeTable 1 }
--
 NodeEntry::= SEQUENCE {
         nodeId INTEGER,
         nodeStateINTEGER,
         nodeNumIfINTEGER,
         nodeNameDisplayString
 }
- ---B) nodeId
-- This field is read from the HACMP for AIX object repository.
--
 nodeId OBJECT-TYPE
         SYNTAX INTEGER
         ACCESS read-only
         STATUS mandatory
         DESCRIPTION
                 "The ID of the Node"
         ::= \{ nodeEntry 1 \}--
--C) nodeState
-- This row is returned by the clstrmgr.
-
```
#### **HACMP for AIX MIB**

HACMP for AIX Objects Defined in the MIB

```
--
 nodeStateOBJECT-TYPE
         SYNTAX INTEGER \{ up(2), down(4),\}joining(32), leaving(64) \}ACCESS read-only
          STATUS mandatory
         DESCRIPTION
                  "The State of the Node"
         ::= { nodeEntry 2 }
 trapNodeStateTRAP-TYPE
         ENTERPRISErisc6000clsmuxpd
         VARIABLES{ nodeState, clusterId, clusterNodeId }
         DESCRIPTION
                  "Fires whenever a node changes state."
         : := 12---D) nodeNumIf
-- This row is returned by the clstrmgr.
-1-nodeNumIfOBJECT-TYPE
          SYNTAX INTEGER
          ACCESS read-only
          STATUS mandatory
         DESCRIPTION
                 "The number of network interfaces in this node"
         ::= { nodeEntry 3 }
--
--E) nodeName
-- This row is returned by the clstrmgr.
-1-nodeNameOBJECT-TYPE
          SYNTAX DisplayString
          ACCESS read-only
          STATUS mandatory
         DESCRIPTION
                  "The name of this node"
          ::= { nodeEntry 4 }
---- IV. The address group
---A) The address table
-- This is a variable length table which is indexed by<br>-- the node Id and the dotted decimal IP address.
         the node Id and the dotted decimal IP address.
-addrTableOBJECT-TYPE
         SYNTAX SEQUENCE OF AddrEntry
         ACCESS not-accessible
         STATUS mandatory
         DESCRIPTION
                  "A series of IP address descriptions"
          ::= \{ address 1 \}--
 addrEntryOBJECT-TYPE
         SYNTAX AddrEntry
         ACCESS not-accessible
         STATUS mandatory
         INDEX { addrNodeId, addrAddress }
         ::= { addrTable 1 }
--
 AddrEntry::= SEQUENCE {
         addrNodeId INTEGER,
```

```
addrAddress IpAddress,
          addrLabel DisplayString,
          addrRole INTEGER,
          addrNetId INTEGER,
          addrState INTEGER,
          addrActiveNode INTEGER,
          oldAddrActiveNode INTEGER
 }
--
--B) addrNodeId
-- This field is read from the HACMP for AIX object repository.
-addrNodeIdOBJECT-TYPE
          SYNTAX INTEGER
          ACCESS read-only
          STATUS mandatory
          DESCRIPTION
                  "The ID of the Node this IP address is configured"
          ::= { addrEntry 1 }
--
--C) addrAddress
-- This field is read from the HACMP for AIX object repository.
-addrAddressOBJECT-TYPE
          SYNTAX IpAddress
          ACCESS read-only
          STATUS mandatory
          DESCRIPTION
                  "The IP address"
          ::= { addrEntry 2 }
--
--D) addrLabel
-- This field is read from the HACMP for AIX object repository.
-addrLabelOBJECT-TYPE
          SYNTAX DisplayString
          ACCESS read-only
          STATUS mandatory
          DESCRIPTION
                   "The IP label associated with the IP address"
          ::= { addrEntry 3 }
--
--D) addrRole<br>-- This
          This field is read from the HACMP for AIX object repository.
-addrRoleOBJECT-TYPE
          SYNTAX INTEGER { service(16), sharedService(128),
                             standby(32), boot(64)}
          ACCESS read-only
          STATUS mandatory
          DESCRIPTION
                  "The role of the IP address"
          ::= { addrEntry 4 }
--
--E) addrNetId
-- This field is read from the HACMP for AIX object repository.<br>-- It is provide so that clients can determine the correspondin
-- It is provide so that clients can determine the corresponding<br>--        index into the network table.
          index into the network table.
-addrNetIdOBJECT-TYPE
          SYNTAX INTEGER
          ACCESS read-only
          STATUS mandatory
          DESCRIPTION
                   "The network ID of the IP address"
```
#### **HACMP for AIX MIB**

HACMP for AIX Objects Defined in the MIB

```
::= { addrEntry 5 }
--
--F) addrState
-- This field is returned from the Cluster Manager.
--
 addrStateOBJECT-TYPE
          SYNTAX INTEGER \{ up(2), down(4), unknown(8) \}ACCESS read-only
         STATUS mandatory
         DESCRIPTION
                 "The state of the IP address"
         ::= { addrEntry 6 }
 trapAddressStateTRAP-TYPE
         ENTERPRISErisc6000clsmuxpd
         VARIABLES{ addrState, addrNetId, clusterId, clusterNodeId }
         DESCRIPTION
                 "Fires whenever a address changes state."
         : := 14trapAdapterSwapTRAP-TYPE
         ENTERPRISErisc6000clsmuxpd
         VARIABLES{ addrState, clusterId, clusterNodeId }
         DESCRIPTION
                  "Fires whenever a address swap occurs."
         ::= 17
--
--G) addrActiveNode<br>-- This field
         This field is returned from the Cluster Manager.
--
 addrActiveNodeOBJECT-TYPE
         SYNTAX INTEGER
          ACCESS read-only
          STATUS mandatory
         DESCRIPTION
                 "The ID of the Node on which this IP address is active"
         ::= { addrEntry 7 }
--
-- H) oldAddrActiveNode
-- This field is returned from the Cluster Manager.
-oldAddrActiveNode OBJECT-TYPE
         SYNTAX INTEGER
         ACCESS not-accessible
         STATUS mandatory
         DESCRIPTION
                 "The ID of the Node on which this IP address was previously
                 active"
         ::= { addrEntry 8 }
 trapAddressTakeover TRAP-TYPE
         ENTERPRISE risc6000clsmuxpd
         VARIABLES { addrActiveNode, oldAddrActiveNode,
                                clusterId, clusterNodeId }
         DESCRIPTION
                            "Fires whenever IP address takeover occurs."
         ::= 19
-1--
-- V. The network group
---A) The network table
         This is a variable length table index by node Id
-- and network Id.
```

```
--
 netTable OBJECT-TYPE
         SYNTAX SEQUENCE OF NetEntry
          ACCESS not-accessible
          STATUS mandatory
         DESCRIPTION
                 "A series of Network descriptions"
         ::= { network 1 }
--
 netEntry OBJECT-TYPE
         SYNTAX NetEntry
         ACCESS not-accessible
         STATUS mandatory
         INDEX { netNodeId, netId }
         ::= { netTable 1 }
--
 NetEntry ::= SEQUENCE {
         netNodeIdINTEGER,<br>netId             I
         netId INTEGER,<br>netName DisplayS
                         DisplayString,
         netAttributeINTEGER,
         netStateINTEGER
 }
--
--B) netNodeId
-- This field is read from the HACMP for AIX object repository.
-netNodeIdOBJECT-TYPE
         SYNTAX INTEGER
         ACCESS read-only
         STATUS mandatory
         DESCRIPTION
                 "The ID of the Node this network is configured"
          ::= { netEntry 1 }
--
--C) netId
-- This field is read from the HACMP for AIX object repository.
--
 netId OBJECT-TYPE
         SYNTAX INTEGER
         ACCESS read-only
         STATUS mandatory
         DESCRIPTION
                  "The ID of the network"
         ::= { netEntry 2 }
---D) netName
         This field is read from the HACMP for AIX object repository.
-netName OBJECT-TYPE
         SYNTAX DisplayString
          ACCESS read-only
          STATUS mandatory
         DESCRIPTION
                  "The name of network"
         ::= { netEntry 3 }
---E) netAttribute<br>-- This fie
         This field is read from the HACMP for AIX object repository.
--
 netAttributeOBJECT-TYPE
         SYNTAX INTEGER { public(2), private(1), serial(4) }
          ACCESS read-only
          STATUS mandatory
         DESCRIPTION
```

```
"The attribute of the network."
          ::= { netEntry 4 }
---F) netState
-- This row is returned by the clstrmgr.
---
 netStateOBJECT-TYPE
          SYNTAX INTEGER \{ up(2), down(4), joining(32), leaving(64) \}ACCESS read-only
          STATUS mandatory
         DESCRIPTION
                  "The state of the network"
          ::= { netEntry 5 }
 trapNetworkStateTRAP-TYPE
         ENTERPRISErisc6000clsmuxpd
          VARIABLES{ netState, clusterId, clusterNodeId }
          DESCRIPTION
                  "Fires whenever a network changes state."
          : := 13---- VI. The Cluster Manager (clstrmgr) group
--
--A) The clstrmgr table<br>-- This is a vari
-- This is a variable length table which is indexed by<br>-- the node Id
         the node Id.
--
 clstrmgrTableOBJECT-TYPE
          SYNTAX SEQUENCE OF ClstrmgrEntry
         ACCESS not-accessible
          STATUS mandatory
          DESCRIPTION
                  "A series of clstrmgr process entries"
          ::= \{ \text{clstrmgr 1 } \}--
 clstrmgrEntryOBJECT-TYPE
          SYNTAX ClstrmgrEntry
          ACCESS not-accessible
          STATUS mandatory
          INDEX { clstrmgrNodeId }
          ::= { clstrmgrTable 1 }
--
 ClstrmgrEntry::= SEQUENCE {
          clstrmgrNodeIdINTEGER,
          clstrmgrVersionDisplayString,
          clstrmgrStatusINTEGER
 }
--
--B) clstrmgrNodeId
-- This field is determined by the IP address used to connect<br>--       to the clstrmgr.
         to the clstrmgr.
--
 clstrmgrNodeIdOBJECT-TYPE
          SYNTAX INTEGER
         ACCESS read-only
          STATUS mandatory
          DESCRIPTION
                  "The node ID of the Cluster Manager"
          ::= { clstrmgrEntry 1 }
--
--C) clstrmgrVersion
-- This field is returned by the srcstat() library call.
-
```

```
clstrmgrVersionOBJECT-TYPE
         SYNTAX DisplayString
         ACCESS read-only
         STATUS mandatory
         DESCRIPTION
                 "The version of the Cluster Manager"
         ::= { clstrmgrEntry 2 }
--
--D) clstrmgrStatus
-- This field is returned by the srcstat() library call or
-- set by a management station.
--
 clstrmgrStatusOBJECT-TYPE
         SYNTAX INTEGER { up(2), down(4), suspended(16), unknown(8),
                           qraceful(32), forced(64), takeover(128) \}ACCESS read-write
         STATUS mandatory
         DESCRIPTION
                 "The state of the Cluster Manager"
         ::= { clstrmqrEntry 3 }
---- VII. The Cluster Lock Daemon (cllockd) group
---A) The cllockd table
-- This is a variable length table which is indexed by<br>-- the node Id
         the node Id.
-cllockdTableOBJECT-TYPE
         SYNTAX SEQUENCE OF CllockdEntry
         ACCESS not-accessible
         STATUS mandatory
         DESCRIPTION
                 "A series of cllockd process entries"
         ::= \{ cllockd 1 \}--
 cllockdEntryOBJECT-TYPE
         SYNTAX CllockdEntry
         ACCESS not-accessible
         STATUS mandatory
         INDEX { cllockdNodeId }
         ::= \{  \text{closedTable 1 } \}--
 CllockdEntry::= SEQUENCE {
         cllockdNodeIdINTEGER,
         cllockdVersionDisplayString,
         cllockdStatusINTEGER
 }
--
--B) cllockdNodeId
-- This field is determined by the IP address used to connect
-- to the cllockd.
--
 cllockdNodeIdOBJECT-TYPE
         SYNTAX INTEGER
         ACCESS read-only
         STATUS mandatory
         DESCRIPTION
                 "The node ID of the Lock Manager"
         ::= { cllockdEntry 1 }
--
--C) cllockdVersion
-- This field is returned by the srcstat() library call.
--
 cllockdVersionOBJECT-TYPE
```

```
SYNTAX DisplayString
         ACCESS read-only
         STATUS mandatory
         DESCRIPTION
                 "The version of the Lock Manager"
         ::= { cllockdEntry 2 }
--
--D) cllockdStatus<br>-- This fiel
-- This field is returned by the srcstat() library call or<br>-- set by a management station
         set by a management station.
-cllockdStatusOBJECT-TYPE
         SYNTAX INTEGER { up(2), down(4), unknown(8),
                                 suspended(16), stalled(256) }
          ACCESS read-write
          STATUS mandatory
         DESCRIPTION
                 "The state of the Lock Manager"
         ::= { cllockdEntry 3 }
---- VIII. The Client Information Daemon (clinfo) group
---A) The clinfo table
-- This is a variable length table which is indexed by
-- the node Id.
-clinfoTableOBJECT-TYPE
         SYNTAX SEQUENCE OF ClinfoEntry
         ACCESS not-accessible
         STATUS mandatory
         DESCRIPTION
                 "A series of clinfo process entries"
         ::= { clinfo 1 }
--
 clinfoEntryOBJECT-TYPE
         SYNTAX ClinfoEntry
         ACCESS not-accessible
         STATUS mandatory
         INDEX { clinfoNodeId }
         ::= { clinfoTable 1 }
--
 ClinfoEntry::= SEQUENCE {
         clinfoNodeIdINTEGER,
         clinfoVersionDisplayString,
         clinfoStatusINTEGER
}
---B) clinfoNodeId
-- This field is determined by the IP address used to connect
-- to clinfo.
clinfoNodeIdOBJECT-TYPE
         SYNTAX INTEGER
          ACCESS read-only
          STATUS mandatory
         DESCRIPTION
                 "The node ID of the Client Information Daemon"
         ::= { clinfoEntry 1 }
--
--C) clinfoVersion
-- This field is returned by the srcstat() library call.
--
 clinfoVersionOBJECT-TYPE
          SYNTAX DisplayString
          ACCESS read-only
```

```
STATUS mandatory
         DESCRIPTION
                 "The version of the Client Information Daemon"
         ::= { clinfoEntry 2 }
--
--D) clinfoStatus
-- This field is returned by the srcstat() library call or<br>-- set by a management station
         set by a management station.
-1clinfoStatusOBJECT-TYPE
         SYNTAX INTEGER \{ up(2), down(4), unknown(8), suspended(16) \}ACCESS read-write
         STATUS mandatory
         DESCRIPTION
                 "The state of the Client Information Daemon"
         ::= { clinfoEntry 3 }
---
-- IX. The Application Group
---A) The application table
-- This is a variable length table which is indexed by
-- the node Id followed by the process Id.
--- A library call will be provided which will allow
-- applications to register with the HACMP for AIX-SMUX peer.
-appTableOBJECT-TYPE
         SYNTAX SEQUENCE OF AppEntry
         ACCESS not-accessible
         STATUS mandatory
         DESCRIPTION
                 "A series of application entries"
         ::= { application 1 }
--
 appEntryOBJECT-TYPE
         SYNTAX AppEntry
         ACCESS not-accessible
         STATUS mandatory
         INDEX { appNodeId, appPid }
         ::= \{ \text{appTable 1} \}--
 AppEntry::= SEQUENCE {
         appNodeIdINTEGER,
         appPid INTEGER,
         appName DisplayString,
         appVersionDisplayString,
         appDescrDisplayString
 }
--
--B) appNodeId
-- This field is passed to the HACMP for AIX-SMUX peer.
--
 appNodeIdOBJECT-TYPE
         SYNTAX INTEGER
         ACCESS read-only
         STATUS mandatory
         DESCRIPTION
                 "The node ID of the application"
         ::= \{ appEntry 1 \}--
--C) appPid
-- This field is passed to the HACMP for AIX-SMUX peer.
--
 appPid OBJECT-TYPE
```

```
SYNTAX INTEGER
         ACCESS read-only
         STATUS mandatory
         DESCRIPTION
                  "The process ID of the application"
          ::= { appEntry 2 }
--
--D) appName<br>-- Thi
         This field is passed to the HACMP for AIX-SMUX peer.
--
 appName OBJECT-TYPE
         SYNTAX DisplayString
          ACCESS read-only
          STATUS mandatory
         DESCRIPTION
                  "The name of the application"
          ::= \{ appEntry 3 \}trapAppStateTRAP-TYPE
         ENTERPRISErisc6000clsmuxpd
         VARIABLES{ appName, clusterId, clusterNodeId }
         DESCRIPTION
                  "Fires whenever an application is added or deleted."
          ::= 16--
--E) appVersion<br>-- This f
         This field is passed to the HACMP for AIX-SMUX peer.
-appVersionOBJECT-TYPE
         SYNTAX DisplayString
         ACCESS read-only
         STATUS mandatory
         DESCRIPTION
                  "The version of the application"
          ::= \{ appEntry 4 \}--
--F) appDescr
-- This field is passed to the HACMP for AIX-SMUX peer.
-appDescrOBJECT-TYPE
         SYNTAX DisplayString
          ACCESS read-only
          STATUS mandatory
         DESCRIPTION
                  "The description of the application"
         ::= \{ \text{appEntry 5 } \}---
-- X. The Resource Group
---A) The Resource Group Table
--
 resGroupTableOBJECT-TYPE
          SYNTAX SEQUENCE OF ResGroupEntry
          ACCESS not-accessible
         STATUS mandatory
         DESCRIPTION
                  "A series of Resource Group descriptions"
         ::= { resmanager 1 }
--
 resGroupEntryOBJECT-TYPE
          SYNTAX ResGroupEntry
          ACCESS not-accessible
          STATUS mandatory
```
```
DESCRIPTION
                  "Individual Resource Group description"
         INDEX { resGroupId }
         ::= { resGroupTable 1 }
--
 ResGroupEntry ::= SEQUENCE {<br>resGroupId INTEGER,
         resGroupId
         resGroupName DisplayString,
         resGroupPolicy INTEGER,
         resGroupUserPolicyNameDisplayString,
         resGroupNumResourcesINTEGER,
         resGroupNumNodesINTEGER
 }
--
--B) Resource Group Id
--
-resGroupIdOBJECT-TYPE
         SYNTAX INTEGER
         ACCESS read-only
         STATUS mandatory
         DESCRIPTION
                  "The ID of the Resource Group"
         ::= { resGroupEntry 1 }
 trapRGAddTRAP-TYPE
         ENTERPRISErisc6000clsmuxpd
         VARIABLES{ resGroupId }
         DESCRIPTION
                 "Fires whenever a resource group is added."
         ::= 20
 trapRGDelTRAP-TYPE
         ENTERPRISErisc6000clsmuxpd
         VARIABLES{ resGroupId }
         DESCRIPTION
                  "Fires whenever a resource group is deleted."
         : := 21--
--C) Resource Group Name
-\,---
 resGroupNameOBJECT-TYPE
          SYNTAX DisplayString
          ACCESS read-only
          STATUS mandatory
         DESCRIPTION
                  "The name of the Resource Group"
         ::= { resGroupEntry 2 }
--
--D) Resource Group Policy
--resGroupPolicyOBJECT-TYPE
         SYNTAX INTEGER {
                         cascading(1),
                         rotating(2),
                          concurrent(3),
                          userdefined(4)}
          ACCESS read-only
          STATUS mandatory
         DESCRIPTION
```

```
"The State of the Resource Group"
          ::= { resGroupEntry 3 }
--
--E) Resource Group User-Defined Policy Name
---
 resGroupUserPolicyNameOBJECT-TYPE
         SYNTAX DisplayString<br>ACCESS read-only
                         read-only
         STATUS mandatory
         DESCRIPTION
                 "The name of the user-defined policy"
         ::= { resGroupEntry 4 }
--
--F) Number of Resources in a Resource Group
--
-resGroupNumResourcesOBJECT-TYPE
         SYNTAX INTEGER
         ACCESS read-only
         STATUS mandatory
         DESCRIPTION
                  "The number of resources defined in the group"
         ::= { resGroupEntry 5 }
--
--G) Number of Participating Nodes in a Resource Group
---
 resGroupNumNodesOBJECT-TYPE
         SYNTAX INTEGER
          ACCESS read-only
          STATUS mandatory
         DESCRIPTION
                 "The number of participating nodes in the group"
         ::= { resGroupEntry 6 }
 trapRGChange TRAP-TYPE
         ENTERPRISErisc6000clsmuxpd
         VARIABLES{ resGroupId, resGroupPolicy,
                 resGroupNumResources, resGroupNumNodes }
         DESCRIPTION
                  "Fires whenever the policy, number of nodes,
                 or the number of resources of a resource
                 group is changed."
         ::= 22--
--- XI. The Resources
--
--A) The Resource Table
--resTableOBJECT-TYPE
         SYNTAX SEQUENCE OF ResEntry
         ACCESS not-accessible
         STATUS mandatory
         DESCRIPTION
                  "A series of Resource descriptions"
          ::= { resmanager 2 }
--
 resEntryOBJECT-TYPE
```

```
SYNTAX ResEntry
          ACCESS not-accessible
          STATUS mandatory
          DESCRIPTION
                  "Individual Resource descriptions"
          INDEX { resGroupId, resourceId }
          ::= { resTable 1 }
--
 ResEntry ::= SEOUENCE {
         resourceGroupIdINTEGER,
          resourceIdINTEGER,
          resourceNameDisplayString,
          resourceTypeINTEGER
 }
--
--B) The Resource Group Id
---
         resourceGroupId OBJECT-TYPE
                 SYNTAXINTEGER
                 ACCESSread-only
                 STATUSmandatory
                 DESCRIPTION
                          "The ID of the resource group"
                ::= { resEntry 1 }
--
--C) Resource Id
--
--
 resourceIdOBJECT-TYPE
          SYNTAX INTEGER
          ACCESS read-only
          STATUS mandatory
          DESCRIPTION
                  "The ID of the Resource"
          ::= { resEntry 2 }
--
--D) Resource Name
--
-resourceNameOBJECT-TYPE
          SYNTAX DisplayString
          ACCESS read-only
          STATUS mandatory
         DESCRIPTION
                  "The name of this resource"
          ::= { resEntry 3 }
---E) Resource Type
--\overline{\phantom{a}} resourceType OBJECT-TYPE
         SYNTAX INTEGER {
                     serviceLabel(1000), iPLabel(1000),
                     htyServiceLabel(1001),
                     fileSystem(1002),
                     volumeGroup(1003),
                    disk(1004), rawDiskPVID(1004),
                     aixConnectionServices(1005),
                     application(1006),
                     concurrentVolumeGroup(1007),
```
#### **HACMP for AIX MIB** HACMP for AIX Objects Defined in the MIB

```
haCommunicationLinks(1008)}
 }
          ACCESS read-only
          STATUS mandatory
          DESCRIPTION
                  "The Type of the Resource"
          ::= { resEntry 4 }
--
-- XII. The Resource Group Node State
---A) The Resource Group Node State Table
-- The participating nodes and the current location of a given resource<br>-- 9 same aroup are determined and maintained via this table and indexed by
-- group are determined and maintained via this table and indexed by<br>resource group ID and node ID
               resource group ID and node ID.
--resGroupNodeTableOBJECT-TYPE
          SYNTAX SEQUENCE OF ResGroupNodeEntry
          ACCESS not-accessible
          STATUS mandatory
          DESCRIPTION
                  "A series of resource group and associated node state descriptions"
          ::= { resmanager 3 }
--
 resGroupNodeEntryOBJECT-TYPE
          SYNTAX ResGroupNodeEntry
          ACCESS not-accessible
          STATUS mandatory
          DESCRIPTION
                  "Individual resource group/node state descriptions"
          INDEX { resGroupNodeGroupId, resGroupNodeId }
          ::= { resGroupNodeTable 1 }
--
 ResGroupNodeEntry::= SEQUENCE {
          resGroupNodeGroupIdINTEGER,
          resGroupNodeId INTEGER,
          resGroupNodeStateINTEGER
 }
---B) The Resource Group Id
-\,---
 resGroupNodeGroupId OBJECT-TYPE
          SYNTAX INTEGER
          ACCESS read-only
          STATUS mandatory
          DESCRIPTION
                  "The ID of the resource group"
          ::= { resGroupNodeEntry 1 }
--
--C) The Participating Node Id
--
--
 resGroupNodeId OBJECT-TYPE
          SYNTAX INTEGER
          ACCESS read-only
          STATUS mandatory
          DESCRIPTION
                  "Node ID of node located within resource group"
          ::= { resGroupNodeEntry 2 }
```

```
--
--D) The Resource Group Node State
---
 resGroupNodeStateOBJECT-TYPE
         SYNTAX INTEGER {
                         online(2),
                         offline(4),
                         acquiring(16),
                         releasing(32),
                         error(64),
                         unknown(8)
                 }
         ACCESS read-only
         STATUS mandatory
         DESCRIPTION
                 "The State of the Resource Group"
         ::= { resGroupNodeEntry 3 }
 trapRGState TRAP-TYPE
         ENTERPRISErisc6000clsmuxpd
         VARIABLES{ resGroupNodeGroupId, resGroupNodeId,
                            resGroupNodeState }
         DESCRIPTION
                 "Fires whenever a resource group changes
                 state on a particular node."
         : := 23---- XIII. The clsmuxpd group
--
--A) clsmuxpdGets
-- Incremented on each get request.
--
 clsmuxpdGetsOBJECT-TYPE
         SYNTAX Counter
         ACCESS read-only
         STATUS mandatory
         DESCRIPTION
                 "Number of get requests received"
         ::= \{ \text{clsmuxpd 1 } \}--
--B) clsmuxpdGetNexts
-- Incremented on each get-next request.
-clsmuxpdGetNextsOBJECT-TYPE
         SYNTAX Counter
         ACCESS read-only
         STATUS mandatory
         DESCRIPTION
                 "Number of get-next requests received"
         ::= { clsmuxpd 2 }
--
--C) clsmuxpdSets
        Incremented on each set request.
-clsmuxpdSetsOBJECT-TYPE
         SYNTAX Counter
         ACCESS read-only
         STATUS mandatory
         DESCRIPTION
                  "Number of set requests received"
         ::= { clsmuxpd 3 }
-
```
#### **HACMP for AIX MIB**

HACMP for AIX Objects Defined in the MIB

```
--D) clsmuxpdTraps
-- Incremented after a trap is generated.
-clsmuxpdTrapsOBJECT-TYPE
          SYNTAX Counter
          ACCESS read-only
          STATUS mandatory
          DESCRIPTION
                   "Number of traps sent"
          ::= \{ \text{clsmuxpd } 4 \}--
--E) clsmuxpdErrors
-- Incremented after an error occurs.
--
 clsmuxpdErrorsOBJECT-TYPE
          SYNTAX Counter
          ACCESS read-only
          STATUS mandatory
          DESCRIPTION
                   "Number of errors encountered"
          ::= { clsmuxpd 5 }
---F) clsmuxpdVersion<br>-- Version num
          Version number of clsmuxpd program.
--
 clsmuxpdVersionOBJECT-TYPE
          SYNTAX DisplayString
          ACCESS read-only
          STATUS mandatory
          DESCRIPTION
                   "Version of clsmuxpd program"
          ::= { clsmuxpd 6 }
----- XIV. The event group
-- This is a list of the last one thousand events called<br>-- by the Cluster Manager This list is used for tracking
       by the Cluster Manager. This list is used for tracking
-- cluster event history.
---A) eventPtr
-- Points to the most recent event.
-eventPtrOBJECT-TYPE
          SYNTAX Counter
          ACCESS read-only
          STATUS mandatory
          DESCRIPTION
                   "Pointer to the most recent event"
          ::= { event 1 }
-(-B) The event table<br>- This is a x
-- This is a variable length table which is indexed by<br>-- a counter. Useful for keeping history of events.
          a counter. Useful for keeping history of events.
-eventTableOBJECT-TYPE
          SYNTAX SEQUENCE OF EventType
          ACCESS not-accessible
          STATUS mandatory
          DESCRIPTION
                   "A series of cluster events"
          ::= { event 2 }
--
 eventTypeOBJECT-TYPE
          SYNTAX EventType
```

```
ACCESS not-accessible
         STATUS mandatory<br>INDEX { nodeId.
                \{ nodeId, eventCount \}::= { eventTable 1 }
--
 EventType::= SEQUENCE {
         eventId INTEGER,
         eventNodeIdINTEGER,
         eventNetIdINTEGER,
         eventTimeINTEGER,
         eventCountCOUNTER,
         eventNodeNameDisplayString
 }
--
--C) eventId
-- This field is returned by the cluster manager.
-eventId OBJECT-TYPE
         SYNTAX INTEGER { swapAdapter(0), swapAdapterComplete(1),
                   joinNetwork(2), failNetwork(3),
                   joinNetworkComplete(4), failNetworkComplete(5),
                   joinNode(6), failNode(7),
                    joinNodeComplete(8), failNodeComplete(9),
                   joinStandby(10), failStandby(11),
                   newPrimary(12),
                   clusterUnstable(13), clusterStable(14),
                   configStart(15), configComplete(16),
                   configTooLong(17), unstableTooLong(18),
                   eventError(19), dareTopology(20),
                   dareTopologyStart(21), dareTopologyComplete(22),
                   dareResource(23), dareResourceRelease(24),
                   dareResourceAcquire(25), dareResourceComplete(26),
                   resourceGroupChange(27) }
         ACCESS read-only
         STATUS mandatory
         DESCRIPTION
                 "The cluster event"
         ::= { eventType 1 }
--
--D) eventNodeId
-- This field is returned by the cluster manager.
-eventNodeIdOBJECT-TYPE
         SYNTAX INTEGER
         ACCESS read-only
         STATUS mandatory
         DESCRIPTION
                 "The ID of the Node on which the event occurs"
         ::= { eventType 2 }
--
--E) eventNetId
-- This field is returned by the cluster manager.
--
 eventNetIdOBJECT-TYPE
         SYNTAX INTEGER
         ACCESS read-only
         STATUS mandatory
         DESCRIPTION
                 "The ID of the Network on which the event occurs"
         ::= { eventType 3 }
---F) eventTime
-- This field is an integer string returned by the gettimeofday()
-- library call and is updated whenever an event is received.
```
#### **HACMP for AIX MIB**

HACMP for AIX Objects Defined in the MIB

```
--
 eventTimeOBJECT-TYPE
         SYNTAX COUNTER
          ACCESS read-only
          STATUS mandatory
         DESCRIPTION
                 "The time at which the event occurred"
         ::= { eventType 4 }
--
--G) eventCount
-- This field is incremented whenever an event is received.
--
 eventCountOBJECT-TYPE
         SYNTAX COUNTER
          ACCESS read-only
          STATUS mandatory
         DESCRIPTION
                 "A count of the event used for indexing into the table"
         ::= { eventType 5 }
--
--H) eventNodeName
-- This field is returned by the cluster manager.
-eventNodeNameOBJECT-TYPE
          SYNTAX DisplayString
          ACCESS read-only
          STATUS mandatory
         DESCRIPTION
                 "The name of the Node on which the event occurs"
         ::= { eventType 6 }
--
-- State Event traps
--
 trapSwapAdapterTRAP-TYPE
         ENTERPRISErisc6000clsmuxpd
         VARIABLES{ nodeName, clusterName, addrLabel, eventCount }
         DESCRIPTION
         "Specified node generated swap adapter event"
         : := 64trapSwapAdapterCompleteTRAP-TYPE
         ENTERPRISErisc6000clsmuxpd
         VARIABLES{ nodeName, clusterName, netName, eventCount }
         DESCRIPTION
         "Specified node generated swap adapter complete event"
         ::= 65trapJoinNetworkTRAP-TYPE
         ENTERPRISErisc6000clsmuxpd
         VARIABLES{ nodeName, clusterName, netName, eventCount }
         DESCRIPTION
         "Specified node has joined the network"
         ::= 66
 trapFailNetworkTRAP-TYPE
         ENTERPRISErisc6000clsmuxpd
         VARIABLES{ nodeName, clusterName, netName, eventCount }
         DESCRIPTION
         "Specified node generated fail network event"
         ::= 67trapJoinNetworkCompleteTRAP-TYPE
         ENTERPRISErisc6000clsmuxpd
         VARIABLES{ nodeName, clusterName, netName, eventCount }
```
DESCRIPTION "Specified node generated join network complete event"  $: := 68$ trapFailNetworkCompleteTRAP-TYPE ENTERPRISErisc6000clsmuxpd VARIABLES{ nodeName, clusterName, netName, eventCount } DESCRIPTION "Specified node generated fail network complete event"  $: := 69$ trapJoinNodeTRAP-TYPE ENTERPRISErisc6000clsmuxpd VARIABLES{ nodeName, clusterName, netName, eventCount } DESCRIPTION "Specified node generated join node event" ::= 70 trapFailNodeTRAP-TYPE ENTERPRISErisc6000clsmuxpd VARIABLES{ nodeName, clusterName, netName, eventCount } DESCRIPTION "Specified node generated fail join node event" ::= 71 trapJoinNodeCompleteTRAP-TYPE ENTERPRISErisc6000clsmuxpd VARIABLES{ nodeName, clusterName, netName, eventCount } DESCRIPTION "Specified node generated join node complete event" ::= 72 trapFailNodeCompleteTRAP-TYPE ENTERPRISErisc6000clsmuxpd VARIABLES{ nodeName, clusterName, netName , eventCount} DESCRIPTION "Specified node generated fail node complete event"  $: := 73$ trapJoinStandbyTRAP-TYPE ENTERPRISErisc6000clsmuxpd VARIABLES{ nodeName, clusterName, netName, eventCount } DESCRIPTION "Specified node generated join standby event"  $::= 74$ trapFailStandbyTRAP-TYPE ENTERPRISErisc6000clsmuxpd VARIABLES{ nodeName, clusterName, netName, eventCount } DESCRIPTION "Specified node has failed standby adapter" ::= 75 trapEventNewPrimaryTRAP-TYPE ENTERPRISErisc6000clsmuxpd VARIABLES{ nodeName, clusterName, clusterPrimaryNodeName, eventCount} DESCRIPTION "Specified node has become the new primary"  $: := 76$ trapClusterUnstableTRAP-TYPE ENTERPRISErisc6000clsmuxpd VARIABLES{ nodeName, clusterName, netName, eventCount } DESCRIPTION "Specified node generated cluster unstable event"

#### **HACMP for AIX MIB**

HACMP for AIX Objects Defined in the MIB

 $: := 77$ trapClusterStableTRAP-TYPE ENTERPRISErisc6000clsmuxpd VARIABLES{ nodeName, clusterName, netName, eventCount } DESCRIPTION "Specified node generated cluster stable event"  $: := 78$ trapConfigStartTRAP-TYPE ENTERPRISErisc6000clsmuxpd VARIABLES{ nodeName, clusterName, netName, eventCount } DESCRIPTION "Configuration procedure has started for specified node" ::= 79 trapConfigCompleteTRAP-TYPE ENTERPRISErisc6000clsmuxpd VARIABLES{ nodeName, clusterName, netName, eventCount } DESCRIPTION "Configuration procedure has completed for specified node"  $: := 80$ trapClusterConfigTooLongTRAP-TYPE ENTERPRISErisc6000clsmuxpd VARIABLES{ nodeName, clusterName, netName, eventCount } DESCRIPTION "Specified node has been in configuration too long" ::= 81 trapClusterUnstableTooLongTRAP-TYPE ENTERPRISErisc6000clsmuxpd VARIABLES{ nodeName, clusterName, netName, eventCount } DESCRIPTION "Specified node has been unstable too long" ::= 82 trapEventErrorTRAP-TYPE ENTERPRISErisc6000clsmuxpd VARIABLES{ nodeName, clusterName, netName, eventCount } DESCRIPTION "Specified node generated an event error" ::= 83 trapDareTopologyTRAP-TYPE ENTERPRISErisc6000clsmuxpd VARIABLES{ nodeName, clusterName, netName, eventCount } DESCRIPTION "Dynamic reconfiguration event for topology has been issued" ::= 84 trapDareTopologyStartTRAP-TYPE ENTERPRISErisc6000clsmuxpd VARIABLES{ nodeName, clusterName, netName, eventCount } DESCRIPTION "Dynamic reconfiguration event for topology has started" ::= 85 trapDareTopologyCompleteTRAP-TYPE ENTERPRISErisc6000clsmuxpd VARIABLES{ nodeName, clusterName, netName, eventCount } DESCRIPTION "Dynamic reconfiguration event for topology has completed" ::= 86

```
trapDareResourceTRAP-TYPE
       ENTERPRISErisc6000clsmuxpd
       VARIABLES{ nodeName, clusterName, netName, eventCount }
       DESCRIPTION
       "Dynamic reconfiguration event for resource has been issued"
       : := 87trapDareResourceReleaseTRAP-TYPE
       ENTERPRISErisc6000clsmuxpd
       VARIABLES{ nodeName, clusterName, netName, eventCount }
       DESCRIPTION
       "Dynamic reconfiguration event for resource has been released"
```
#### $: := 88$

# **HACMP for AIX Object Definitions mandatory**

-- object definitions compiled from RISC6000CLSMUXPD-MIB { iso 3 6 1 4 1 }

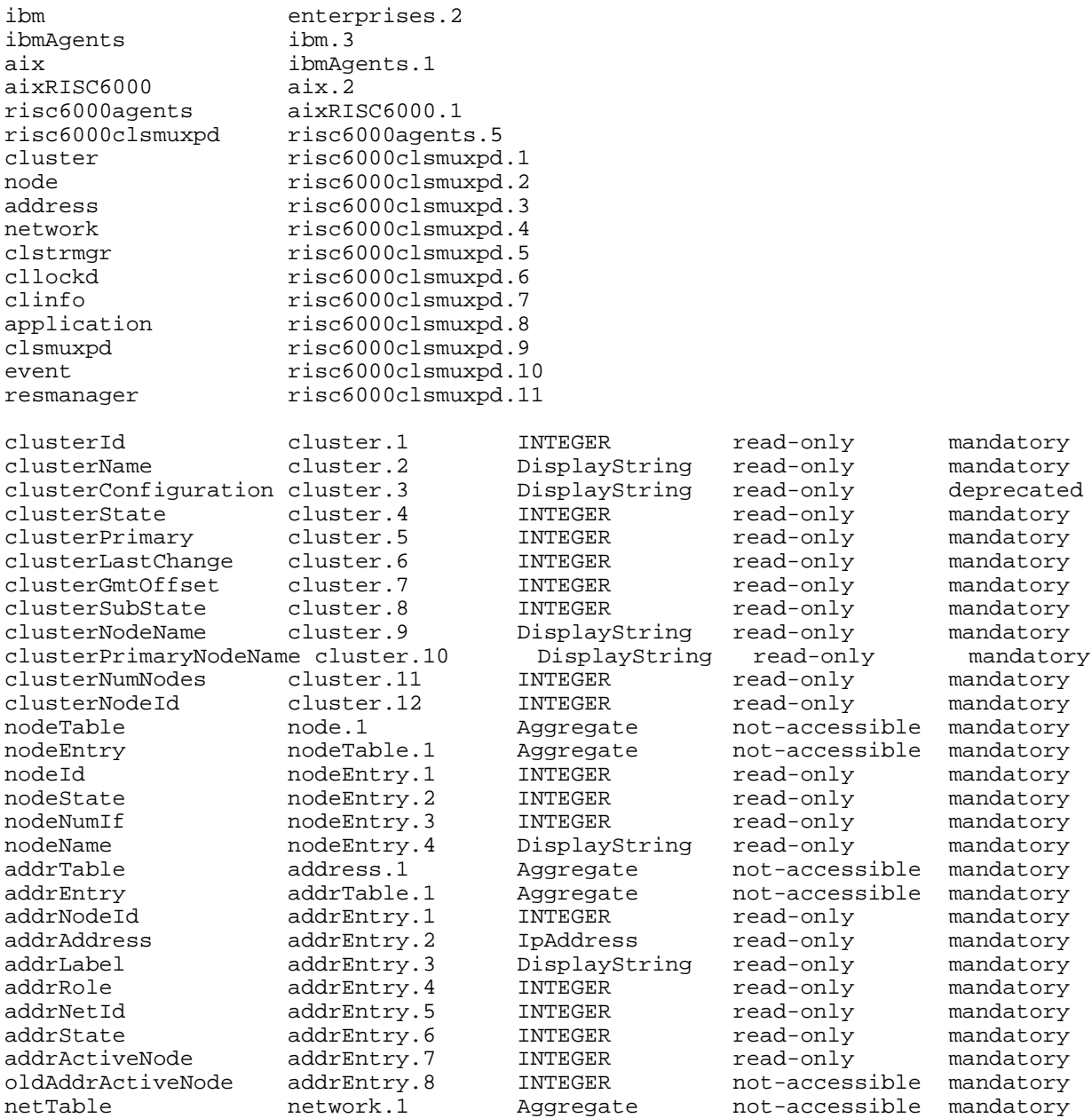

HACMP for AIX Objects Defined in the MIB

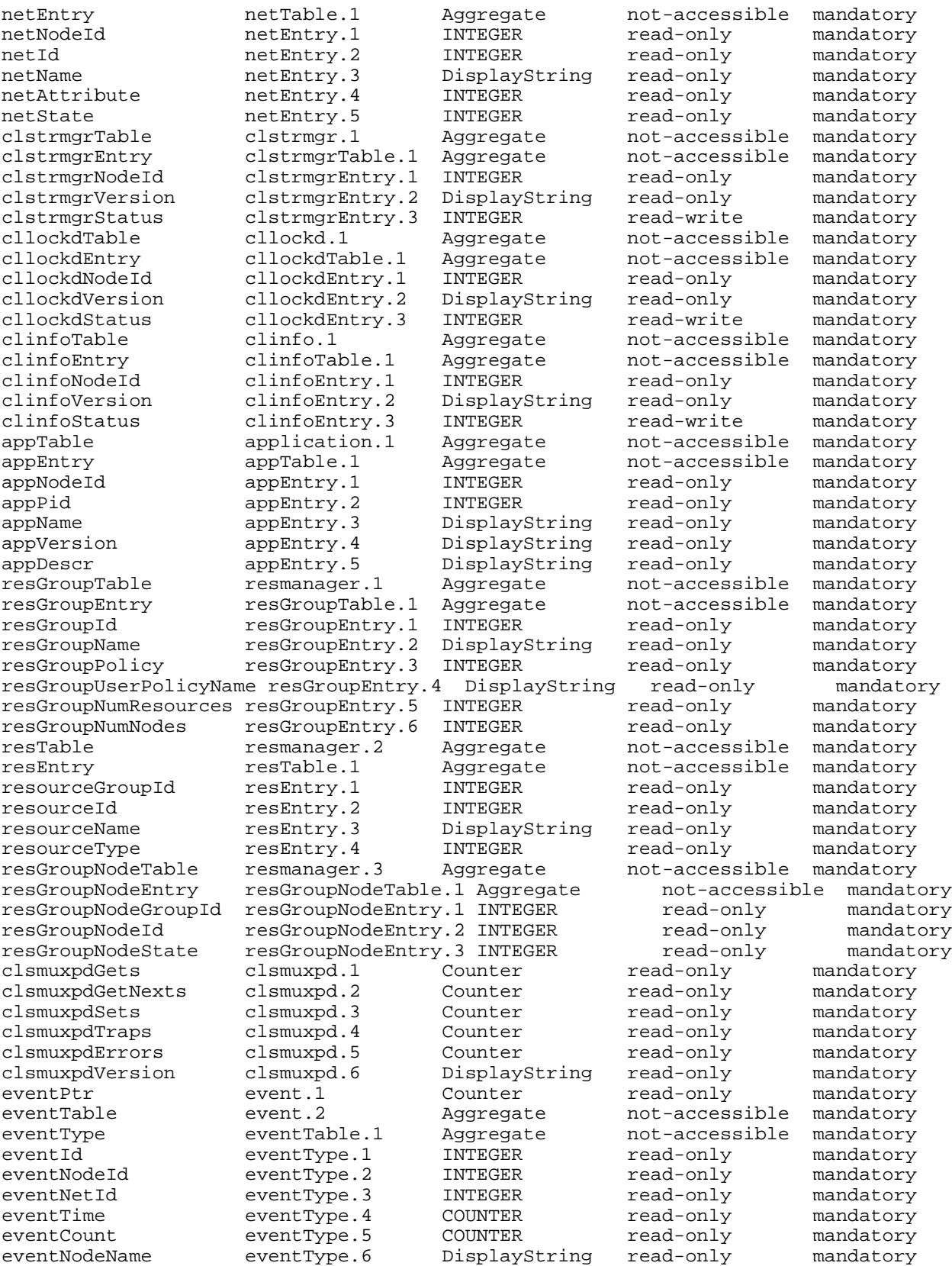

# **SNMP Operations**

<span id="page-120-0"></span>This section briefly describes the available AIX SNMP commands and functions you can use to query a MIB. See the AIX documentation for detailed information.

#### **SNMP Commands**

<span id="page-120-2"></span>Several functions are available for AIX SNMP operations. Most are available as options to use with the **snmpinfo** command. This command requests or modifies values for one or more MIB variables for an SNMP agent. This command can take the following general formats:

snmpinfo -m get snmpinfo -m next snmpinfo -m set snmpinfo -m dump

The following list describes the options.

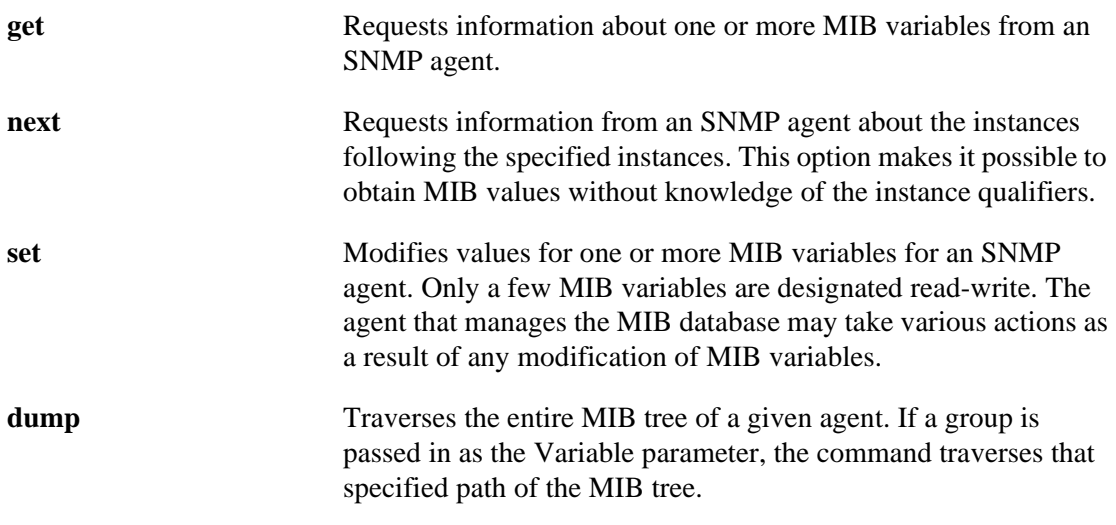

The **snmpinfo** command also has a debug facility that dumps information for transmitted and received packets. See the AIX InfoExplorer facility for a detailed description of this command and its set of command line options.

The **snmpinfo** command can be mapped to the **snmp\_get**, **snmp\_next**, and **snmp\_set** commands. The SNMP requests are issued to the specified SNMP agent by the **snmpinfo** command. If you use these mapped SNMP commands, use the syntax as described in the InfoExplorer facility.

<span id="page-120-1"></span>These commands are useful in diagnosing problems with Clinfo clients, **clinfo**, or **clsmuxpd**. Problems with the MIB, though most likely caused by **clsmuxpd** operation or configuration problems, will affect Clinfo clients.

#### **SNMP Traps**

SNMP traps are sent by the HACMP SMUX daemon, **clsmuxpd**. Traps signal a change of state (cluster, cluster substate, address, network, node, newPrimary, adapterSwap, applications). All traps contain the name of the object whose state is transitioning, as well as the new state of the object. For applications, it also includes the nodeid of the node running the application and the PID if the application is active (or 0 if the application is down).

Following is a list of SNMP traps, with references to the location within the MIB definition (earlier in this appendix) where details are listed about each trap. The following SNMP traps can also be found in the source file **hacmp.my**.

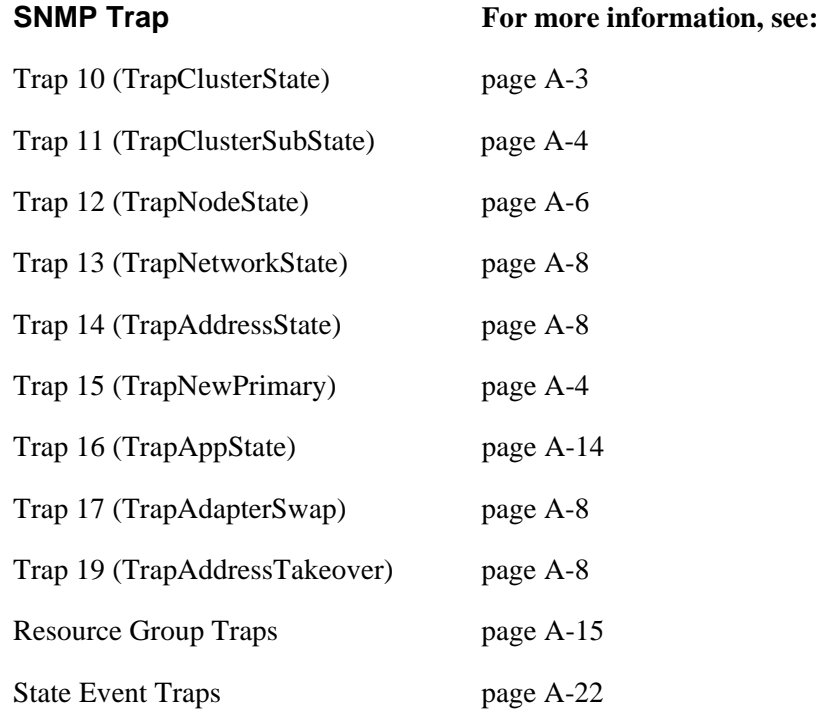

# **Index**

#### **+-\*/**

/usr/sbin/cluster/etc/clhosts file clhosts file [1-2](#page-13-0)

#### **A**

```
allocate memory routines
   Clinfo C API 2-7
API
   Clinfo C
      overview 2-1
   Clinfo C++
      overview 3-1
application data registration
   Clinfo C API 2-9
   Clinfo C++ API 3-10
application programming interface
   API 2-1, 3-1
```
#### **C**

C++ Clinfo API compiling [3-2](#page-61-0) data types and structures [3-4](#page-63-0) routines overview [3-1](#page-60-1) cl\_alloc\_clustermap routine [2-13](#page-30-0) cl\_alloc\_nodemap routine [2-14](#page-31-0) CL\_bestroute routine [3-27](#page-86-0) cl bestroute routine [2-14](#page-31-1) CL\_cluster class [3-4](#page-63-1) cl\_errmsg utility Clinfo C API [2-10](#page-27-0) Clinfo  $C++$  API [3-6](#page-65-0) CL\_ERRMSG\_LEN clinfo constant [2-2](#page-19-0) cl\_errmsg\_r utility Clinfo C API [2-11](#page-28-0) Clinfo  $C_{++}$  API [3-6](#page-65-0) cl\_free\_clustermap routine [2-16](#page-33-0) cl free nodemap routine [2-16](#page-33-1) CL getallinfo routine info on clusters [3-11](#page-70-0) info on nodes [3-13](#page-72-0) cl\_getcluster routine [2-17](#page-34-0) CL\_getclusterid routine CL\_cluster class [3-14](#page-73-0) CL netif class [3-18](#page-77-0)

cl\_getclusterid routine [2-18](#page-35-0) cl\_getclusteridbyifaddr routine [2-19](#page-36-0) cl\_getclusteridbyifname routine [2-20](#page-37-0) cl\_getclusters routine [2-21](#page-38-0) cl\_getevent routine [2-22](#page-39-0) CL\_getifaddr routine [3-20](#page-79-0) cl\_getifaddr routine [2-23](#page-40-0) CL\_getifname routine [3-21](#page-80-0) cl\_getifname routine [2-24](#page-41-0) CL getinfo routine CL\_cluster class [3-15](#page-74-0) CL\_node class [3-29](#page-88-0) CL\_getlocalid routine [3-12](#page-71-0) upgrading from previous releases [3-6](#page-65-1) cl\_getlocalid routine [2-25](#page-42-0) upgrading from previous release [2-4](#page-21-0) cl\_getnode routine [2-26](#page-43-0) CL\_getnodeaddr routine [3-23](#page-82-0) cl getnodeaddr routine [2-27](#page-44-0) cl\_getnodeidbyifname routine upgrading from previous release [2-5](#page-22-0) cl\_getnodemap routine [2-30](#page-47-0) CL\_getnodenamebyif routine [3-24](#page-83-0) cl\_getnodenamebyifaddr routine [2-28](#page-45-0) cl\_getnodenamebyifname routine [2-29](#page-46-0) CL\_getprimary routine [3-16](#page-75-0) upgrading from previous releases [3-7](#page-66-0) cl getprimary routine [2-31](#page-48-0) converting from previous release [2-5](#page-22-1) cl\_initialize utility Clinfo C API [2-10](#page-27-1) cl\_isaddravail routine [2-32](#page-49-0) converting from previous release [2-6](#page-23-0) CL isavail routine CL\_cluster class [3-17](#page-76-0) CL\_netif class [3-26](#page-85-0) CL node class [3-30](#page-89-0) upgrading from previous releases [3-7](#page-66-1) cl\_isclusteravail routine [2-33](#page-50-0) cl\_isnodeavail routine [2-34](#page-51-0) CL\_MAX\_EN\_REQS clinfo constant [2-2](#page-19-1) CL\_MAXCLUSTERS clinfo macro [2-2](#page-19-2) CL\_MAXNAMELEN clinfo constant [2-2](#page-19-3) CL\_MAXNETIFS clinfo macro [2-2](#page-19-4)

CL\_MAXNODES clinfo macro [2-2](#page-19-5) CL\_netif class [3-5](#page-64-0) CL\_node class [3-5](#page-64-1) cl\_perror utility Clinfo C API [2-11](#page-28-1) cl\_registereventnotify routine [2-35](#page-52-0), [2-40](#page-57-0) cl\_registerwithclsmuxpd routine [2-39](#page-56-0) class definitions Clinfo  $C++$  API [3-4](#page-63-2) clhosts file [1-2](#page-13-0) client application multi-threaded [1-3](#page-14-0) Clinfo clhosts file [1-2](#page-13-0) cluster information tracked [1-3](#page-15-0) events tracked [1-3](#page-14-1) network interface information [1-5](#page-17-0) node information [1-5](#page-16-0) overview [1-1](#page-12-0) sample program [4-1](#page-90-0) upgrading applications [2-4](#page-21-1), [3-6](#page-65-2) Clinfo C API data structures [2-2](#page-19-6) header files [2-1](#page-18-1) libraries [2-1](#page-18-2) overview [2-1](#page-18-0) register application data [2-9](#page-26-0) requests cluster information [2-8](#page-25-0) event notification [2-9](#page-26-1) network interface information [2-9](#page-26-2) node information [2-8](#page-25-1) routines allocate memory [2-7](#page-24-0) utilities [2-9](#page-26-3) cl\_errmsg [2-10](#page-27-0) cl\_errmsg\_r [2-11](#page-28-0) cl initialize [2-10](#page-27-1) cl\_perror [2-11](#page-28-1) Clinfo C++ API class definitions [3-4](#page-63-2) data structures [3-4](#page-63-0) header files [3-2](#page-61-1) libraries [3-2](#page-61-2) object classes [3-1](#page-60-2) overview [3-1](#page-60-1) requests application data [3-10](#page-69-0) cluster information [3-8](#page-67-0) event notification [3-10](#page-69-1) network interface information [3-9](#page-68-0) node information [3-9](#page-68-1)

clinfo.h file C header file [2-2,](#page-19-7) [3-3](#page-62-0) C++ header file [3-2](#page-61-3) data types and structures [2-2](#page-19-6), [3-4](#page-63-0) clinfo.rc script sample code [4-1](#page-90-0) clsmuxpd daemon [1-2](#page-13-1) register application [2-9](#page-26-4) relation to Clinfo [1-2](#page-13-2) CLSMUXPD\_SVC\_PORT clsmuxpd constant [2-2](#page-19-8) clsnmp.h file  $2-1$ , [3-2](#page-61-4) data types and structures [2-4](#page-21-2), [2-39](#page-56-1) cluster ID [1-4](#page-15-1) information tracked by Clinfo [1-3](#page-15-0) name [1-4](#page-15-2) object class [3-4](#page-63-1) requests for information Clinfo C API [2-8](#page-25-0) Clinfo  $C++$  API [3-8](#page-67-0) state [1-4](#page-15-3) substate [1-4](#page-15-4) Cluster Information Program [1-1](#page-12-1) Cluster Manager [1-2](#page-13-3) Cluster SMUX Peer clsmuxpd daemon [1-2](#page-13-1) compiling Clinfo C++ API [3-2](#page-61-0) configuring clhosts file [1-2](#page-13-0)

## **D**

```
data structures
   Clinfo C API 2-2
   Clinfo C_{++}3-4
   clinfo.H file 3-4
dynamic reconfiguration
   clinfo substate 1-3
```
#### **E**

events register for notification [2-9](#page-26-5) requests for notification Clinfo C API [2-9](#page-26-1) Clinfo  $C++$  API [3-10](#page-69-1) tracked by Clinfo [1-3](#page-14-1)

## **H**

HACMP for AIX MIB [A-1](#page-94-0) header files Clinfo C API [2-1](#page-18-1)  $Clinfo C++ API 3-2$  $Clinfo C++ API 3-2$ 

interfaces information tracked by Clinfo [1-5](#page-17-0) state [1-6](#page-17-1)

#### **L**

libcl.a [2-1](#page-18-4) libcl\_r.a [2-1](#page-18-4) libclpp.a [3-2](#page-61-2) libclpp\_r.a [3-2](#page-61-2) libraries Clinfo C API [2-1](#page-18-2) Clinfo  $C++$  API [3-2](#page-61-2) linking Clinfo  $C++$  to  $C$  [3-2](#page-61-5) libcl.a or libcl r.a [2-1](#page-18-2) libclpp.a or libclpp\_r.a [3-2](#page-61-2)

#### **M**

Management Information Base (MIB) and clsmuxpd [1-2](#page-13-4) definition [1-1](#page-12-0) MIB and clsmuxpd [1-2](#page-13-5) definition [1-1](#page-12-0) HACMP for AIX [A-1](#page-94-0) multi-threaded application Clinfo C++ API [3-2](#page-61-2) multi-threaded application Clinfo C API [2-1](#page-18-5)

# **N**

network adapters address [1-6](#page-17-2) clinfo [1-5](#page-17-0) ID [1-6](#page-17-3) information tracked by Clinfo [1-5](#page-17-0) name [1-6](#page-17-4) state [1-6](#page-17-1) network interfaces clinfo network adapters [1-5](#page-17-0) information request Clinfo C API [2-9](#page-26-2) Clinfo C++ API [3-9](#page-68-0) object class [3-5](#page-64-0) node information tracked by Clinfo [1-5](#page-16-0) information requests Clinfo C API [2-8](#page-25-1)

Clinfo  $C++$  API [3-9](#page-68-1) name [1-5](#page-16-1) object class [3-5](#page-64-1) state [1-5](#page-16-2) node ID converting to node name in clinfo [2-5](#page-22-2) node names converting from node ID in clinfo [2-5](#page-22-2)

# **O**

object class cluster [3-4](#page-63-1) network interface [3-5](#page-64-0) node [3-5](#page-64-1) object classes  $Clinfo C++ API 3-1$  $Clinfo C++ API 3-1$ overloaded assignment operator Clinfo  $C_{++}$  API [3-6](#page-65-3)

# **P**

primary node name [1-4](#page-16-3) protocol SNMP [1-1](#page-12-0)

## **R**

**Programming Clientic Lie (2)**<br> **Client** Client Applications<br> **Client** Applications<br> **Client Applications**<br> **Client Applications**<br> **Client Applications**<br> **Client Applications**<br> **Client Applications and Client Applications** registering application data clsmuxpd [2-9](#page-26-0) application with clsmuxpd [2-9](#page-26-4) for event notification [2-9](#page-26-5) requests Clinfo C API cluster information [2-8](#page-25-0) event notification [2-9](#page-26-1) network interface information [2-9](#page-26-2) node information [2-8](#page-25-1) Clinfo C++ API application data [3-10](#page-69-0) cluster information [3-8](#page-67-0) event notification [3-10](#page-69-1) network interface information [3-9](#page-68-0) node information [3-9](#page-68-1)

# **S**

signal.h file Clinfo C API [2-1](#page-18-6)  $Clinfo C++ API 3-2$  $Clinfo C++ API 3-2$ single-threaded application Clinfo  $C + API$  [3-2](#page-61-2) Clinfo C API [2-1](#page-18-7) SNMP [1-1](#page-12-0) API [A-27](#page-120-0) commands [A-27](#page-120-0) HACMP MIB [A-1](#page-94-0) traps [A-27](#page-120-1)

#### **Index**  $T-U$

snmpd daemon [1-1](#page-12-0) snmpinfo command [A-27](#page-120-2)

## **T**

thread safe Clinfo APIs [1-3](#page-14-0) traps SNMP [A-27](#page-120-1)

# **U**

utilities Clinfo C API [2-9](#page-26-6)

# **Vos remarques sur ce document / Technical publication remark form**

**Titre / Title :** Bull HACMP 4.4 Programming Client Applications

**Nº Reférence / Reference Nº :** 86 A2 60KX 02 **Daté / Dated :** August 2000

ERREURS DETECTEES / ERRORS IN PUBLICATION

AMELIORATIONS SUGGEREES / SUGGESTIONS FOR IMPROVEMENT TO PUBLICATION

Vos remarques et suggestions seront examinées attentivement.

Si vous désirez une réponse écrite, veuillez indiquer ci-après votre adresse postale complète.

Your comments will be promptly investigated by qualified technical personnel and action will be taken as required. If you require a written reply, please furnish your complete mailing address below.

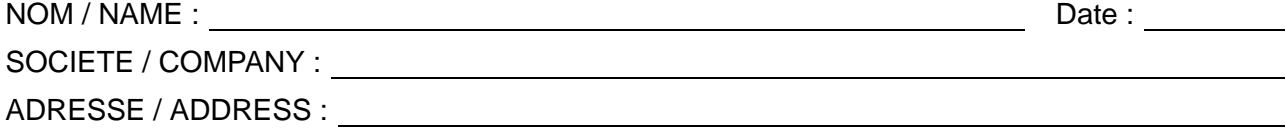

Remettez cet imprimé à un responsable BULL ou envoyez-le directement à :

Please give this technical publication remark form to your BULL representative or mail to:

**BULL CEDOC 357 AVENUE PATTON B.P.20845 49008 ANGERS CEDEX 01 FRANCE**

# **Technical Publications Ordering Form**

## Bon de Commande de Documents Techniques

#### **To order additional publications, please fill up a copy of this form and send it via mail to:**

Pour commander des documents techniques, remplissez une copie de ce formulaire et envoyez-la à :

**BULL CEDOC ATTN / MME DUMOULIN 357 AVENUE PATTON B.P.20845 49008 ANGERS CEDEX 01 FRANCE**

**Managers / Gestionnaires :<br>Mrs. / Mme : C. DUMOULIN C. DUMOULIN** +33 (0) 2 41 73 76 65<br>**L. CHERUBIN** +33 (0) 2 41 73 63 96 **Mr.** / M : **L. CHERUBIN** +33 (0) 2 41 73 63 96 **FAX :**  $+33(0) 2 41 73 60 19$ **E–Mail** / Courrier Electronique : srv.Cedoc@franp.bull.fr

**Or visit our web site at:** / Ou visitez notre site web à:

**http://www–frec.bull.com** (PUBLICATIONS, Technical Literature, Ordering Form)

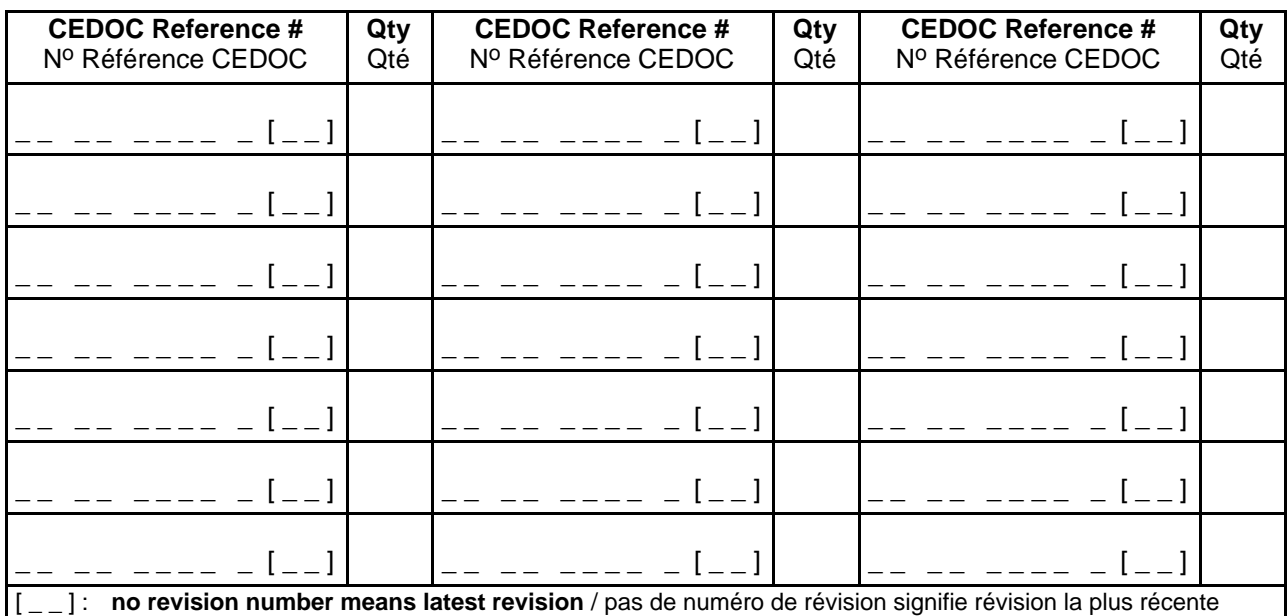

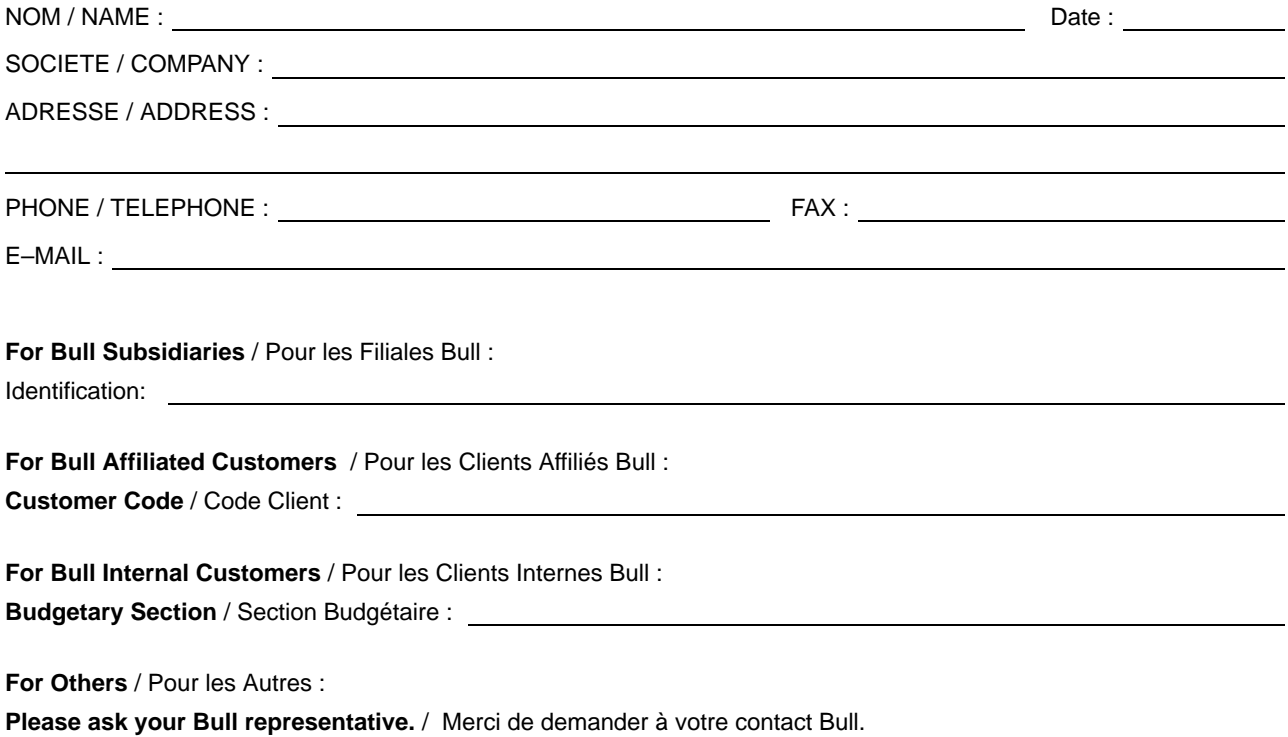

**BULL CEDOC 357 AVENUE PATTON B.P.20845 49008 ANGERS CEDEX 01 FRANCE**

86 A2 60KX 02 ORDER REFERENCE

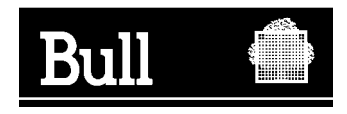

Utiliser les marques de découpe pour obtenir les étiquettes. Use the cut marks to get the labels.

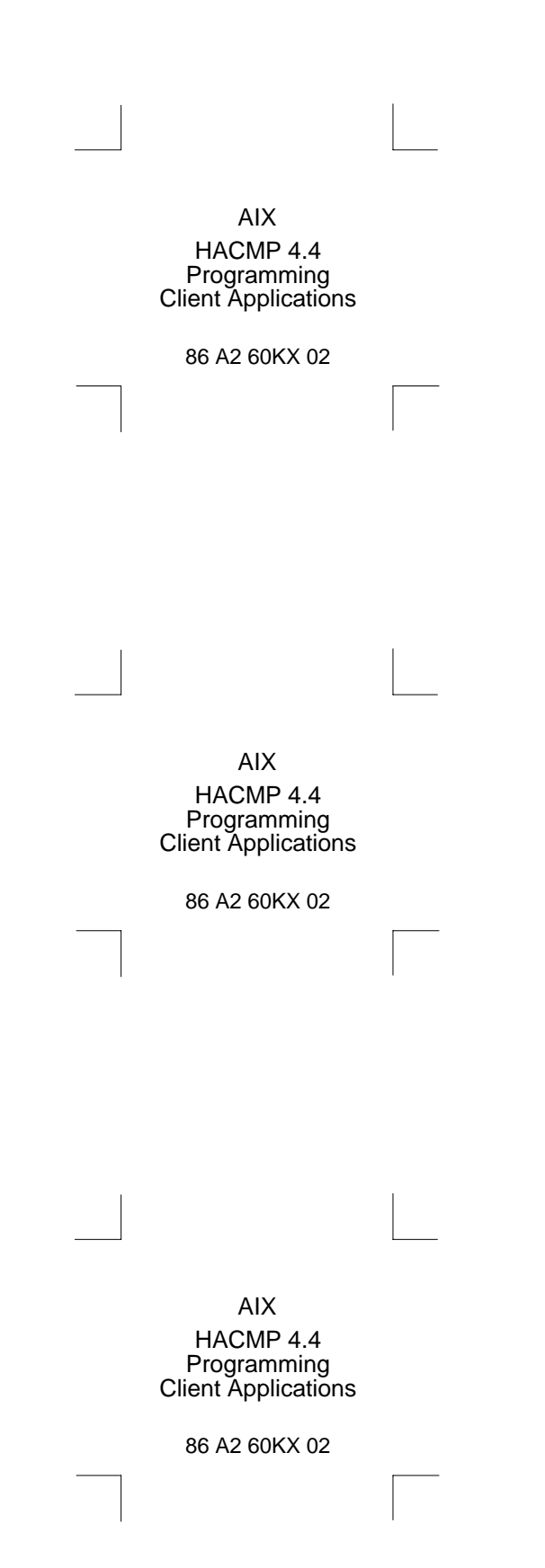